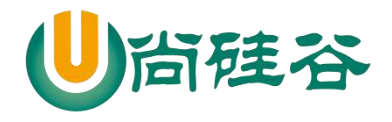

# 微信公众号课程

**——————————————————————————— ——**

尚硅谷前端研究院

版本: V 1.0

# 第 **1** 章:微信公众号简介

# **1.1** 微信公众号是什么

微信公众平台,是给个人、企业和组织提供业务服务与用户管理能力的全新服务平台。 简单来说,一个提供服务平台。

# **1.2** 微信公众号的分类

**1.2.1** 订阅号

#### **1.**简介

为媒体和个人提供一种新的信息传播方式,主要功能是在微信侧给用户传达资讯;(功 能类似报纸杂志,提供新闻信息或娱乐趣事)

#### **2.**适用主要人群

个人、媒体。

#### **3.**群发次数

1

订阅号(认证用户、非认证用户)1 天内可群发 1 条消息。

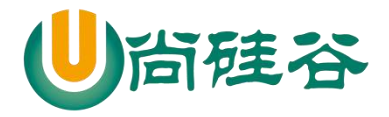

### **1.2.3** 服务号

#### **1.**简介

为企业和组织提供更强大的业务服务与用户管理能力,主要偏向服务类交互(功能 类似银行,12315,114等)

**——————————————————————————— ——**

#### **2.**适用主要人群

企业、政府或其他组织。

#### **3.**群发次数

服务号1个月(按自然月)内可发送4条群发消息。

#### **1.2.4** 小程序

小程序是一种新的开放能力,开发者可以快速地开发一个小程序。小程序可以在微 信内被便捷地获取和传播,同时具有出色的使用体验。

#### 1.2.5 企业微信(原企业号)

企业微信继承企业号所有能力,同时为企业提供专业的通讯工具、丰富的办公应用 与 API,助力企业高效沟通与办公。

## **1.3** 订阅号和服务号的主要区别

#### **1.** 推送频率

订阅号:1 天内可群发 1 条消息。

服务号: 1 个月内可发送 4 条群发消息。

2

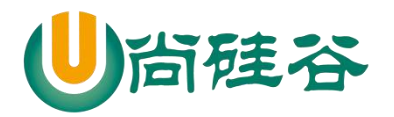

#### **2.** 提供功能

订阅号:包含大部分功能。

服务号: 认证的服务号包含全部功能。

#### **3.** 适用人群

订阅号:个人、媒体。

服务号:企业、政府或其他组织。

## **1.4** 注册微信公众号

#### **1.3.1** 注册网址

官网: <https://mp.weixin.qq.com/>

#### **1.3.2** 注册流程

1) 打开官网,点击右上角的立即注册

2 立即注册 ⊕ 简体中文 ▼

2) 选择订阅号注册

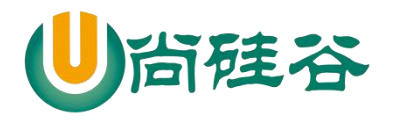

请选择注册的帐号类型 ■ 订阅号 服务号 ደ 具有信息发布与传播的能力 具有用户管理与提供业务服务的能力 适合个人及媒体注册 适合企业及组织注册 企业微信 P 小程序 Q 原企业号 具有出色的体验,可以被便捷地获取与传播 具有实现企业内部沟通与协同管理的能力 适合有服务内容的企业和组织注册 适合企业客户注册 3) 依次输入要求的信息,勾上我同意,点击注册 1基本信息 2 选择类型 3 信息登记 4 公众与信息 每个邮箱仅能申请一种帐号 @ 胭脂  $\qquad \qquad \text{HCGM1148}$ 清输入正确的邮箱地址 作为登录帐号,请填写未被微信公众平台注册,未<br>被微信开放平台注册,未被个人微信号即定的邮箱 邮箱验证码 激活邮箱后将收到投证邮件,请回填邮件中的6位验 证码 密码 字母、数字或者英文符号。最短8位、区分大小号 确认密码 请用次输入密码 我问意并遵守《微信公众平台服务协议》  $\left( \begin{array}{cc} 0 & \text{min} & \text{min} \end{array} \right)$ 

4) 选择中国内地,点击确定

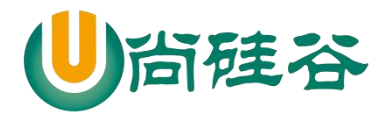

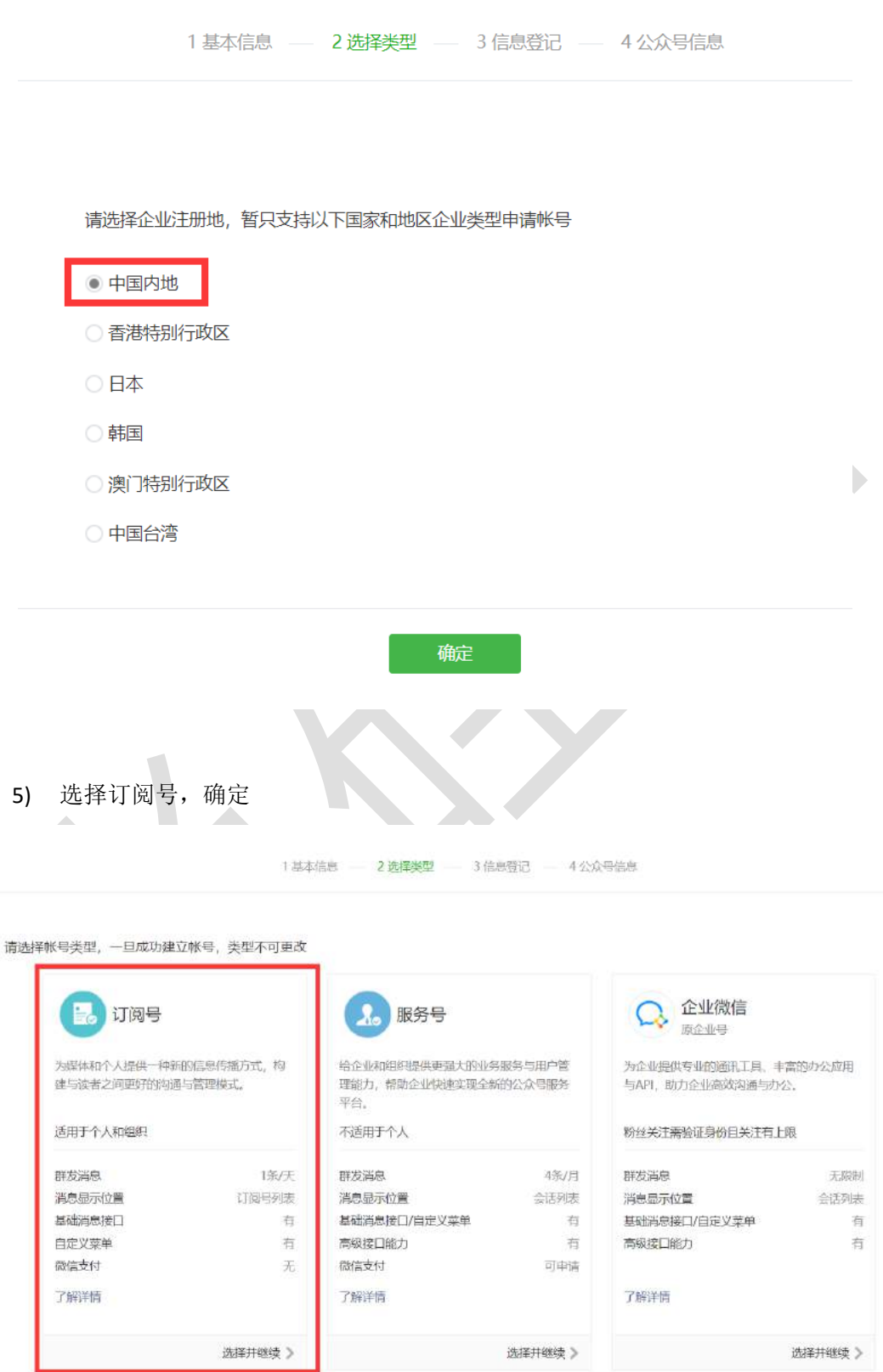

- 6) 主体类型选择个人,填写好信息后点击继续
- 5

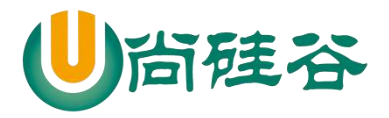

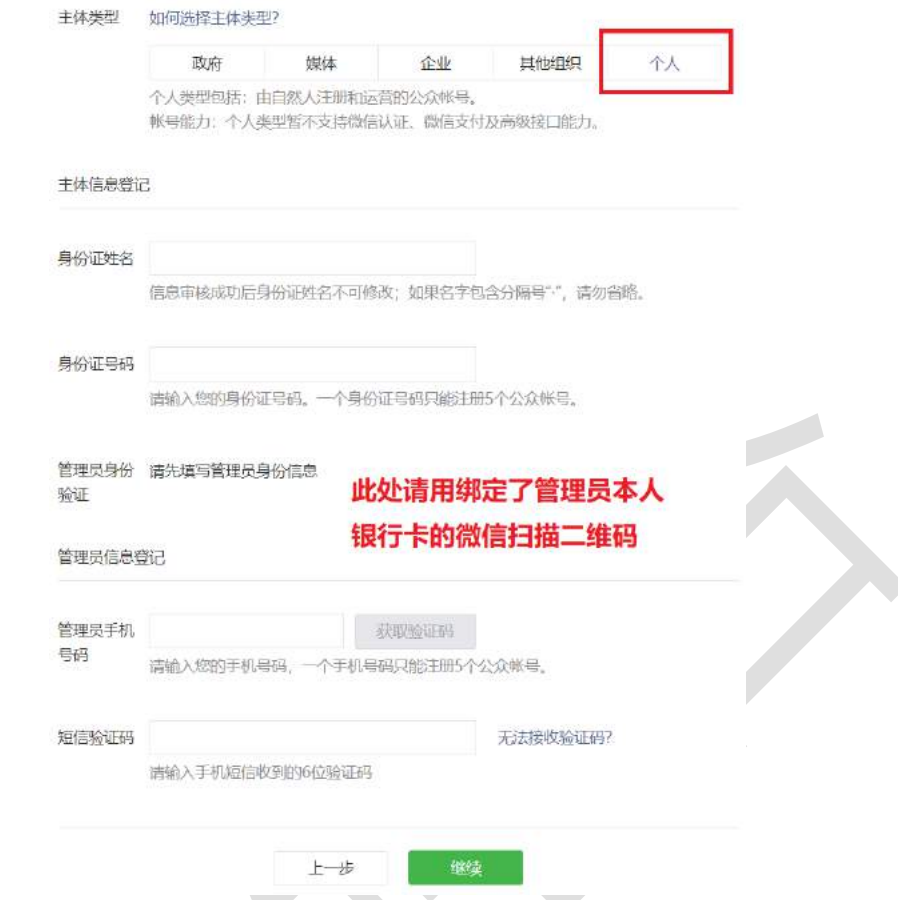

7) 填写好如图所示信息,点击完成。需要注意的是,名称如有敏感词审核可能不过关,

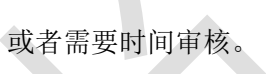

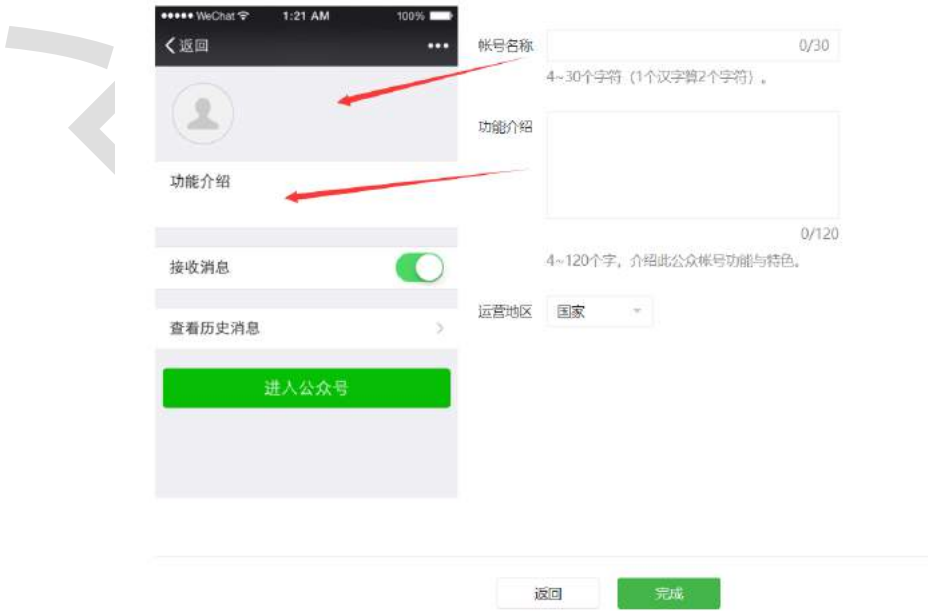

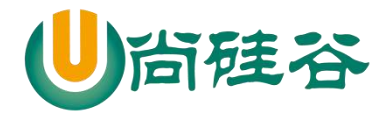

# **1.5** 使用微信号

登录后,页面左边将会有一排功能选项,订阅号中一共有 5 个功能可以直接设置使用。

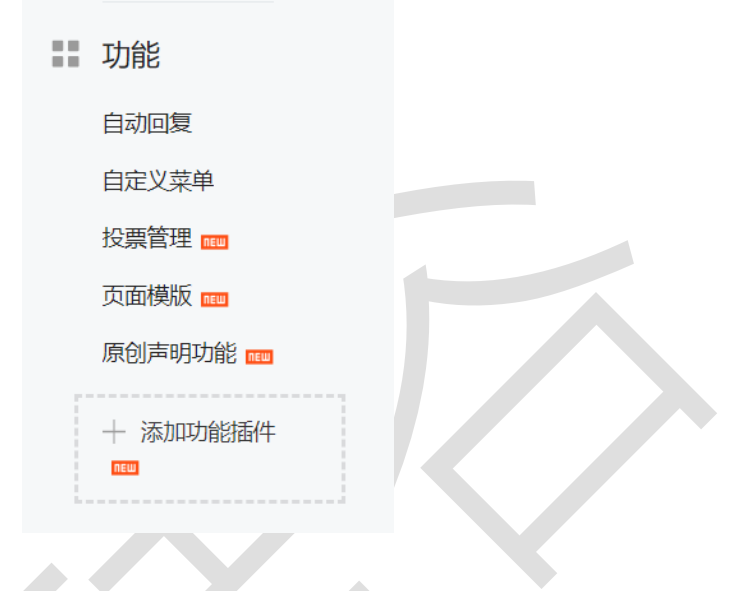

# 第 **2** 章:微信公众号的开发

## **2.1** 验证消息的合法性

- **2.1.1** 填写服务器配置
- 1) 开发/开发者工具 ==> 开发者文档 ==> 开始开发/接口测试号申请 ==> 进 入微信公众帐号测试号申请系统

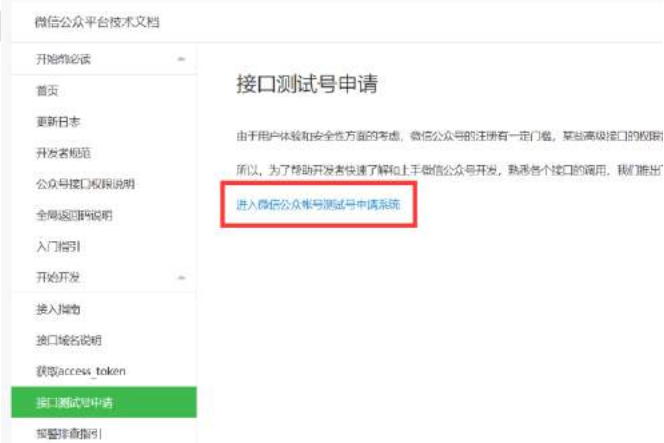

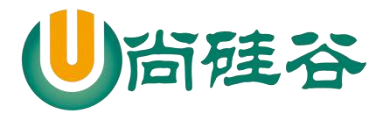

2) 填写好 URL 和 Token, 点击提交

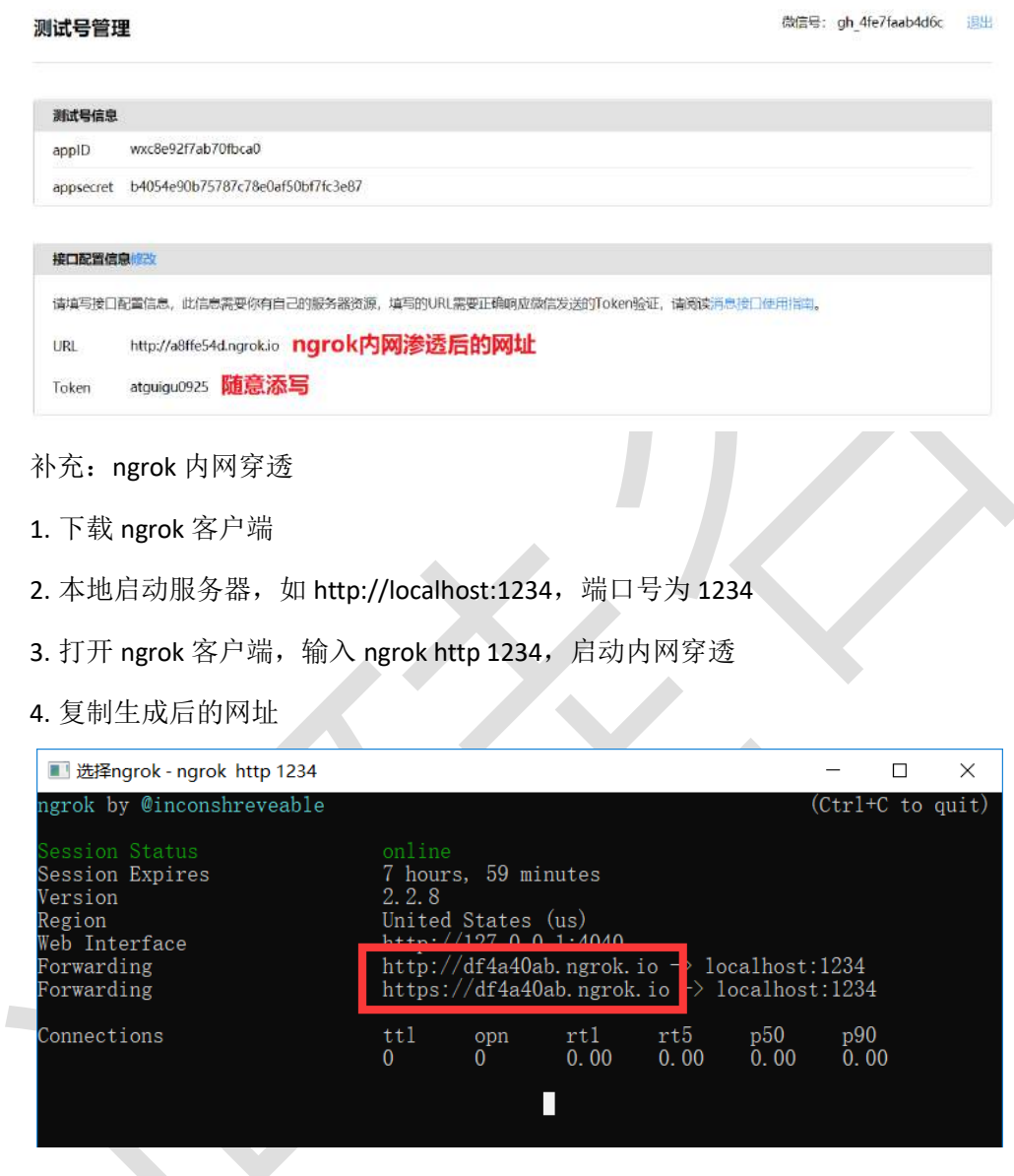

### **2.1.2** 验证服务器地址的有效性

- 1)将 token、timestamp、nonce 三个参数进行字典序排序
- 2)将三个参数字符串拼接成一个字符串进行 sha1 加密
- 3)开发者获得加密后的字符串可与 signature 对比,标识该请求来源于微信

*// index.js*:

#### **const express** = require(**'express'**)

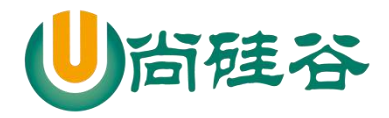

## **前端课程系列**

```
——————————————————————————— ——
const sha1 = require('sha1')
const app = express()
const config = {
  wechat: {
    appId: 'wxc8e92f7ab70fbca0',
    appsecret: 'b4054e90b75787c78e0af50bf7fc3e87',
    token: 'atguigu0925'
  }
}
app.use(function (req, res, next) {
  console.log(req.query)
 /*
   signature: 微信的加密签名,结合你的 token,timestamp 和 nonce 经过某种
算法生成的
  echostr: 随机字符串, 微信后台随机生成的
   timestamp: 时间戳,对应当前时间
   nonce: 随机数,微信后台随机生成的
   1. 确认消息发送自微信后台
      - 结合你的 token,timestamp 和 nonce 根据某种算法计算得出的字符串
是否与 signature 相等。
       - 相等:下一步
       - 不相等:返回错误信息
      - 具体怎么做的?某种算法是什么呢?
```
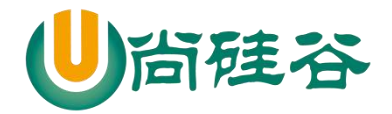

## **前端课程系列**

**——————————————————————————— ——** - 第一步: 将三个字符串按字典序排序  *- 123...abcdefg....* 对应方法 *arr.sort()* - 第二步: 将三个排序后的字符串拼接在一起, 用 sha1 算法加密  *-* 第三步:将加密后的字符串与 *signature* 进行对比,相等下一步,不 等报错  *2.* 返回 *echostr* 给微信后台,微信后台才会确认开发者的合法身份  *-* 将 *echostr* 返回给微信后台  *\*/* **const** token = config.**wechat**.**token const** signature = req.**query**.signature **const** nonce = req.**query**.nonce **const** timestamp = req.**query**.**timestamp const** echostr = req.**query**.echostr *// const str = [token, timestamp, nonce] // console.log('*排序前:*' + str) // str = str.sort() // console.log('*排序后:*' + str) // str = str.join('') // console.log('*拼接后:*' + str) // const sha = sha1(str) // console.log('*加密后:*' + sha)* **const** str = [token, timestamp, nonce].sort().join(**''**) **const** sha = sha1(str)

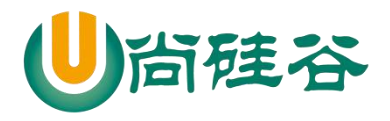

**——————————————————————————— — if** (sha === signature) { res.send(echostr) } **else** { res.send(**'wrong'**) } }) app.listen(1234, **function** () { **console**.log(**'**服务器启动成功**'**) })

#### **2.1.3** 依据接口文档实现业务逻辑

验证 URL 有效性成功后即接入生效,成为开发者。你可以在公众平台网站中申请 微信认证,认证成功后,将获得更多接口权限,满足更多业务需求。

## **2.2** 获取 **access\_token**

access token 是公众号的全局唯一接口调用凭据,公众号调用各接口时都需使用 access\_token。开发者需要进行妥善保存。

# **2.2.1** 目录结构

**├─ config/ # 配置目录** │ ├─ index.js # 存储配置信息 ├── wechat/ # 核心功能库 │ ├─ accessToken.txt # 存储 access\_token │ ├─ auth.js # 验证服务器功能 │ ├─ wechat.js # 类 wechat

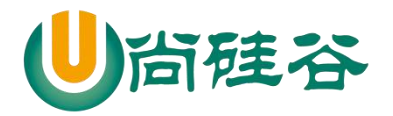

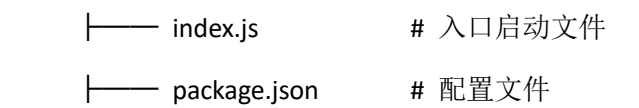

## **2.2.2** 代码

1) index.js

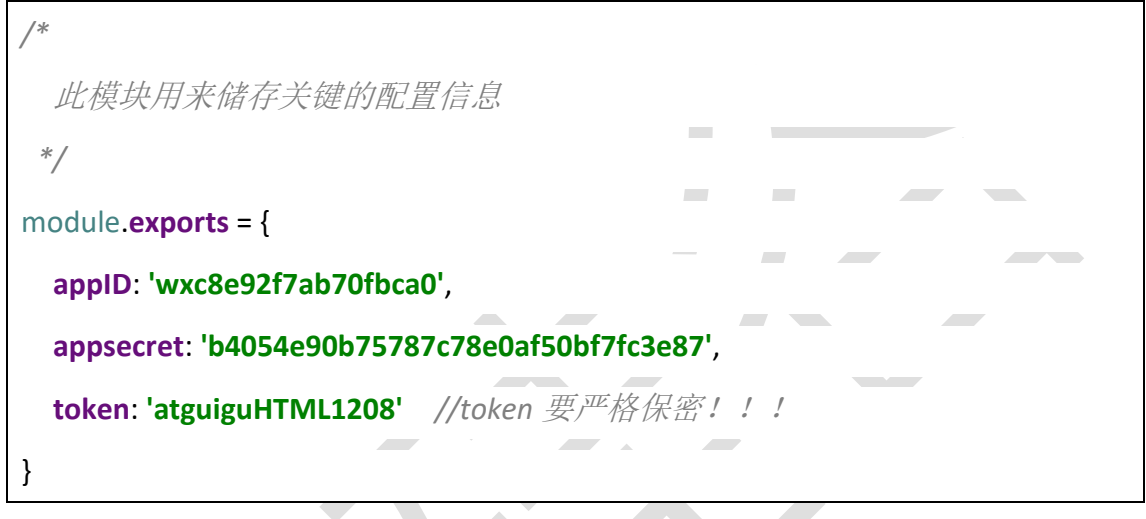

2) auth.js

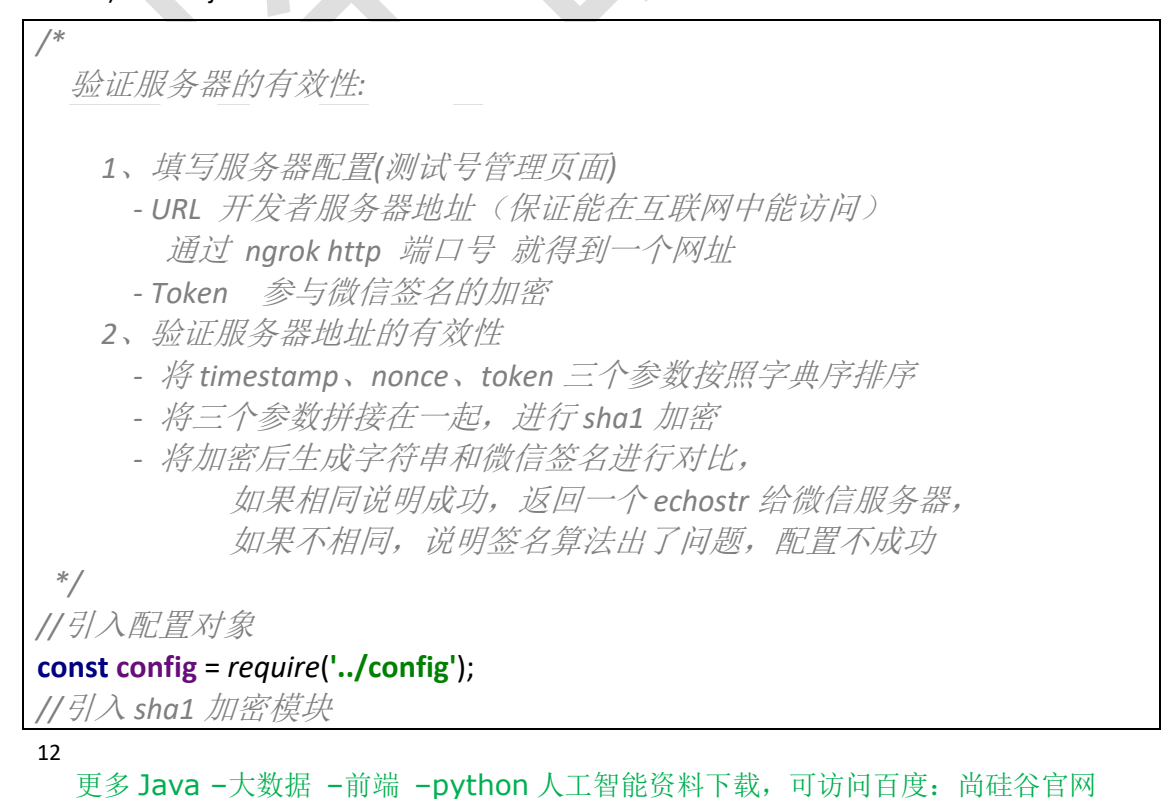

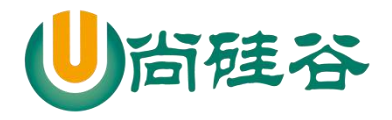

## **前端课程系列**

```
——————————————————————————— ——
const sha1 = require('sha1');
module.exports = () => {
  return (req, res, next) => {
    //接受微信服务器发送过来的请求参数
    console.log(req.query);
    /*
      { signature: 'c4409bdd012bf28d8b4aabf7ac5847c5560d6cf0', 微信的加密
签名(timestamp、nonce、token)
        echostr: '11283286178012191741', 随机字符串
       timestamp: '1529977721',  日本时间戳
        nonce: '1462949582' } 随机数字
     */
    //获取参与加密的参数
   const {signature, echostr, timestamp, nonce} = req.query;
    const {token} = config;
    /*// - 将 timestamp、nonce、token 三个参数按照字典序排序
    const arr = [timestamp, nonce, token].sort();
    // - 将三个参数拼接在一起,进行 sha1 加密
    const str = arr.join('');
    const sha1Str = sha1(str);*/
    //简写方式
    const sha1Str = sha1([timestamp, nonce, token].sort().join(''));
    // - 将加密后生成字符串和微信签名进行对比,
   \textbf{if} (sha1Str === signature) {
      //说明成功,返回 echostr 给微信服务器
     res.send(echostr);
    } else {
      //说明失败
      res.send('');
    }
  }
}
```
3) wechat.js

```
/*
  获取 access_token:
   全局唯一的接口调用凭据,今后使用微信的接口基本上都需要携带上这个参
数
```
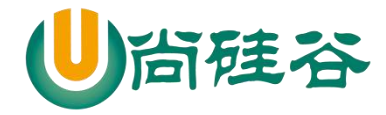

**——————————————————————————— ——**  *2* 小时需要更新一次,提前 *5* 分钟刷新 请求地址: *https://api.weixin.qq.com/cgi-bin/token?grant\_type=client\_credential&appid=APPID &secret=APPSECRET* 请求方式:  *GET* 设计思路: 首先发送请求获取凭据,保存为一个唯一的文件 然后后面请求先去本地文件读取凭据 判断凭据是否过期 如果没有过期,直接使用 如果过期了,重新发送请求获取凭据,保存下来覆盖之前的文件 总结: 先去本地查看有没有指定文件(*readAccessToken*) 如果有(之前请求过凭据) 判断凭据是否过期*(isValidAccessToken)* 如果没有过期,直接使用 如果过期了,重新发送请求获取凭据,保存下来覆盖之前的文件 *(getAccessToken*、*saveAccessToken)* 如果没有(之前都没有请求过凭据) 发送请求获取凭据,保存为一个唯一的文件 *\*/ //*引入配置对象 **const** {**appID**, **appsecret**} = *require*(**'../config'**); *//*引入发送 *http* 请求的库 **const** rp = *require*(**'request-promise-native'**); *//*引入 *fs* 模块 **const** {readFile, writeFile} = *require*(**'fs'**); **class** Wechat { getAccessToken () { *//*定义请求地址 **const** url = **`https://api.weixin.qq.com/cgi-bin/token?grant\_type=client\_credential&appid=**\${ **appID**}**&secret=**\${**appsecret**}**`**;

14

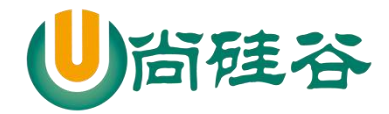

 */\** 问题:需要将回调函数中的数据返回出去? 解决:用 *promise* 解决 所有的异步操作,都应该包装一层 *promise*,让这个异步操作执行完毕之 后,再去执行后面的代码 简化: 所有的异步操作,都应该包装一层 *promise \*/* **return new** *Promise*((resolve, reject) => { *//*发送 *http* 请求  *//*下载 *request-promise-native request* rp({**method**: **'GET'**, **json**: **true**, url}) .then(res  $\Rightarrow$  { *//*请求成功的状态  *// console.log(res); //*重新赋值凭据的过期时间 : 当前时间 *+ (7200 - 5* 分钟*) \* 1000* res.**expires\_in** = *Date*.now() + (res.**expires\_in** - 300) \* 1000; *// console.log(res);* resolve(res); })  $. catch (err = >$  *//*请求失败 reject(**'getAccessToken** 方法出了问题:**'** + err); }) }) } saveAccessToken (data) { */\** 问题:*writeFile* 方法会将对象转化为字符串 解决:我将对象转化为 *json* 字符串  *\*/* data = *JSON*.stringify(data); **return new** *Promise*((resolve, reject) => { *//*将凭据保存为一个文件 writeFile(**'accessToken.txt'**, data, err => { **if** (!err) { *//*写入成功 resolve(); } **else** { *//*写入失败 reject(**'saveAccessToken** 方法出了问题:**'** + err);

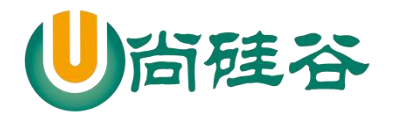

```
 }
      })
    })
  }
  readAccessToken () {
    return new Promise((resolve, reject) => {
      //将凭据读取出来
      readFile('accessToken.txt', (err, data) => {
        if (!err) {
          //将读取的 Buffer 数据转化为 json 字符串
         data = data.toString();
          //将 json 字符串转化为对象
          data = JSON.parse(data);
          //读取成功
         resolve(data);
        } else {
          //读取失败
          reject('readAccessToken 方法出了问题:' + err);
        }
      })
    })
  }
  isValidAccessToken (data) {
    /*
      判断凭据是否过期
        true 凭据没有过期
        false 凭据过期了
      */
    //过滤非法的数据
    if (!data || !data.access_token || !data.expires_in) return false;
    //判断凭据是否过期
    /*if (data.expires_in > Date.now()) {
      //如果凭据的过期时间大于当前时间,说明没有过期
      return true
    } else {
      //如果凭据的过期时间小于当前时间,说明过期了
      return false
    }*/
    //简写方式
    return data.expires_in > Date.now();
  }
```
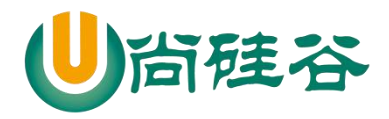

```
——————————————————————————— ——
  fetchAccessToken () {
    //优化操作,优化不去执行读取文件操作
     if (this.access_token && this.expires_in && this.isValidAccessToken(this)) {
       //说明 this 有凭据和过期时间,并且凭据未过期
       return Promise.resolve({access_token: this.access_token, expires_in: 
this.expires_in});
     }
     return this.readAccessToken()
       .then(async res => {
         //判断凭据是否过期(isValidAccessToken)
         if (this.isValidAccessToken(res)) {
           //没有过期,直接使用
           return Promise.resolve(res);
         } else {
          //重新发送请求获取凭据
           const data = await this.getAccessToken();
           //保存下来
          await this saveAccessToken(data);
           //将请求回来的凭据返回出去
           return Promise.resolve(data);
 }
       })
       .catch(async err => {
         console.log(err);
        //重新发送请求获取凭据
         const data = await this.getAccessToken();
         //保存下来
        await this saveAccessToken(data);
         //将请求回来的凭据返回出去
         return Promise.resolve(data);
       })
      .then(res \Rightarrow {
         //将其请求回来的凭据和过期时间挂载到 this 上
         this.access_token = res.access_token;
         this.expires_in = res.expires_in;
         //指定 fetchAccessToken 方法返回值
         return Promise.resolve(res);
       })
  }
}
```
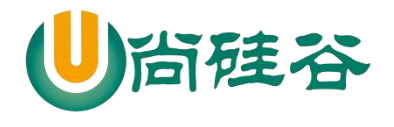

4) index.js

**const express** = *require*(**'express'**); **const** auth = *require*(**'./wechat/auth'**); **const** app = **express**();

*//*接受微信服务器发送过来的请求 *GET //*应用中间级,能够接受处理所有请求 app.use(auth());

app.listen(3000, err => { **if** (!err) *console*.log(**'**服务器启动成功了**~~~'**); })

# **2.3** 自动回复消息

### **2.3.1** 目录结构

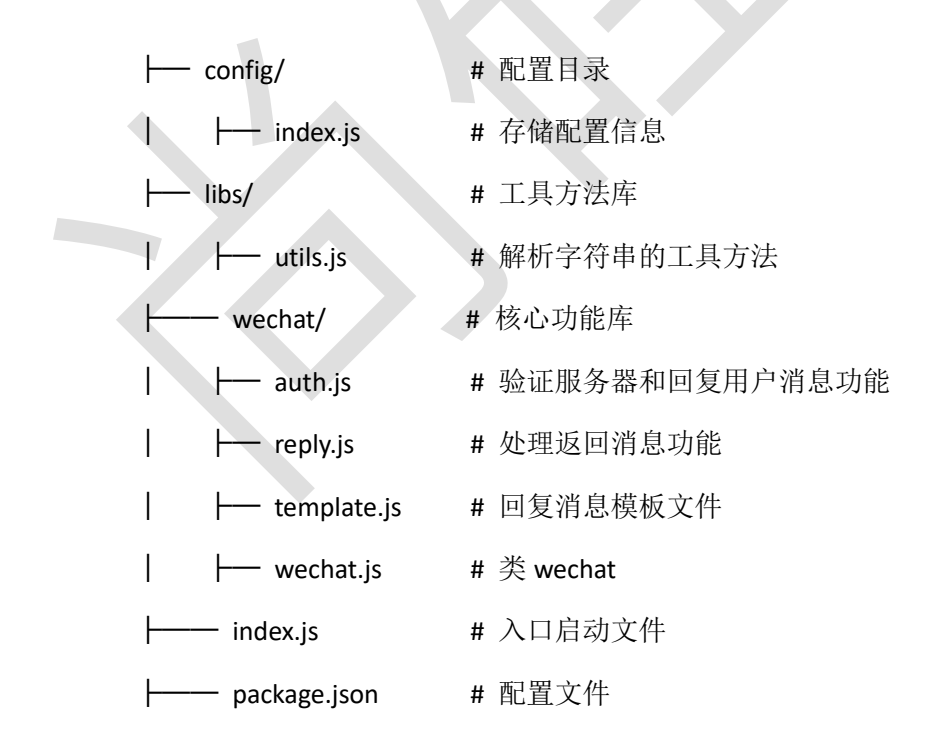

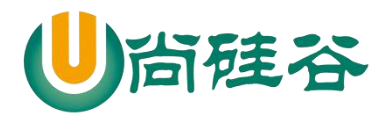

## **2.3.2** 代码

```
1) index.js
```
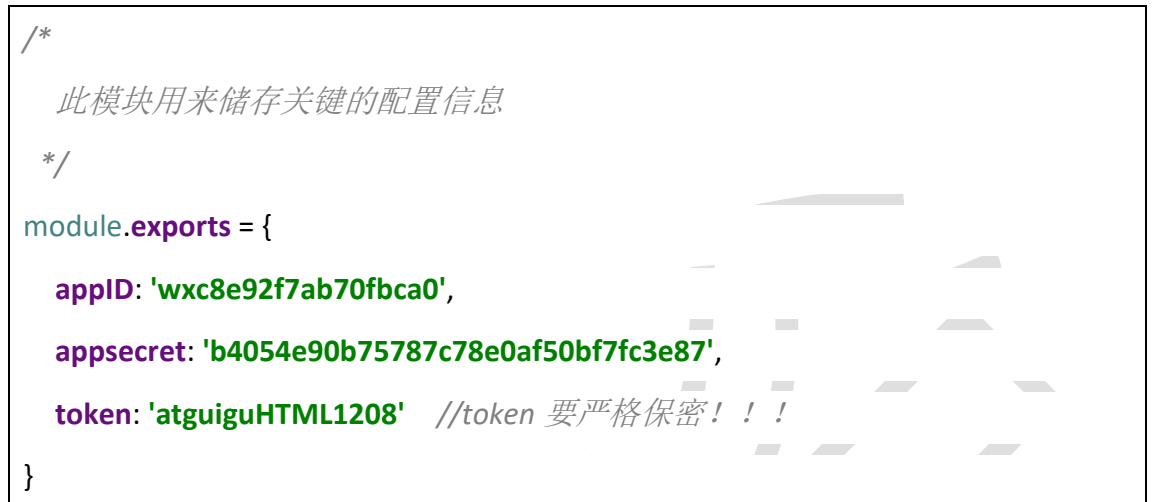

2) utils.js

```
/*
   工具函数
 */
//引入解析 xml 数据的库
const {parseString} = require('xml2js');
module.exports = {
   getUserDataAsync (req) {
     /*
       用户数据是通过流的方式发送,通过绑定 data 事件接受数据
      */
     return new Promise((resolve, reject) => {
       let data = '';
       req
         .on('data', userData => {
           //将流式数据全部拼接起来
          data += userData;
         })
         .on('end', () => {
           //确保数据全部获取了
          resolve(data);
         })
```
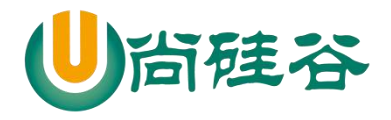

```
——————————————————————————— ——
    })
   },
   parseXMLAsync (xmlData) {
     return new Promise((resolve, reject) => {
       parseString(xmlData, {trim: true}, (err, data) => {
         if (!err) {
          //解析成功了
          resolve(data);
         } else {
          //解析失败了
           reject('parseXMLAsync 方法出了问题:' + err);
         }
       })
     })
   },
   formatMessage (jsData) {
     const data = jsData.xml;
     //初始化一个空的对象
    let message = \{\};
    //判断数据是一个合法的数据
     if (typeof data === 'object') {
       //循环遍历对象中的所有数据
       for (let key in data) {
        //获取属性值
        let value = data[key];
         //过滤掉空的数据和空的数组
         if (Array.isArray(value) && value.length > 0) {
           //在新对象中添加属性和值
          message[key] = value[0];
 }
       }
     }
    //将格式化后的数据返回出去
    return message;
  }
}
```
3) auth.js

20 */\**

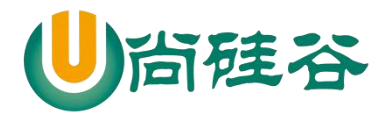

验证服务器的有效性*:*

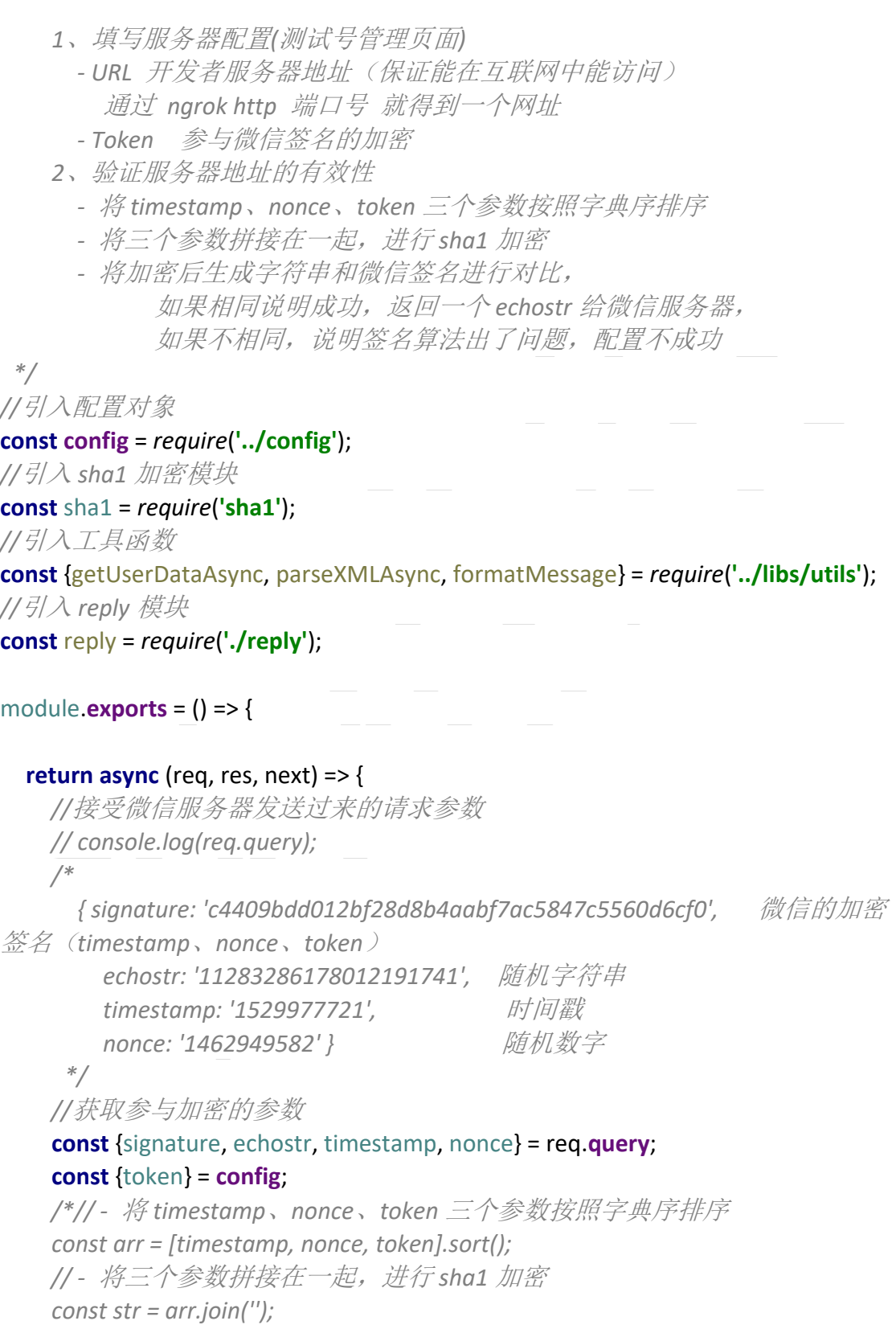

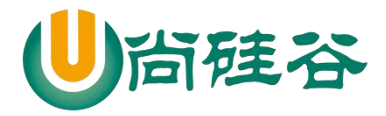

```
——————————————————————————— ——
    const sha1Str = sha1(str);*/
    //简写方式
    const sha1Str = sha1([timestamp, nonce, token].sort().join(''));
    /*
      微信服务器会主动发送两种方法的消息
        GET 请求, 验证服务器有效性
       POST 请求, 微信服务器会将用户发送过来的消息转发到开发者服务器
上
     */
    if (req.method === 'GET') {
      // - 将加密后生成字符串和微信签名进行对比,
     \textbf{if} (sha1Str === signature) {
        //说明成功,返回 echostr 给微信服务器
        res.send(echostr);
      } else {
        //说明失败
        res.send('');
      }
    } else if (req.method === 'POST') {
      //接受用户发送过来消息
      // console.log(req.query);
      /*
        { signature: 'c67250097842aa50990259fa3df052eeffcb1cee',
          timestamp: '1530000513',
          nonce: '53405765',
          openid: 'oAsoR1iP-_D3LZIwNCnK8BFotmJc' } //用户的 id
       */
      //验证消息是否来自于微信服务器
     if (sha1Str !== signature) {
        //说明消息不是来自于微信服务器
        //过滤掉非法请求
        res.send('error');
        return
      }
      //获取用户的消息,返回的数据格式是 xml
     const xmlData = await getUserDataAsync(req);
      // console.log(xmlData);
      /*
        <xml>
```
#### 22

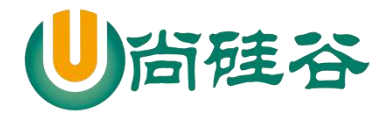

## **前端课程系列**

```
——————————————————————————— ——
           <ToUserName><![CDATA[gh_4fe7faab4d6c]]></ToUserName> //开
发者的 id
<FromUserName><![CDATA[oAsoR1iP-_D3LZIwNCnK8BFotmJc]]></FromUserName> 
//用户的 openid
          <CreateTime>1530001191</CreateTime> //消息发送时间
          <MsgType><![CDATA[text]]></MsgType> //消息的类型
          <Content><![CDATA[666]]></Content> //消息的具体内容
           <MsgId>6571305078611302153</MsgId> //消息的 id
         </xml>
        */
      //将 xml 解析成 js 对象
       const jsData = await parseXMLAsync(xmlData);
      // console.log(jsData);
      /*
        { xml:
         { ToUserName: [ 'gh_4fe7faab4d6c' ],
           FromUserName: [ 'oAsoR1iP-_D3LZIwNCnK8BFotmJc' ],
           CreateTime: [ '1530001675' ],
           MsgType: [ 'text' ],
           Content: [ '774' ],
            MsgId: [ '6571307157375473517' ] } }
        */
      //格式化数据
      const message = formatMessage(jsData);
       console.log(message);
       /*
        { ToUserName: 'gh_4fe7faab4d6c',
          FromUserName: 'oAsoR1iP-_D3LZIwNCnK8BFotmJc',
          CreateTime: '1530002262',
          MsgType: 'text',
          Content: '888',
          MsgId: '6571309678521276386' }
        */
      //返回用户消息
       /*
        1. 假如服务器无法保证在五秒内处理并回复
        2. 回复 xml 数据中有多余的空格 *****
        3. 回复文本内容,中 options.content='' ***
         如果有以上现象,就会导致微信客户端中的报错:
```
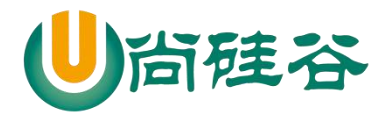

## **前端课程系列**

**——————————————————————————— ——**  *'*该公众号提供服务出现故障,请稍后再试*' \*/ //*设置回复用户消息的具体内容 **const** replyMessage = **await** reply(message); *console*.log(replyMessage); *//Promise { <pending> } //*返回响应给微信服务器 res.send(replyMessage); */\*//*先返回一个空的响应给微信服务器  *res.send('');\*/* } } }

#### 4) reply.js

```
/*
   处理并分析用户发送的消息
   决定返回什么消息给用户
 */
const template = require('./template');
module.exports = async message => {
  //定义 options
 let options = \{ toUserName: message.FromUserName,
    fromUserName: message.ToUserName,
    createTime: Date.now(),
     msgType: 'text'
  }
  //设置回复用户消息的具体内容
  let content = '';
  //判断用户发送消息的类型和内容,决定返回什么消息给用户
   if (message.MsgType === 'text') {
    if (message.Content === '1') {
       content = '大吉大利,今晚吃鸡';
    } else if (message.Content === '2') {
```
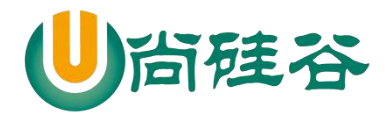

```
——————————————————————————— ——
       content = '落地成盒';
     } else if (message.Content === '3') {
       //回复图文消息
      \text{content} = \text{If} title: 'Nodejs 开发',
         description: '微信公众号开发',
         picUrl: 
'https://ss1.baidu.com/6ONXsjip0QIZ8tyhnq/it/u=1841004364,244945169&fm=58
&bpow=121&bpoh=75',
         url: 'http://nodejs.cn/'
       }, {
         title: 'web 前端',
         description: '这里有最新、最强的技术',
         picUrl: 
'https://ss0.baidu.com/6ONWsjip0QIZ8tyhnq/it/u=1981851186,10620031&fm=58
&s=6183FE1ECDA569015C69A554030010F3&bpow=121&bpoh=75',
         url: 'http://www.atguigu.com/'
       }];
       options.msgType = 'news';
     } else if (message.Content.match('爱')) {
       //模糊匹配,只要包含爱
       content = '我爱你~';
     } else {
       content = '您在说啥,我听不懂';
     }
   } else if (message.MsgType === 'image') {
     content = '您的图片地址为:' + message.PicUrl;
   } else if (message.MsgType === 'voice') {
     content = '语音识别结果:' + message.Recognition;
   } else if (message.MsgType === 'video') {
     content = '接受了视频消息';
   } else if (message.MsgType === 'shortvideo') {
     content = '接受了小视频消息';
   } else if (message.MsgType === 'location') {
     content = '纬度:' + message.Location_X + ' 经度:' + message.Location_Y
       + ' 缩放大小:' + message.Scale + ' 详情:' + message.Label;
   } else if (message.MsgType === 'link') {
     content = '标题:' + message.Title + ' 描述:' + message.Description + ' 网址:
' + message.Url;
   } else if (message.MsgType === 'event') {
```
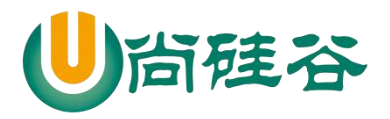

**——————————————————————————— — if** (message.Event === **'subscribe'**) { *//*用户订阅事件 content = **'**欢迎您的订阅**~'**; **if** (message.EventKey) { *//*扫描带参数的二维码的订阅事件 content = **'**欢迎您扫二维码的关注**'**; } } **else if** (message.Event === **'SCAN'**) { *//*已经关注了公众号,在扫描带参数二维码进入公众号 content = **'**已经关注了公众号,在扫描带参数二维码进入公众号**'**; } **else if** (message.Event === **'unsubscribe'**) { *//*用户取消关注  *console*.log(**'**无情取关**~'**); } **else if** (message.Event === **'LOCATION'**) { *//*用户进行会话时,上报一次地理位置消息 content = **'**纬度:**'** + message.Latitude + **'** 经度:**'** + message.Longitude + **'** 精 度:**'** + message.Precision; } **else if** (message.Event === **'CLICK'**) { content = **'**点击了菜单**~~~'**; } **else if** (message.Event === **'VIEW'**) { *//*用户点击菜单,跳转到其他链接  *console*.log(**'**用户点击菜单,跳转到其他链接**'**); } } *//*将最终回复消息内容添加到 *options* 中 options.**content** = content; *//*将最终的 *xml* 数据返回出去 **return** template(options); }

5) template.js

*/\** 设置回复用户的 *6* 种消息内容 *\*/*

module.**exports** = options => {

*//*回复用户消息

26

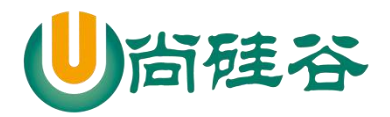

```
——————————————————————————— ——
   let replyMessage = '<xml>' +
     '<ToUserName><![CDATA[' + options.toUserName + ']]></ToUserName>' +
     '<FromUserName><![CDATA[' + options.fromUserName + 
']]></FromUserName>' +
     '<CreateTime>' + options.createTime + '</CreateTime>' +
     '<MsgType><![CDATA[' + options.msgType + ']]></MsgType>';
   if (options.msgType === 'text') {
     replyMessage += '<Content><![CDATA[' + options.content + ']]></Content>';
   } else if (options.msgType === 'image') {
     replyMessage += '<Image><MediaId><![CDATA[' + options.mediaId + 
']]></MediaId></Image>';
   } else if (options.msgType === 'voice') {
     replyMessage += '<Voice><MediaId><![CDATA[' + options.mediaId + 
']]></MediaId></Voice>';
   } else if (options.msgType === 'video') {
     replyMessage += '<Video>' +
        '<MediaId><![CDATA[' + options.mediaId + ']]></MediaId>' +
        '<Title><![CDATA[' + options.title + ']]></Title>' +
        '<Description><![CDATA[' + options.description + ']]></Description>' +
        '</Video>';
   } else if (options.msgType === 'music') {
     replyMessage += '<Music>' +
        '<Title><![CDATA[' + options.title + ']]></Title>' +
        '<Description><![CDATA[' + options.description + ']]></Description>' +
        '<MusicUrl><![CDATA[' + options.musicUrl + ']]></MusicUrl>' +
        '<HQMusicUrl><![CDATA[' + options.hqMusicUrl + ']]></HQMusicUrl>' +
        '<ThumbMediaId><![CDATA[' + options.mediaId + ']]></ThumbMediaId>' +
        '</Music>';
   } else if (options.msgType === 'news') {
     replyMessage += '<ArticleCount>' + options.content.length + '</ArticleCount>' 
+
        '<Articles>';
     options.content.forEach(item => {
        replyMessage += '<item>' +
          '<Title><![CDATA[' + item.title + ']]></Title>' +
          '<Description><![CDATA[' + item.description + ']]></Description>' +
          '<PicUrl><![CDATA[' + item.picUrl + ']]></PicUrl>' +
          '<Url><![CDATA[' + item.url + ']]></Url>' +
          '</item>';
```
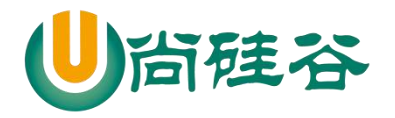

})

}

}

# **前端课程系列 ——————————————————————————— ——**

replyMessage += **'</Articles>'**;

 replyMessage += **'</xml>'**; *//*将拼接好回复用户的数据返回出去 **return** replyMessage;

#### 5) wechat.js

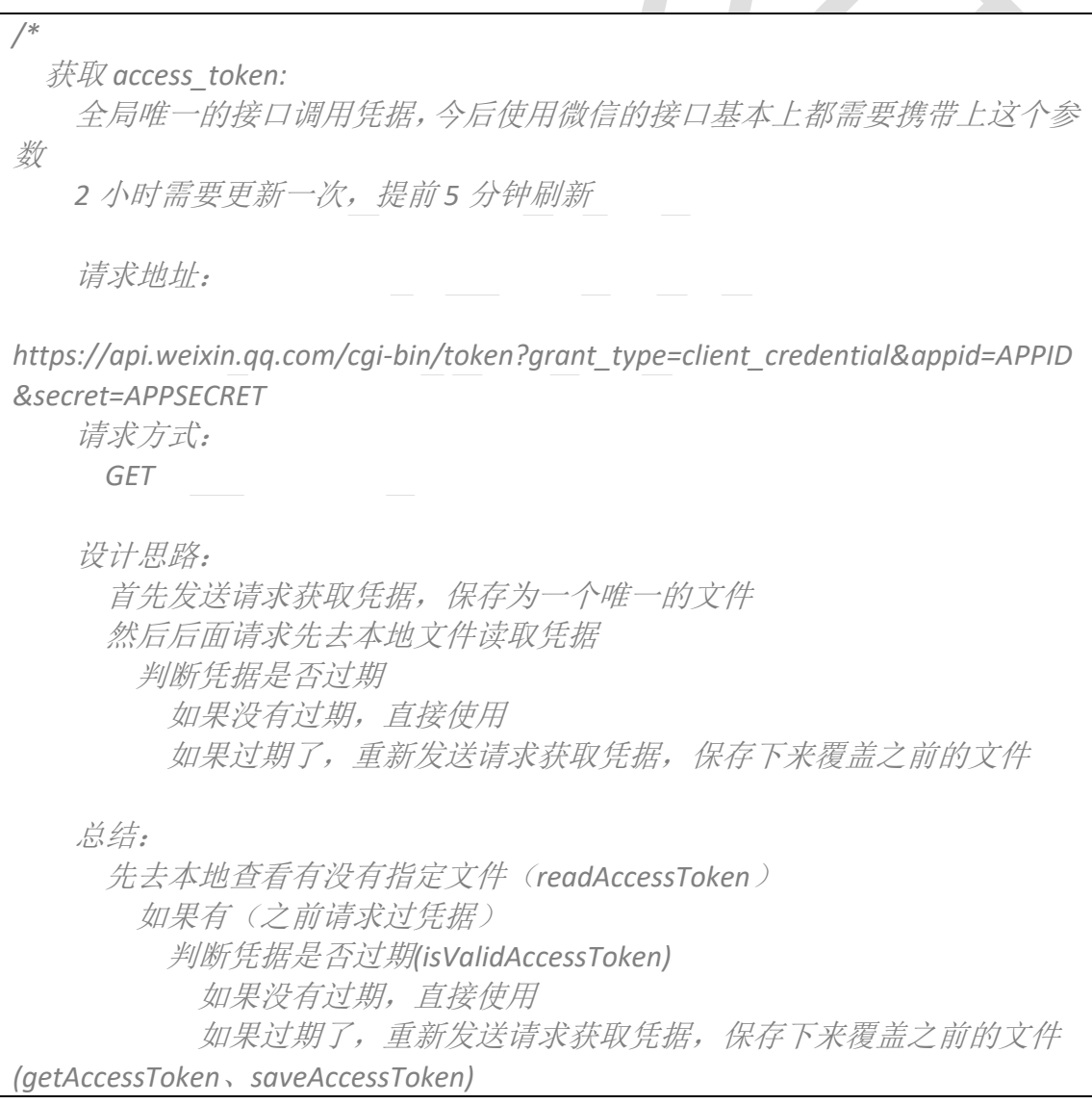

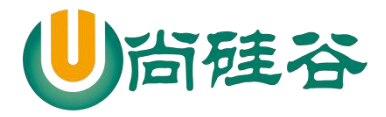

## **前端课程系列**

**——————————————————————————— ——** 如果没有(之前都没有请求过凭据) 发送请求获取凭据,保存为一个唯一的文件 *\*/ //*引入配置对象 **const** {appID, appsecret} = *require*(**'../config'**); *//*引入发送 *http* 请求的库 **const** rp = *require*(**'request-promise-native'**); **const** *request* = *require*(**'request'**); *//*引入 *fs* 模块 **const** {readFile, writeFile, createReadStream, createWriteStream} = *require*(**'fs'**); **class** Wechat { getAccessToken () { *//*定义请求地址 **const** url = **`https://api.weixin.qq.com/cgi-bin/token?grant\_type=client\_credential&appid=**\${ appID}**&secret=**\${appsecret}**`**; */\** 问题:需要将回调函数中的数据返回出去? 解决:用 *promise* 解决 所有的异步操作,都应该包装一层 *promise*,让这个异步操作执行完毕之 后,再去执行后面的代码 简化: 所有的异步操作,都应该包装一层 *promise \*/* **return new** *Promise*((resolve, reject) => { *//*发送 *http* 请求  *//*下载 *request-promise-native request* rp({**method**: **'GET'**, **json**: **true**, url}) .then(res  $\Rightarrow$  { *//*请求成功的状态  *// console.log(res); //*重新赋值凭据的过期时间 : 当前时间 *+ (7200 - 5* 分钟*) \* 1000* res.**expires\_in** = *Date*.now() + (res.**expires\_in** - 300) \* 1000; *// console.log(res);* resolve(res); })  $. catch(err = > {$  *//*请求失败 reject(**'getAccessToken** 方法出了问题:**'** + err);

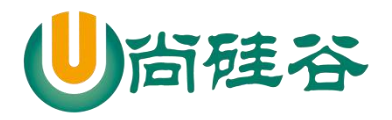

```
 })
    })
  }
  saveAccessToken (data) {
    /*
       问题:writeFile 方法会将对象转化为字符串
       解决:我将对象转化为 json 字符串
      */
     data = JSON.stringify(data);
     return new Promise((resolve, reject) => {
       //将凭据保存为一个文件
       writeFile('accessToken.txt', data, err => {
         if (!err) {
           //写入成功
           resolve();
         } else {
           //写入失败
           reject('saveAccessToken 方法出了问题:' + err);
         }
       })
    })
  }
  readAccessToken () {
    return new Promise((resolve, reject) => {
       //将凭据读取出来
       readFile('accessToken.txt', (err, data) => {
         if (!err) {
           //将读取的 Buffer 数据转化为 json 字符串
          data = data.toString();
           //将 json 字符串转化为对象
           data = JSON.parse(data);
           //读取成功
          resolve(data);
         } else {
           //读取失败
           reject('readAccessToken 方法出了问题:' + err);
 }
       })
    })
  }
  isValidAccessToken (data) {
```
30

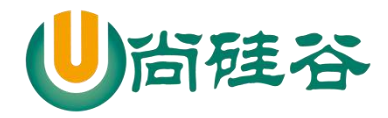

**——————————————————————————— ——** */\** 判断凭据是否过期  *true* 凭据没有过期  *false* 凭据过期了  *\*/ //*过滤非法的数据 **if** (!data || !data.**access\_token** || !data.**expires\_in**) **return false**; *//*判断凭据是否过期  */\*if (data.expires\_in > Date.now()) { //*如果凭据的过期时间大于当前时间,说明没有过期  *return true } else { //*如果凭据的过期时间小于当前时间,说明过期了  *return false }\*/ //*简写方式 **return** data.**expires\_in** > *Date*.now(); } fetchAccessToken () { *//*优化操作*,*优化不去执行读取文件操作 **if** (**this**.**access\_token** && **this**.**expires\_in** && **this**.isValidAccessToken(**this**)) { *//*说明 *this* 有凭据和过期时间,并且凭据未过期 **return** *Promise*.resolve({**access\_token**: **this**.**access\_token**, **expires\_in**: **this**.**expires\_in**}); } **return this**.readAccessToken() .then(**async** res => { *//*判断凭据是否过期*(isValidAccessToken)* **if** (**this**.isValidAccessToken(res)) { *//*没有过期,直接使用 **return** *Promise*.resolve(res); } **else** { *//*重新发送请求获取凭据 **const** data = **await this**.getAccessToken(); *//*保存下来 **await this.**saveAccessToken(data); *//*将请求回来的凭据返回出去 **return** *Promise*.resolve(data); } })

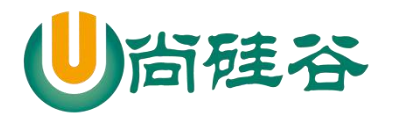

**——————————————————————————— ——** .catch(**async** err => { *console*.log(err); *//*重新发送请求获取凭据 **const** data = **await this**.getAccessToken(); *//*保存下来 await this saveAccessToken(data); *//*将请求回来的凭据返回出去 **return** *Promise*.resolve(data); }) .then(res  $\Rightarrow$  { *//*将其请求回来的凭据和过期时间挂载到 *this* 上 **this**.**access\_token** = res.**access\_token**; **this**.**expires\_in** = res.**expires\_in**; *//*指定 *fetchAccessToken* 方法返回值 **return** *Promise*.resolve(res); }) } module.**exports** = Wechat;

6) index.js

}

32

```
const express = require('express');
const auth = require('./wechat/auth');
const app = express();
```
*//*接受微信服务器发送过来的请求 *GET //*应用中间级,能够接受处理所有请求 app.use(auth());

```
app.listen(3000, err => {
   if (!err) console.log('服务器启动成功了~~~');
})
```
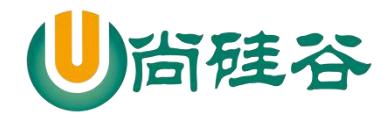

# **2.4** 上传素材

## **2.4.1** 目录结构

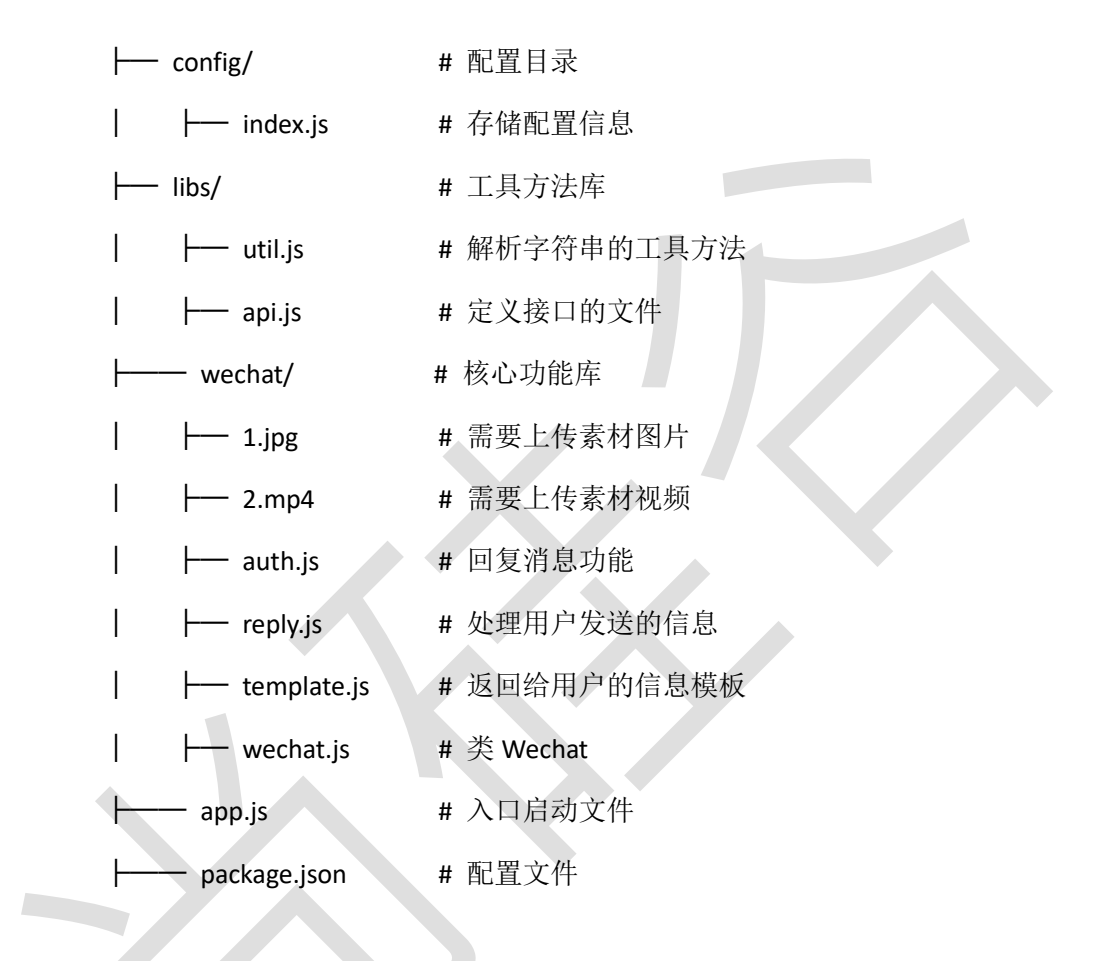

**2.4.2** 代码

1) index.js

```
33
/*
  此模块用来储存关键的配置信息
 */
module.exports = {
  appID: 'wxc8e92f7ab70fbca0',
  appsecret: 'b4054e90b75787c78e0af50bf7fc3e87',
  token: 'atguiguHTML1208' //token 要严格保密!!!
```
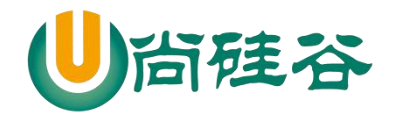

}

```
2) utils.js
/*
   工具函数
 */
//引入解析 xml 数据的库
const {parseString} = require('xml2js');
module.exports = {
   getUserDataAsync (req) {
     /*
       用户数据是通过流的方式发送,通过绑定 data 事件接受数据
       */
     return new Promise((resolve, reject) => {
       let data = '';
       req
          .on('data', userData => {
            //将流式数据全部拼接起来
           data += userData;
         })
         .on('end', () => {
            //确保数据全部获取了
           resolve(data);
         })
     })
   },
   parseXMLAsync (xmlData) {
     return new Promise((resolve, reject) => {
       parseString(xmlData, {trim: true}, (err, data) => {
         if (!err) {
            //解析成功了
            resolve(data);
         } else {
            //解析失败了
            reject('parseXMLAsync 方法出了问题:' + err);
         }
       })
     })
   },
```
34

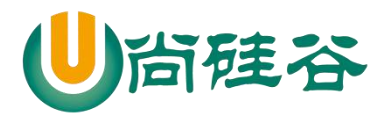

**——————————————————————————— —** formatMessage (jsData) { **const** data = jsData.xml; *//*初始化一个空的对象 *let* message =  $\{ \}$ ; *//*判断数据是一个合法的数据 **if** (**typeof** data === **'object'**) { *//*循环遍历对象中的所有数据 **for** (**let** key **in** data) { *//*获取属性值 **let** value = datalkey]: *//*过滤掉空的数据和空的数组 **if** (*Array*.isArray(value) && value.**length** > 0) { *//*在新对象中添加属性和值 message[key] = value[0]; } } } *//*将格式化后的数据返回出去 *return* message; }

3) api.js

}

```
/*
   所有接口的文件
 */
//提取出来的接口前缀
const prefix = 'https://api.weixin.qq.com/cgi-bin/';
module.exports = {
   accessToken: prefix + 'token?grant_type=client_credential',
   temporary: {
     upload: prefix + 'media/upload?',
     get: prefix + 'media/get?'
   },
   permanent: {
     uploadNews: prefix + 'material/add_news?',
     uploadImg: prefix + 'media/uploadimg?',
     uploadOthers: prefix + 'material/add_material?',
```
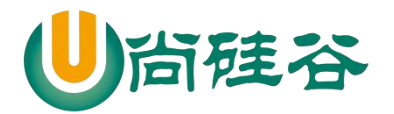

**——————————————————————————— — get**: prefix + **'material/get\_material?'**, **delete**: prefix + **'material/del\_material?'**, **updateNews**: prefix + **'material/update\_news?'**, **getCount**: prefix + **'material/get\_materialcount?'**, **getMaterialList**: prefix + **'material/batchget\_material?'**

#### 4) auth.js

} }

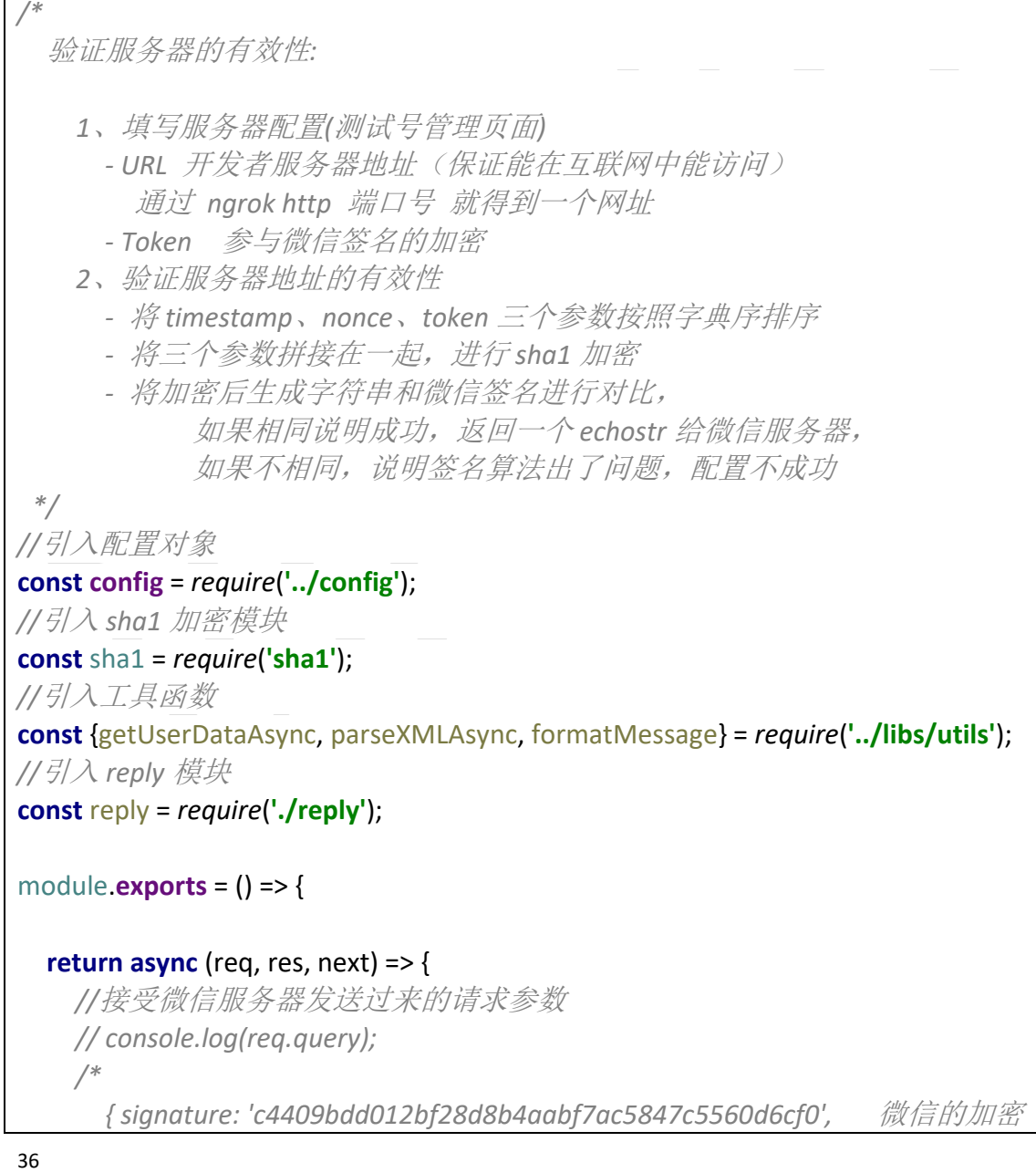
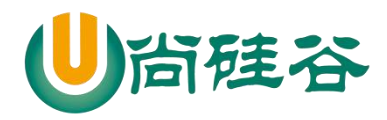

```
——————————————————————————— ——
签名(timestamp、nonce、token)
        echostr: '11283286178012191741', 随机字符串
        timestamp: '1529977721', 时间戳
        nonce: '1462949582' } 随机数字
     */
    //获取参与加密的参数
    const {signature, echostr, timestamp, nonce} = req.query;
    const {token} = config;
    /*// - 将 timestamp、nonce、token 三个参数按照字典序排序
    const arr = [timestamp, nonce, token].sort();
    // - 将三个参数拼接在一起,进行 sha1 加密
    const str = arr.join('');
    const sha1Str = sha1(str);*/
    //简写方式
    const sha1Str = sha1([timestamp, nonce, token].sort().join(''));
    /*
      微信服务器会主动发送两种方法的消息
        GET 请求, 验证服务器有效性
       POST 请求, 微信服务器会将用户发送过来的消息转发到开发者服务器
上
     */
    if (req.method === 'GET') {
      // - 将加密后生成字符串和微信签名进行对比,
     \textbf{if} (sha1Str === signature) {
        //说明成功,返回 echostr 给微信服务器
       res.send(echostr);
      } else {
        //说明失败
        res.send('');
 }
    } else if (req.method === 'POST') {
      //接受用户发送过来消息
      // console.log(req.query);
      /*
        { signature: 'c67250097842aa50990259fa3df052eeffcb1cee',
          timestamp: '1530000513',
          nonce: '53405765',
          openid: 'oAsoR1iP-_D3LZIwNCnK8BFotmJc' } //用户的 id
       */
      //验证消息是否来自于微信服务器
```
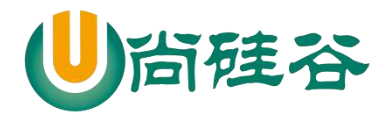

**——————————————————————————— ——**  $\mathbf{if}$  (sha1Str !== signature) { *//*说明消息不是来自于微信服务器  *//*过滤掉非法请求 res.send(**'error'**); **return** } *//*获取用户的消息,返回的数据格式是 *xml* **const** xmlData = **await** getUserDataAsync(req); *// console.log(xmlData); /\* <xml> <ToUserName><![CDATA[gh\_4fe7faab4d6c]]></ToUserName> //*开 发者的 *id <FromUserName><![CDATA[oAsoR1iP-\_D3LZIwNCnK8BFotmJc]]></FromUserName> //*用户的 *openid <CreateTime>1530001191</CreateTime> //*消息发送时间  *<MsgType><![CDATA[text]]></MsgType> //*消息的类型  *<Content><![CDATA[666]]></Content> //*消息的具体内容  *<MsgId>6571305078611302153</MsgId> //*消息的 *id </xml> \*/ //*将 *xml* 解析成 *js* 对象 **const** jsData = **await** parseXMLAsync(xmlData); *// console.log(jsData); /\* { xml: { ToUserName: [ 'gh\_4fe7faab4d6c' ], FromUserName: [ 'oAsoR1iP-\_D3LZIwNCnK8BFotmJc' ], CreateTime: [ '1530001675' ], MsgType: [ 'text' ], Content: [ '774' ], MsgId: [ '6571307157375473517' ] } } \*/ //*格式化数据 **const** message = formatMessage(jsData); *console*.log(message); */\* { ToUserName: 'gh\_4fe7faab4d6c', FromUserName: 'oAsoR1iP-\_D3LZIwNCnK8BFotmJc',*

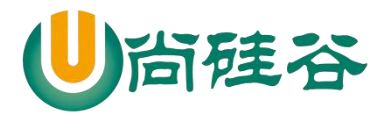

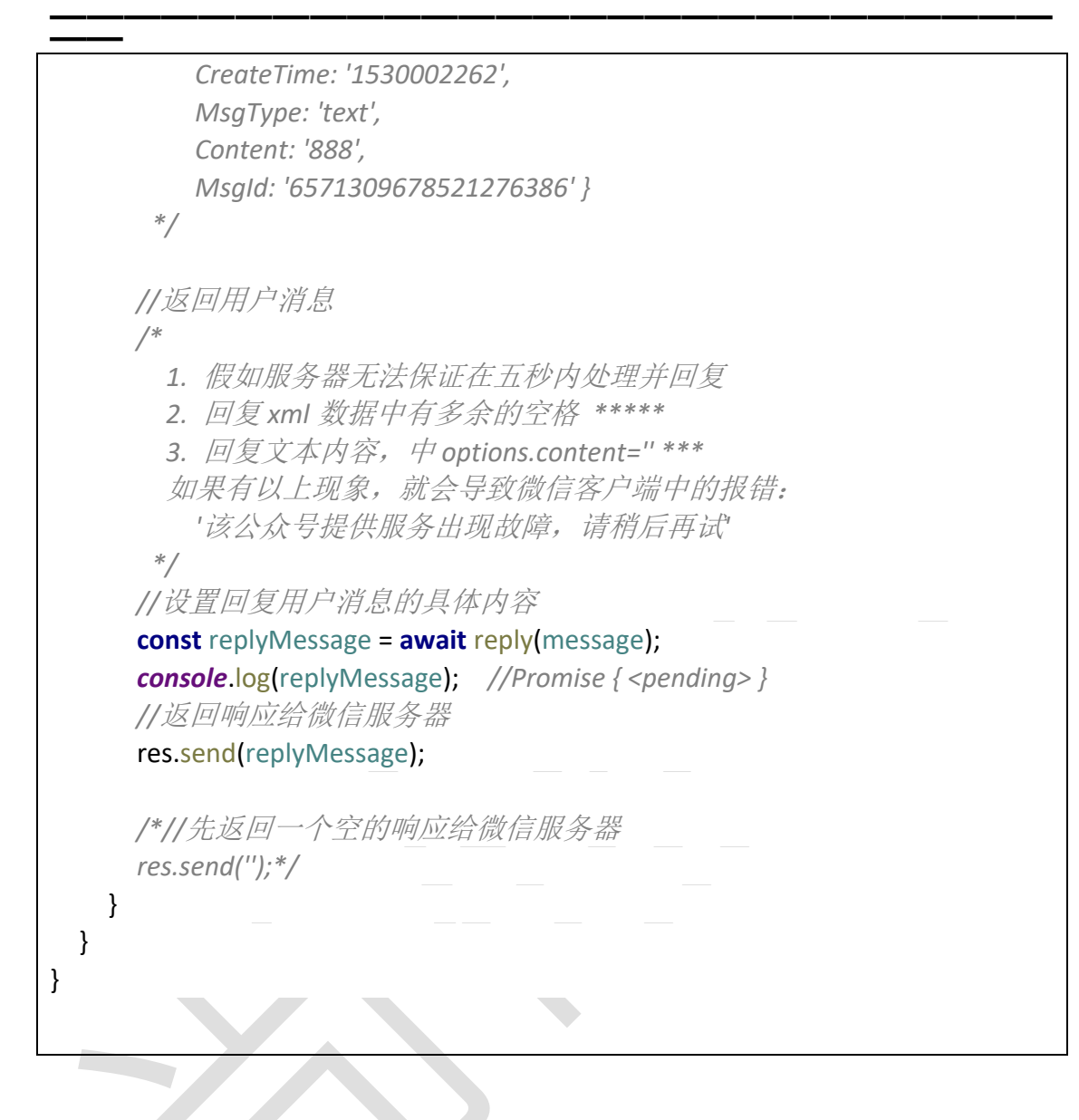

5) reply.js

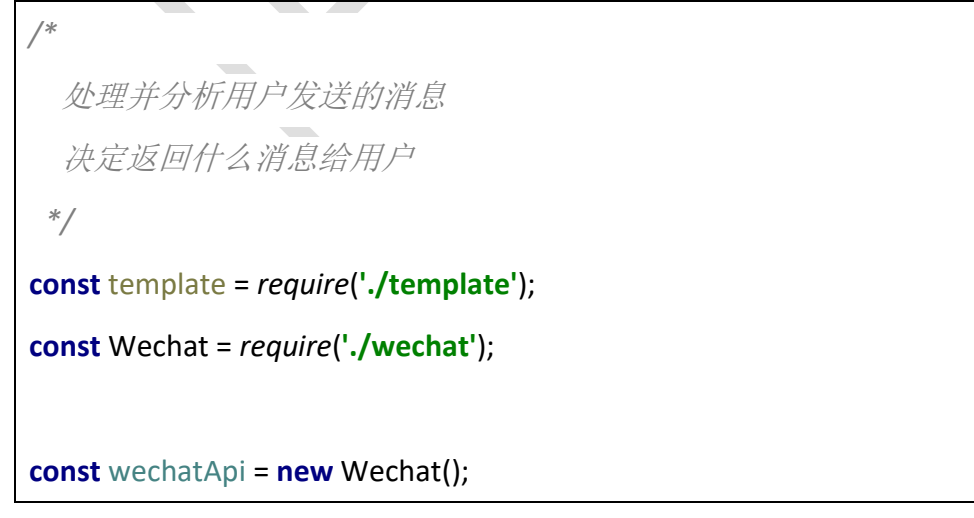

39

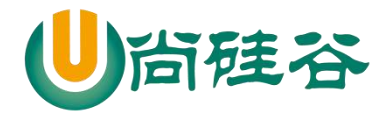

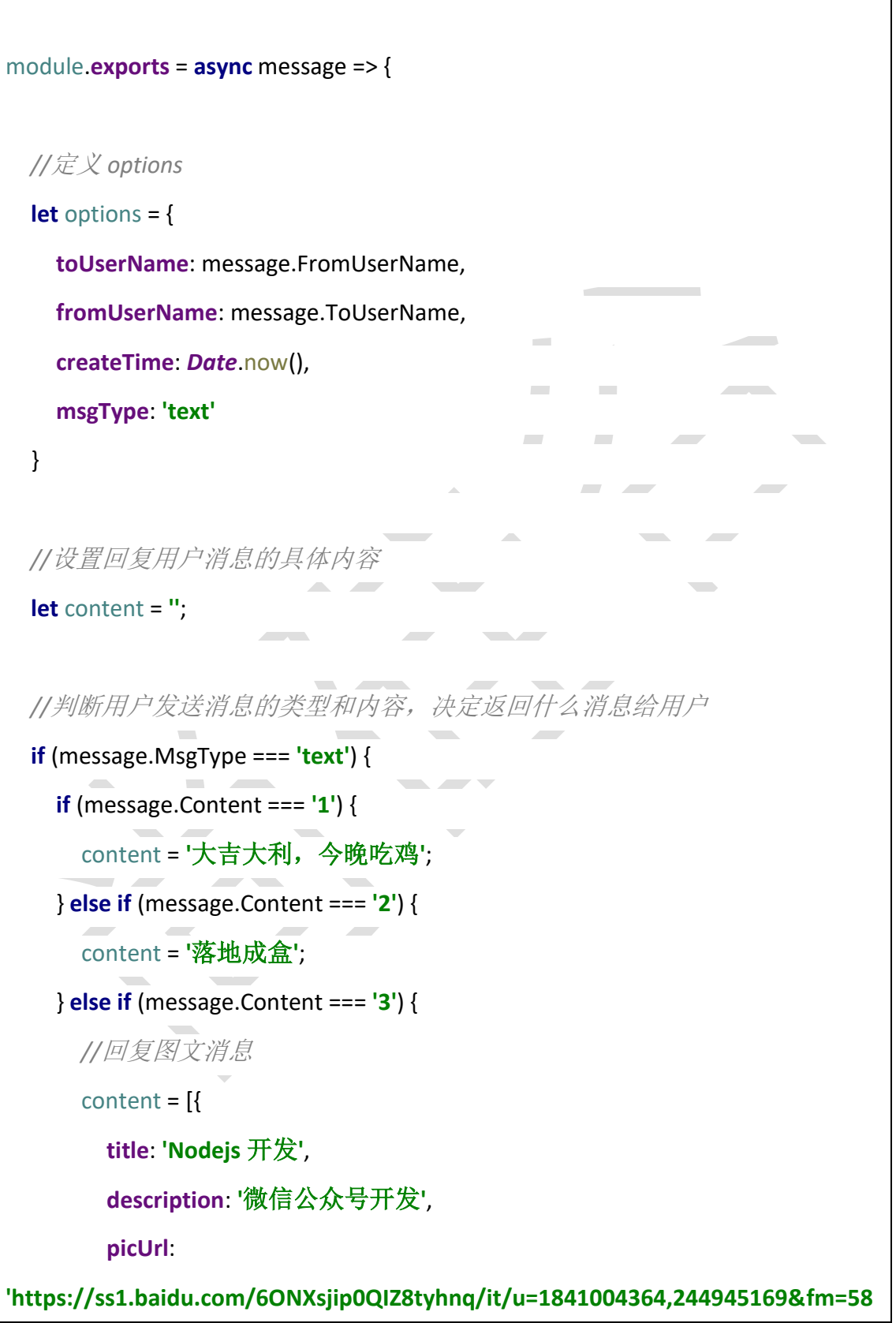

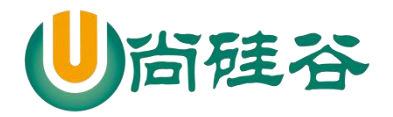

```
&bpow=121&bpoh=75',
         url: 'http://nodejs.cn/'
       }, {
         title: 'web 前端',
         description: '这里有最新、最强的技术',
         picUrl: 
'https://ss0.baidu.com/6ONWsjip0QIZ8tyhnq/it/u=1981851186,10620031&fm=58
&s=6183FE1ECDA569015C69A554030010F3&bpow=121&bpoh=75',
         url: 'http://www.atguigu.com/'
       }];
       options.msgType = 'news';
     } else if (message.Content === '4') {
       //上传一个多媒体素材
       const data = await wechatApi.uploadTemporaryMaterial('image', 
'C:\\Users\\web\\Desktop\\图片\\1.jpg');
       console.log(data);
 /*
         { type: 'image',
          media_id: 
'nT2v9ObOdrUjMU-kIAQrNTy1I3pZI0_ZO8yV6zB3N0KHVg92nlToTEpNXbkTcskV',
           created_at: 1530070685 }
        */
       //返回一个图片消息给用户
       options.msgType = 'image';
       options.mediaId = data.media_id;
```
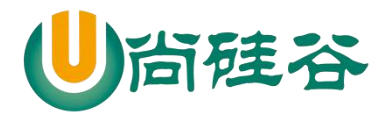

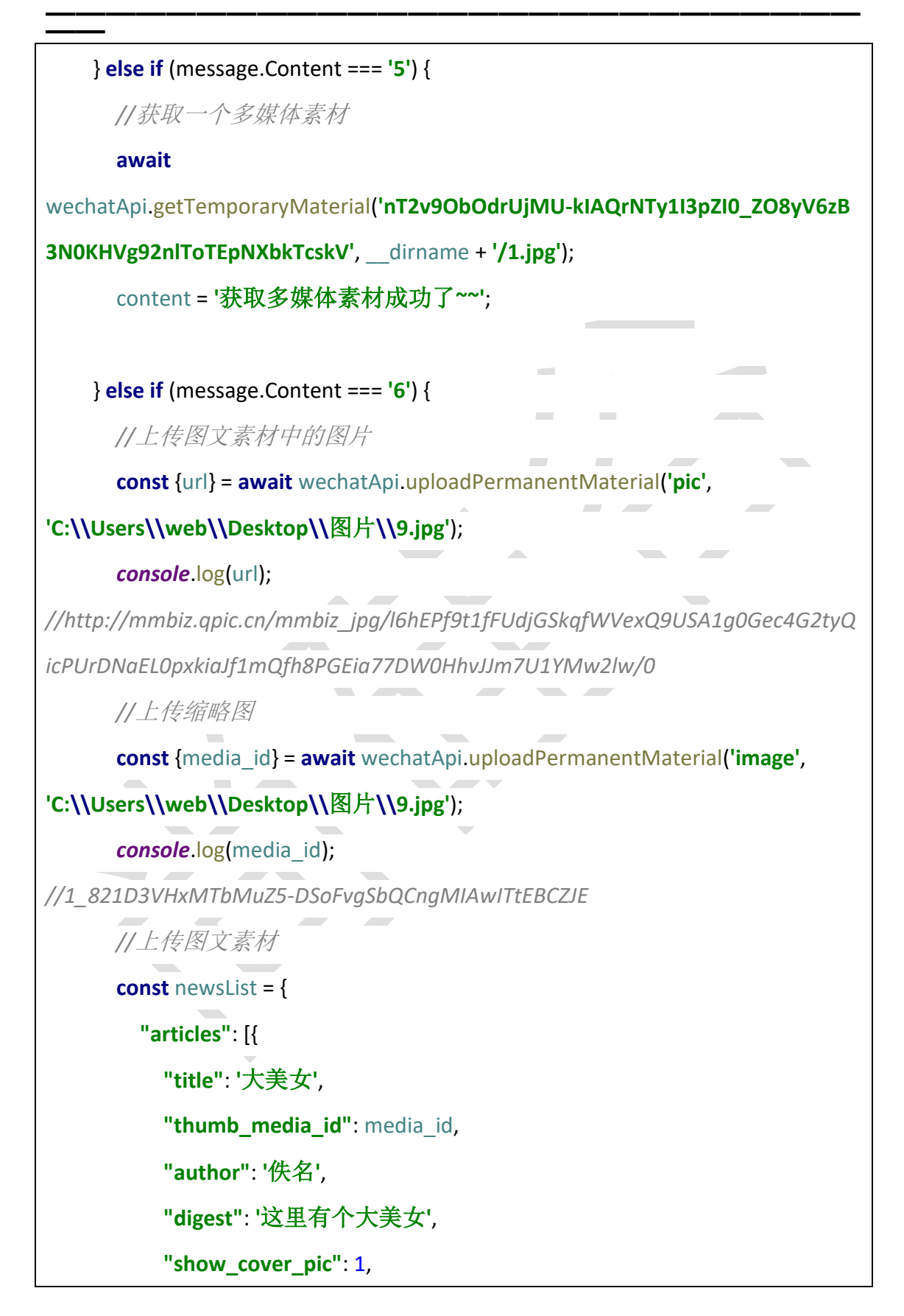

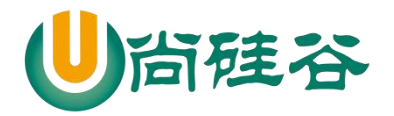

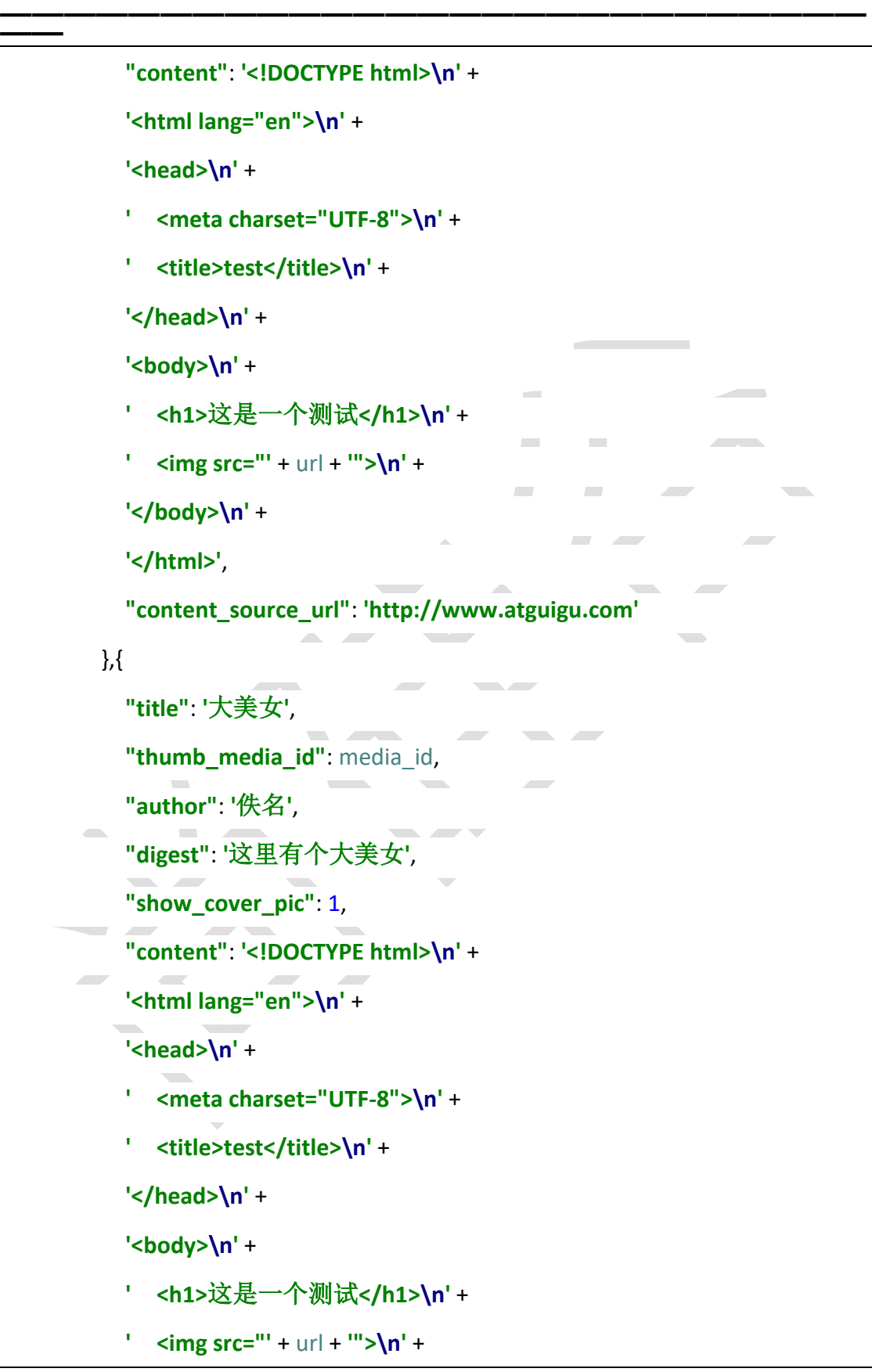

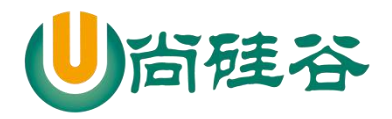

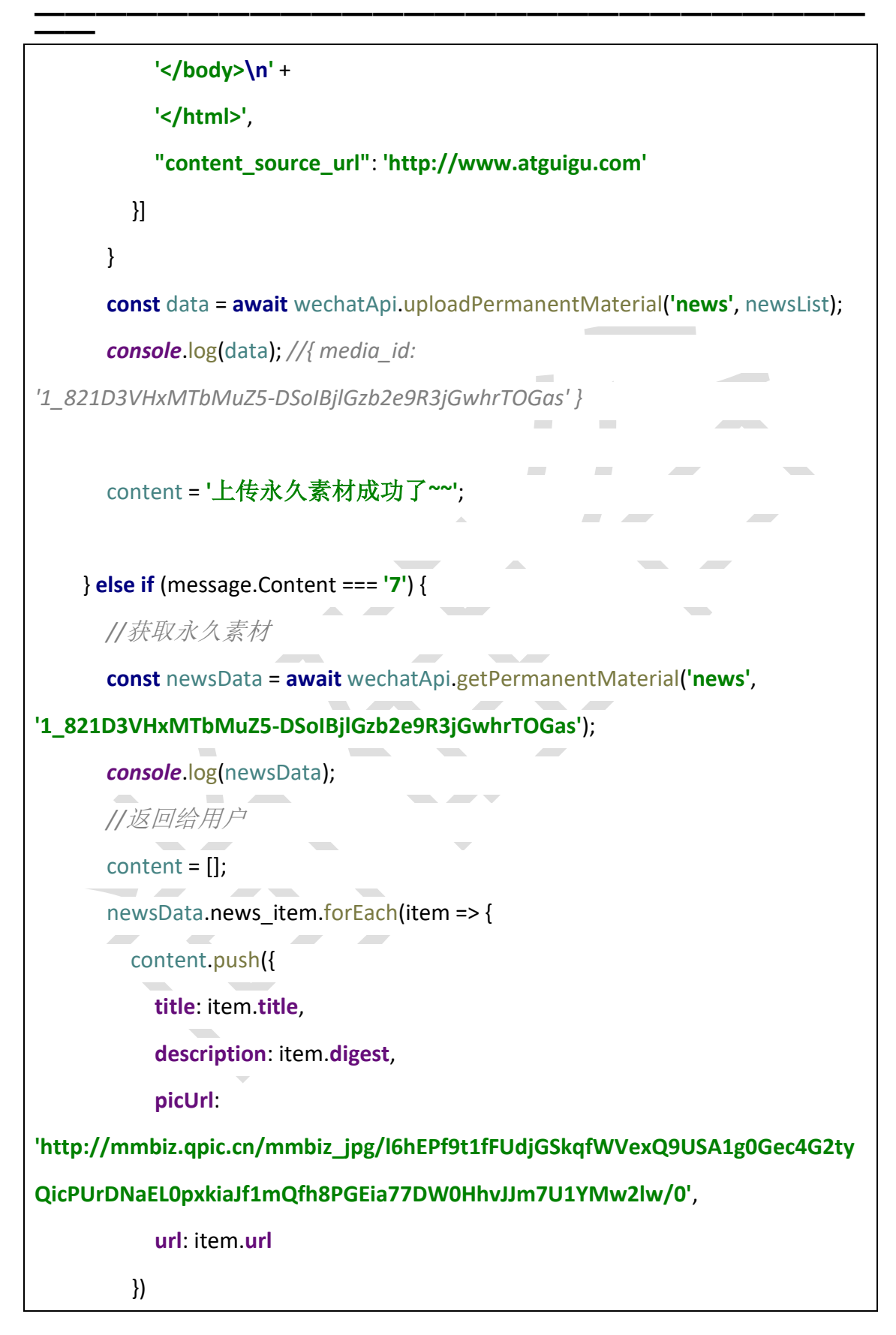

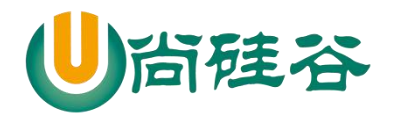

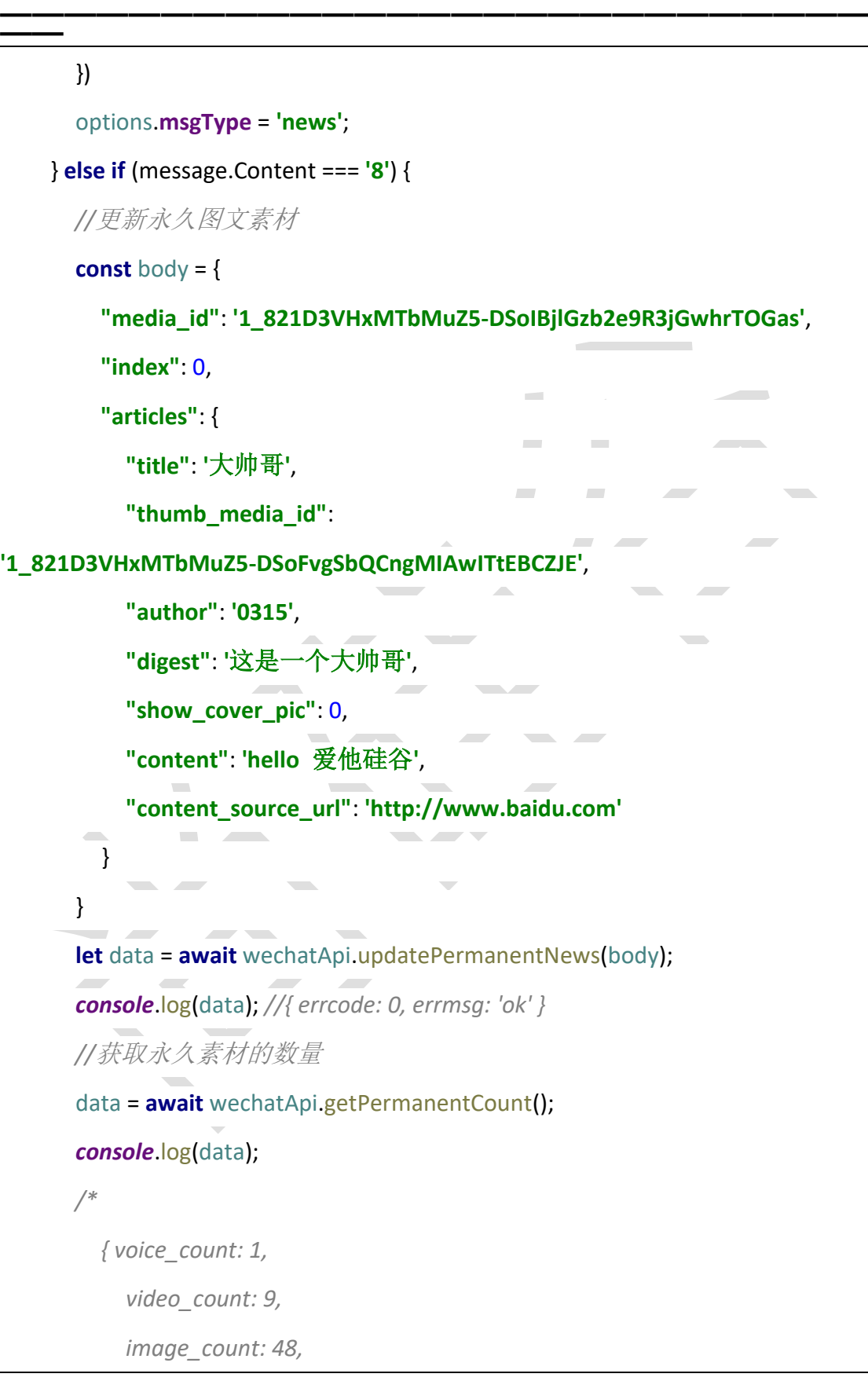

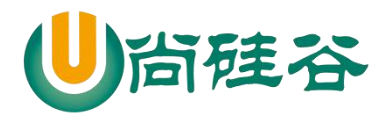

**——————————————————————————— —**  *news\_count: 20 } \*/ //*获取指定素材的列表 data = **await** wechatApi.getPermanentList({ **type**: **'news'**, **offset**: 0, **count**: 20 }); *console*.log(data); *//*删除永久素材 data = **await**  wechatApi.deletePermanentMaterial(**'1\_821D3VHxMTbMuZ5-DSoIBjlGzb2e9R3jGw hrTOGas'**); *console*.log(data); *//*返回给用户 content = **'**测试 **api'**; } **else if** (message.Content.match(**'**爱**'**)) { *//*模糊匹配,只要包含爱 content = **'**我爱你**~'**; } **else** { content = **'**您在说啥,我听不懂**'**; } } **else if** (message.MsgType === **'image'**) { content = **'**您的图片地址为:**'** + message.PicUrl; } **else if** (message.MsgType === **'voice'**) { content = **'**语音识别结果:**'** + message.Recognition; } **else if** (message.MsgType === **'video'**) {

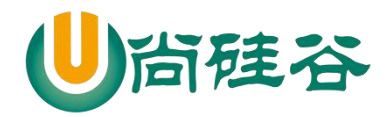

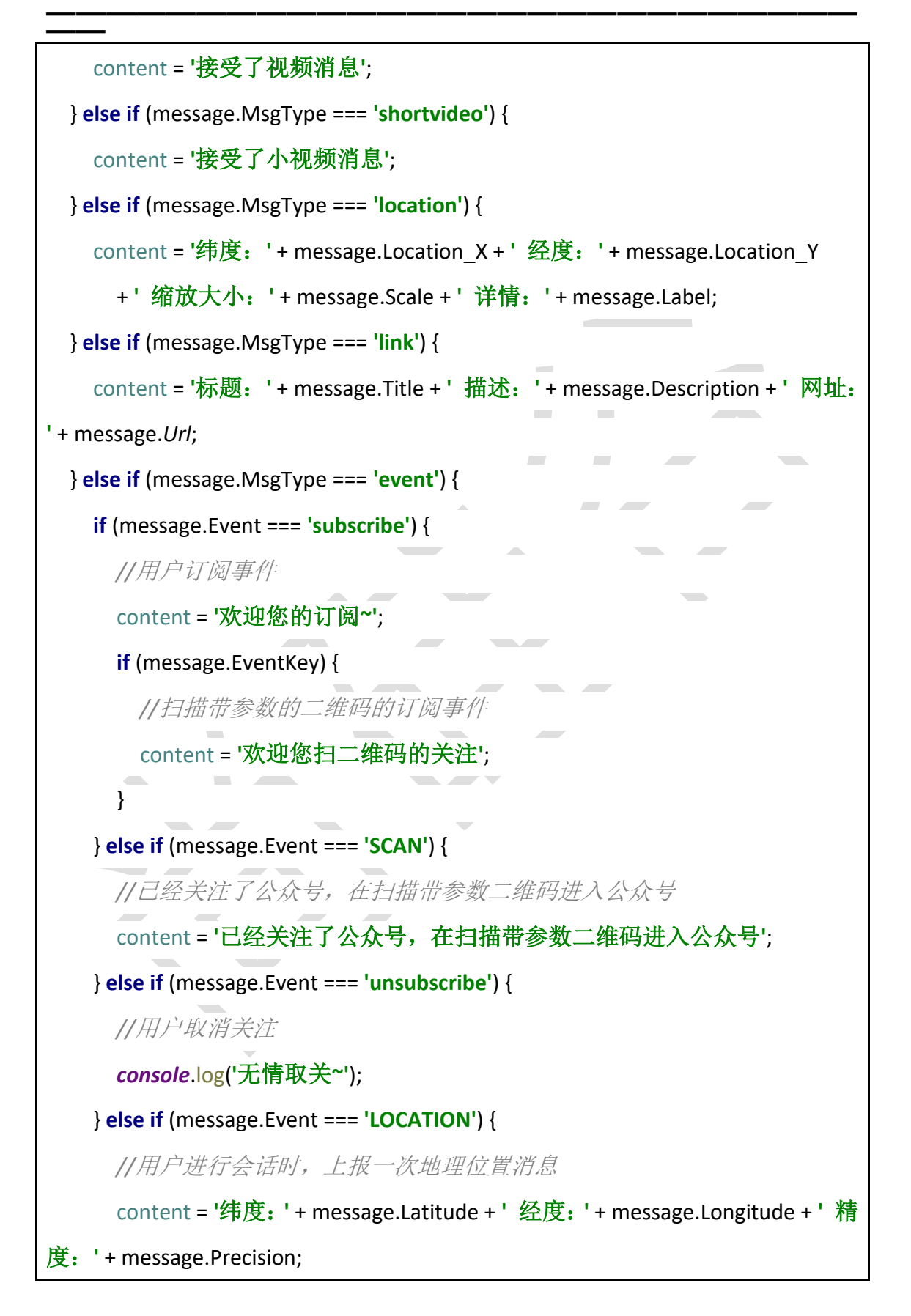

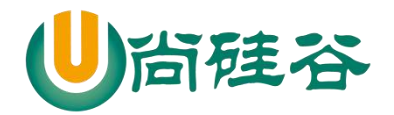

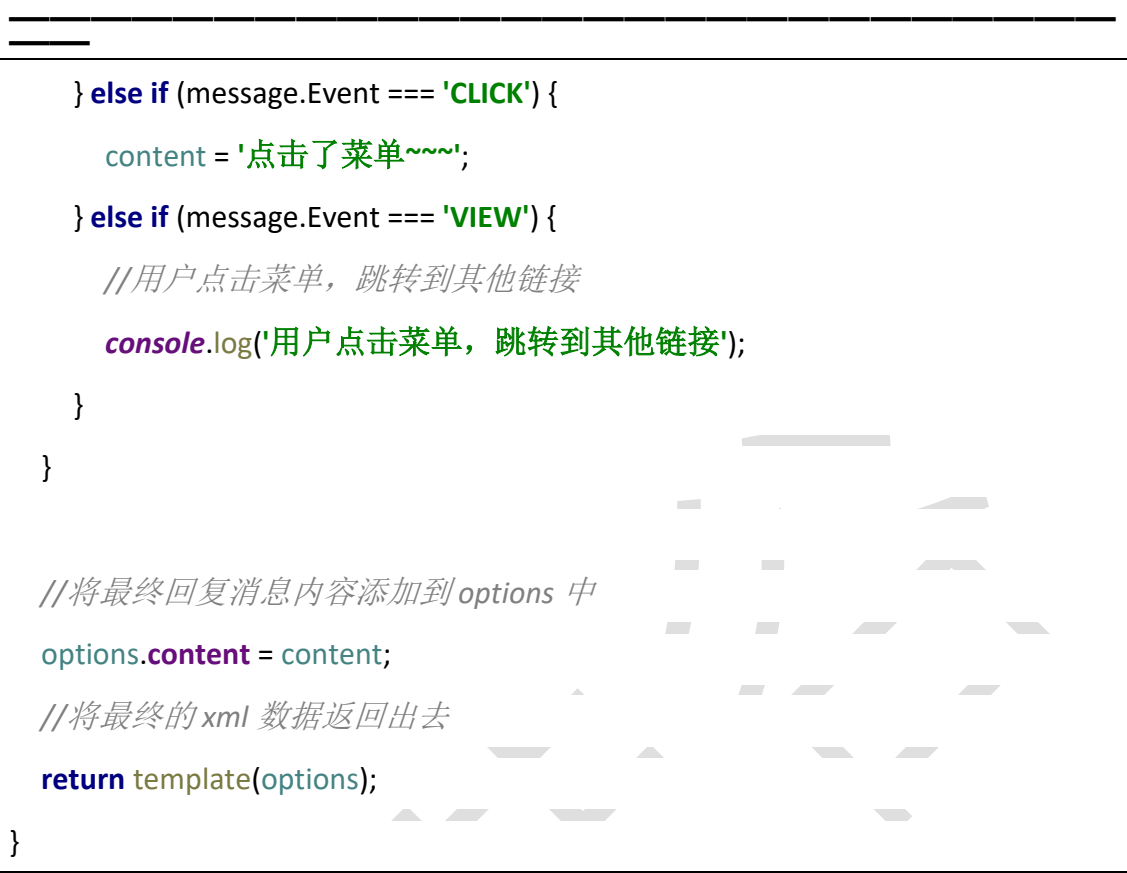

6) template.js

```
/*
   设置回复用户的 6 种消息内容
 */
module.exports = options => {
  //回复用户消息
   let replyMessage = '<xml>' +
     '<ToUserName><![CDATA[' + options.toUserName + ']]></ToUserName>' +
     '<FromUserName><![CDATA[' + options.fromUserName + 
']]></FromUserName>' +
     '<CreateTime>' + options.createTime + '</CreateTime>' +
     '<MsgType><![CDATA[' + options.msgType + ']]></MsgType>';
   if (options.msgType === 'text') {
     replyMessage += '<Content><![CDATA[' + options.content + ']]></Content>';
   } else if (options.msgType === 'image') {
     replyMessage += '<Image><MediaId><![CDATA[' + options.mediaId + 
']]></MediaId></Image>';
```
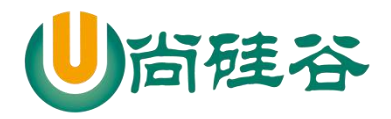

```
——————————————————————————— ——
   } else if (options.msgType === 'voice') {
     replyMessage += '<Voice><MediaId><![CDATA[' + options.mediaId + 
']]></MediaId></Voice>';
   } else if (options.msgType === 'video') {
     replyMessage += '<Video>' +
        '<MediaId><![CDATA[' + options.mediaId + ']]></MediaId>' +
        '<Title><![CDATA[' + options.title + ']]></Title>' +
        '<Description><![CDATA[' + options.description + ']]></Description>' +
        '</Video>';
   } else if (options.msgType === 'music') {
     replyMessage += '<Music>' +
        '<Title><![CDATA[' + options.title + ']]></Title>' +
        '<Description><![CDATA[' + options.description + ']]></Description>' +
        '<MusicUrl><![CDATA[' + options.musicUrl + ']]></MusicUrl>' +
        '<HQMusicUrl><![CDATA[' + options.hqMusicUrl + ']]></HQMusicUrl>' +
        '<ThumbMediaId><![CDATA[' + options.mediaId + ']]></ThumbMediaId>' +
        '</Music>';
   } else if (options.msgType === 'news') {
     replyMessage += '<ArticleCount>' + options.content.length + '</ArticleCount>' 
+
        '<Articles>';
     options.content.forEach(item => {
        replyMessage += '<item>' +
          '<Title><![CDATA[' + item.title + ']]></Title>' +
          '<Description><![CDATA[' + item.description + ']]></Description>' +
          '<PicUrl><![CDATA[' + item.picUrl + ']]></PicUrl>' +
          '<Url><![CDATA[' + item.url + ']]></Url>' +
          '</item>';
     })
     replyMessage += '</Articles>';
   }
  replyMessage += '</xml>';
   //将拼接好回复用户的数据返回出去
  return replyMessage;
}
```
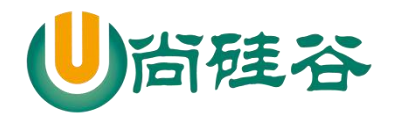

7) wechat.js

*/\**

获取 *access\_token:*

全局唯一的接口调用凭据,今后使用微信的接口基本上都需要携带上这个参 数

 *2* 小时需要更新一次,提前 *5* 分钟刷新

请求地址:

*https://api.weixin.qq.com/cgi-bin/token?grant\_type=client\_credential&appid=APPID &secret=APPSECRET*

请求方式:

 *GET*

设计思路:

首先发送请求获取凭据,保存为一个唯一的文件 然后后面请求先去本地文件读取凭据 判断凭据是否过期 如果没有过期,直接使用

如果过期了,重新发送请求获取凭据,保存下来覆盖之前的文件

总结:

先去本地查看有没有指定文件(*readAccessToken*) 如果有(之前请求过凭据) 判断凭据是否过期*(isValidAccessToken)* 如果没有过期,直接使用 如果过期了,重新发送请求获取凭据,保存下来覆盖之前的文件

*(getAccessToken*、*saveAccessToken)*

如果没有(之前都没有请求过凭据) 发送请求获取凭据,保存为一个唯一的文件

*\*/*

*//*引入配置对象

**const** {appID, appsecret} = *require*(**'../config'**);

*//*引入发送 *http* 请求的库

**const** rp = *require*(**'request-promise-native'**);

**const** *request* = *require*(**'request'**);

*//*引入 *fs* 模块

**const** {readFile, writeFile, createReadStream, createWriteStream} = *require*(**'fs'**); *//*引入接口文件

**const api** = *require*(**'../libs/api'**);

50

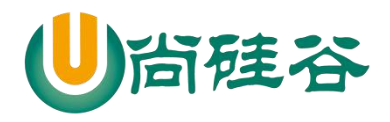

```
class Wechat {
  getAccessToken () {
    //定义请求地址
    const url = `${api.accessToken}&appid=${appID}&secret=${appsecret}`;
    /*
       问题:需要将回调函数中的数据返回出去?
       解决:用 promise 解决
      所有的异步操作,都应该包装一层 promise,让这个异步操作执行完毕之
后,再去执行后面的代码
      简化: 所有的异步操作,都应该包装一层 promise
      */
     return new Promise((resolve, reject) => {
      //发送 http 请求
      //下载 request-promise-native request
       rp({method: 'GET', json: true, url})
       .then(res \Rightarrow {
          //请求成功的状态
          // console.log(res);
          //重新赋值凭据的过期时间 : 当前时间 + (7200 - 5 分钟) * 1000
          res.expires_in = Date.now() + (res.expires_in - 300) * 1000;
          // console.log(res);
         resolve(res);
        })
       . catch (err = > { //请求失败
          reject('getAccessToken 方法出了问题:' + err);
        })
    })
   }
   saveAccessToken (data) {
    /*
       问题:writeFile 方法会将对象转化为字符串
      解决:我将对象转化为 json 字符串
      */
     data = JSON.stringify(data);
     return new Promise((resolve, reject) => {
      //将凭据保存为一个文件
       writeFile('accessToken.txt', data, err => {
        if (!err) {
```
51

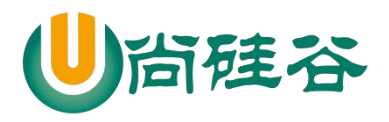

```
——————————————————————————— ——
          //写入成功
          resolve();
        } else {
          //写入失败
          reject('saveAccessToken 方法出了问题:' + err);
 }
      })
    })
  }
  readAccessToken () {
    return new Promise((resolve, reject) => {
      //将凭据读取出来
      readFile('accessToken.txt', (err, data) => {
        if (!err) {
          //将读取的 Buffer 数据转化为 json 字符串
         data = data.toString();
          //将 json 字符串转化为对象
          data = JSON.parse(data);
          //读取成功
          resolve(data);
        } else {
          //读取失败
          reject('readAccessToken 方法出了问题:' + err);
        }
      })
    })
  }
  isValidAccessToken (data) {
    /*
      判断凭据是否过期
        true 凭据没有过期
        false 凭据过期了
     */
    //过滤非法的数据
    if (!data || !data.access_token || !data.expires_in) return false;
    //判断凭据是否过期
    /*if (data.expires_in > Date.now()) {
      //如果凭据的过期时间大于当前时间,说明没有过期
      return true
    } else {
      //如果凭据的过期时间小于当前时间,说明过期了
```
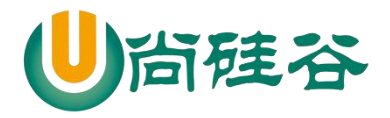

```
——————————————————————————— ——
       return false
    }*/
    //简写方式
     return data.expires_in > Date.now();
  }
  fetchAccessToken () {
    //优化操作,优化不去执行读取文件操作
    if (this.access_token && this.expires_in && this.isValidAccessToken(this)) {
       //说明 this 有凭据和过期时间,并且凭据未过期
       return Promise.resolve({access_token: this.access_token, expires_in: 
this.expires_in});
    }
     return this.readAccessToken()
       .then(async res => {
         //判断凭据是否过期(isValidAccessToken)
         if (this.isValidAccessToken(res)) {
           //没有过期,直接使用
           return Promise.resolve(res);
         } else {
           //重新发送请求获取凭据
           const data = await this.getAccessToken();
           //保存下来
          await this saveAccessToken(data);
          //将请求回来的凭据返回出去
           return Promise.resolve(data);
 }
       })
       .catch(async err => {
         console.log(err);
        //重新发送请求获取凭据
         const data = await this.getAccessToken();
         //保存下来
        await this saveAccessToken(data);
         //将请求回来的凭据返回出去
         return Promise.resolve(data);
       })
      .then(res \Rightarrow {
         //将其请求回来的凭据和过期时间挂载到 this 上
         this.access_token = res.access_token;
         this.expires_in = res.expires_in;
```
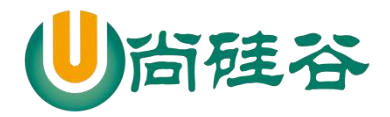

```
——————————————————————————— ——
         //指定 fetchAccessToken 方法返回值
         return Promise.resolve(res);
       })
  }
  //上传临时素材
   uploadTemporaryMaterial (type, filePath) {
    /*
       type: 上传多媒体文件的类型
      filePath: 上传多媒体文件的路径
      */
     return new Promise((resolve, reject) => {
       //获取 access_token
       this.fetchAccessToken()
        .then(res \Rightarrow {
           //定义请求的地址
          const url =
`${api.temporary.upload}access_token=${res.access_token}&type=${type}`;
           //定义要传输过去的媒体数据
           const formData = {
             media: createReadStream(filePath)
 }
           //发送请求
           rp({method: 'POST', json: true, url, formData})
            .then(res \Rightarrow {
               //将请求回来的数据返回出去
              resolve(res);
 })
            . \text{catch}(\text{err} \Rightarrow \{ reject('uploadTemporaryMaterial 方法出了问题:' + err);
             })
         })
     })
   }
  //获取临时素材
  getTemporaryMaterial (mediaId, filePath, isVideo = false) {
    /*
       mediaId: 要获取的素材 id
       filePath:要保存媒体文件的路径
```
54

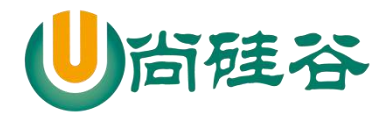

```
——————————————————————————— ——
      isVideo: 可选值
      */
    return new Promise((resolve, reject) => {
      //获取 access_token
      this.fetchAccessToken()
       .then(res \Rightarrow {
          //定义请求地址
         const url =
`${api.temporary.get}access_token=${res.access_token}&media_id=${mediaId}`;
          //发送请求
          if (isVideo) {
            //如果是视频消息素材,就返回一个 url 地址
            rp({method: 'GET', json: true, url})
               .then(res => resolve(res))
               .catch(err => reject('getTemporaryMaterial 方法出了问题:' + err))
          } else {
            //如果不是视频消息素材,就返回一个文件接收
            request
               .get(url)
               .pipe(createWriteStream(filePath))
               .once('close', () => {
                //说明文件下载成功了~
                resolve();
 })
 }
        })
    })
  }
  //上传永久素材
  uploadPermanentMaterial (type, material, description) {
    /*
      type: 可以区分我通过什么方式上传素材
      material: 上传素材的路径/请求体中的内容
      description: 针对于视频素材上传
      */
    return new Promise((resolve, reject) => {
      this.fetchAccessToken()
       .then(res \Rightarrow {
          //定义请求地址
          let url = '';
```
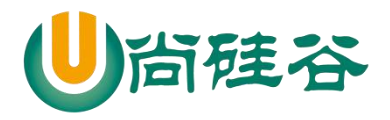

**——————————————————————————— ——** *//*定义发送请求的配置对象  $let$  options =  $\{$  **method**: **'POST'**, **json**: **true** } **if** (type === **'news'**) { *//*上传图文消息  $url =$ **`**\${**api**.**permanent**.**uploadNews**}**access\_token=**\${res.**access\_token**}**`**; options.**body** = material; } **else if** (type === **'pic'**) { *//*上传图文消息的图片  $url =$ **`**\${**api**.**permanent**.**uploadImg**}**access\_token=**\${res.**access\_token**}**`**; options.**formData** = { **media**: createReadStream(material) } } **else** { *//*上传其他素材  $url =$ **`**\${**api**.**permanent**.**uploadOthers**}**access\_token=**\${res.**access\_token**}**&type=**\${type}**`**; options.**formData** = { **media**: createReadStream(material) } **if** (type === **'video'**) { options.**body** = description; } } *//*将请求地址放到配置对象中 options.**url** = url; *//*发送请求 rp(options) .then(res => resolve(res)) .catch(err => reject(**'uploadPermanentMaterial** 方法出了问题**:'** + err)) }) }) } *//*获取永久素材 getPermanentMaterial (type, mediaId, filePath) { */\**

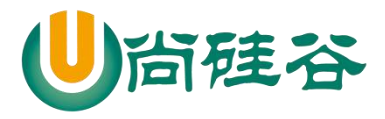

```
——————————————————————————— ——
       type: 用来如何接受数据
       mediaId: 获取的媒体素材 id
       filePath: 保存的媒体素材的位置
      */
     return new Promise((resolve, reject) => {
       this.fetchAccessToken()
        .then(res \Rightarrow {
           //定义请求地址
           const url = `${api.permanent.get}access_token=${res.access_token}`;
           //定义请求体中的数据
          const body = \{ media_id: mediaId
 }
            if (type === 'news' || 'video') {
              rp({method: 'POST', json: true, url, body})
                .then(res => resolve(res))
                .catch(err => reject('getPermanentMaterial 方法出了问题:' + err))
           } else {
              request({method: 'POST', json: true, url, body})
                .pipe(createWriteStream(filePath))
                .once('close', () => resolve())
 }
         })
     })
   }
  //删除永久素材
   deletePermanentMaterial (mediaId) {
     return new Promise((resolve, reject) => {
       this.fetchAccessToken()
        .then(res \Rightarrow {
            const url = 
`${api.permanent.delete}access_token=${res.access_token}`;
          const body = \{ media_id: mediaId
 }
            rp({method: 'POST', json: true, url, body})
              .then(res => resolve(res))
              .catch(err => reject('deletePermanentMaterial 方法出了问题:' + 
err))
         })
     })
```
#### 57

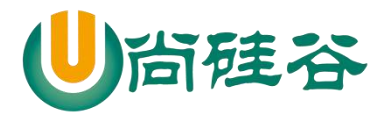

```
——————————————————————————— ——
   }
   //更新永久图文消息素材
  updatePermanentNews (body) {
     return new Promise((resolve, reject) => {
       this.fetchAccessToken()
         .then(res \Rightarrow {
            const url = 
`${api.permanent.updateNews}access_token=${res.access_token}`;
            rp({method: 'POST', json: true, url, body})
              .then(res => resolve(res))
              .catch(err => reject('updatePermanentNews 方法出了问题:' + err))
          })
     })
   }
   //获取永久素材数量
   getPermanentCount () {
     return new Promise((resolve, reject) => {
       this.fetchAccessToken()
         .then(res \Rightarrow {
            const url = 
`${api.permanent.getCount}access_token=${res.access_token}`;
            rp({method: 'GET', json: true, url})
              .then(res => resolve(res))
              .catch(err => reject('getPermanentCount 方法出了问题:' + err))
          })
     })
   }
   //获取永久素材列表
   getPermanentList (body) {
     return new Promise((resolve, reject) => {
       this.fetchAccessToken()
         .then(res \Rightarrow {
            const url = 
`${api.permanent.getMaterialList}access_token=${res.access_token}`;
            rp({method: 'POST', json: true, url, body})
               .then(res => resolve(res))
              .catch(err => reject('getPermanentList 方法出了问题:' + err))
          })
     })
   }
}
```
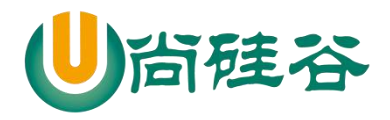

*//*测试 *// (async () => { // // const wechatApi = new Wechat(); // // console.log(await wechatApi.fetchAccessToken()); // // })()*

module.**exports** = Wechat;

8) index.js

```
const express = require('express');
const auth = require('./wechat/auth');
const app = express();
```
*//*接受微信服务器发送过来的请求 *GET //*应用中间级,能够接受处理所有请求 app.use(auth());

app.listen(3000, err => { **if** (!err) *console*.log(**'**服务器启动成功了**~~~'**);

})

## **2.5** 菜单

#### **2.5.1** 目录结构

- 
- **├─ config/ # 配置目录** 
	-
- 
- │ ├─ index.js # 存储配置信息
- ├─ libs/ # 工具方法库
- │ ├─ util.js # 解析字符串的工具方法
- │ ├─ api.js # 定义接口的文件

—— wechat/ # 核心功能库

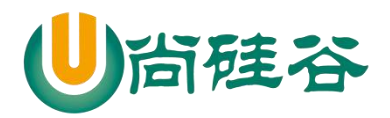

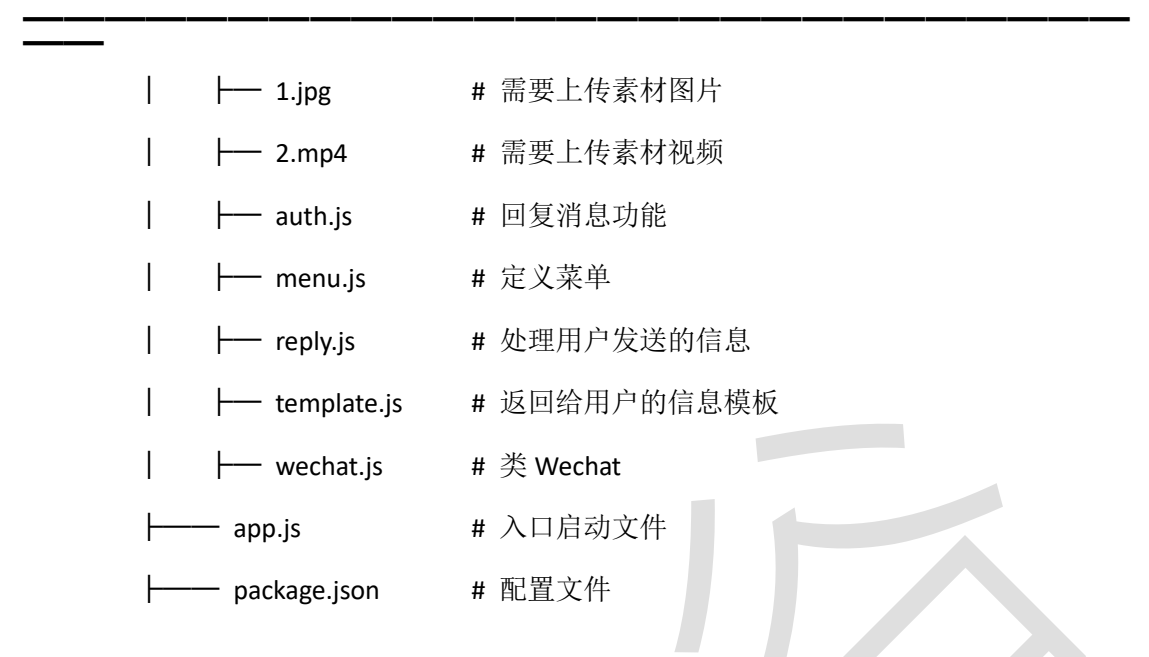

#### **2.5.2** 代码

1) index.js */\** 此模块用来储存关键的配置信息 *\*/* module.**exports** = { **appID**: **'wxc8e92f7ab70fbca0'**, **appsecret**: **'b4054e90b75787c78e0af50bf7fc3e87'**, **token**: **'atguiguHTML1208'** *//token* 要严格保密!!! }

#### 2) utils.js

*/\** 工具函数 *\*/ //*引入解析 *xml* 数据的库 **const** {parseString} = *require*(**'xml2js'**); module.**exports** = { getUserDataAsync (req) {

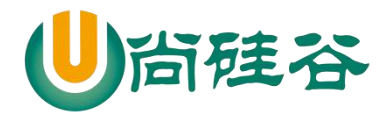

```
 /*
       用户数据是通过流的方式发送,通过绑定 data 事件接受数据
 */
     return new Promise((resolve, reject) => {
       let data = '';
       req
         .on('data', userData => {
           //将流式数据全部拼接起来
          data += userData:
         })
         .on('end', () => {
           //确保数据全部获取了
          resolve(data);
         })
    })
  },
  parseXMLAsync (xmlData) {
     return new Promise((resolve, reject) => {
       parseString(xmlData, {trim: true}, (err, data) => {
         if (!err) {
           //解析成功了
          resolve(data);
         } else {
           //解析失败了
           reject('parseXMLAsync 方法出了问题:' + err);
 }
       })
    })
  },
  formatMessage (jsData) {
     const data = jsData.xml;
    //初始化一个空的对象
   let message = \{};
    //判断数据是一个合法的数据
    if (typeof data === 'object') {
       //循环遍历对象中的所有数据
       for (let key in data) {
        //获取属性值
        let value = data[key];
         //过滤掉空的数据和空的数组
         if (Array.isArray(value) && value.length > 0) {
```
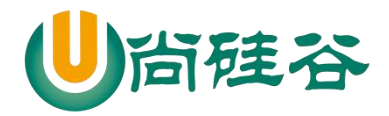

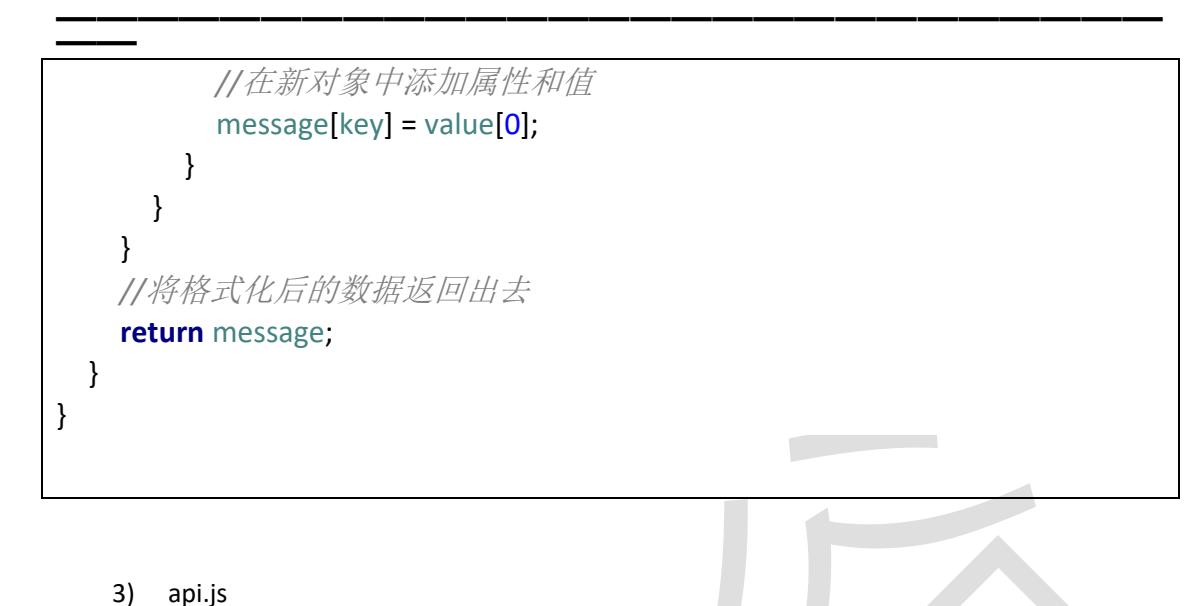

# */\** 所有接口的文件 *\*/ //*提取出来的接口前缀 **const** prefix = **'https://api.weixin.qq.com/cgi-bin/'**; module.**exports** = { **accessToken**: prefix + **'token?grant\_type=client\_credential'**, **temporary**: { **upload**: prefix + **'media/upload?'**, **get**: prefix + **'media/get?'** }, **permanent**: { **uploadNews**: prefix + **'material/add\_news?'**, **uploadImg**: prefix + **'media/uploadimg?'**, **uploadOthers**: prefix + **'material/add\_material?'**, **get**: prefix + **'material/get\_material?'**, **delete**: prefix + **'material/del\_material?'**,

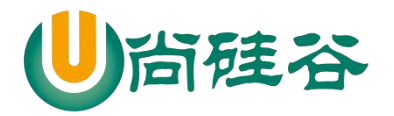

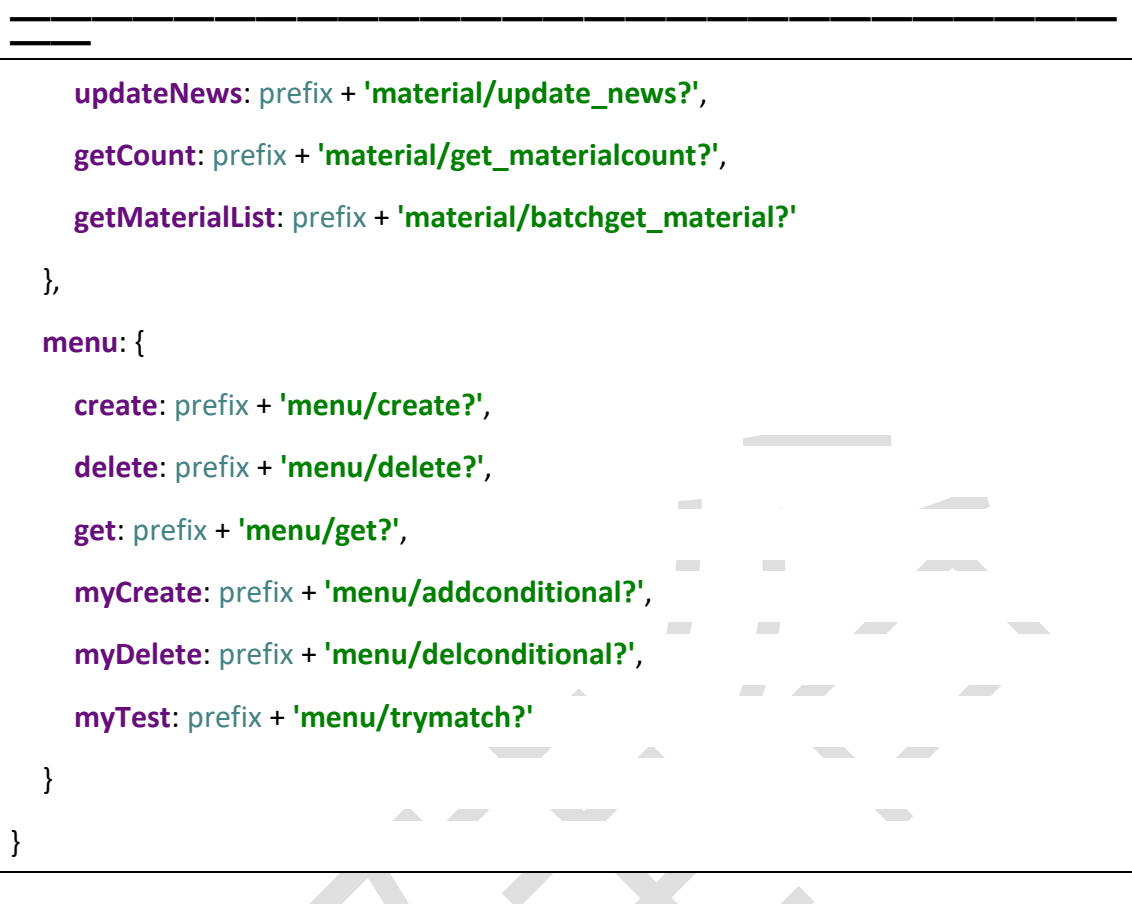

4) auth.js

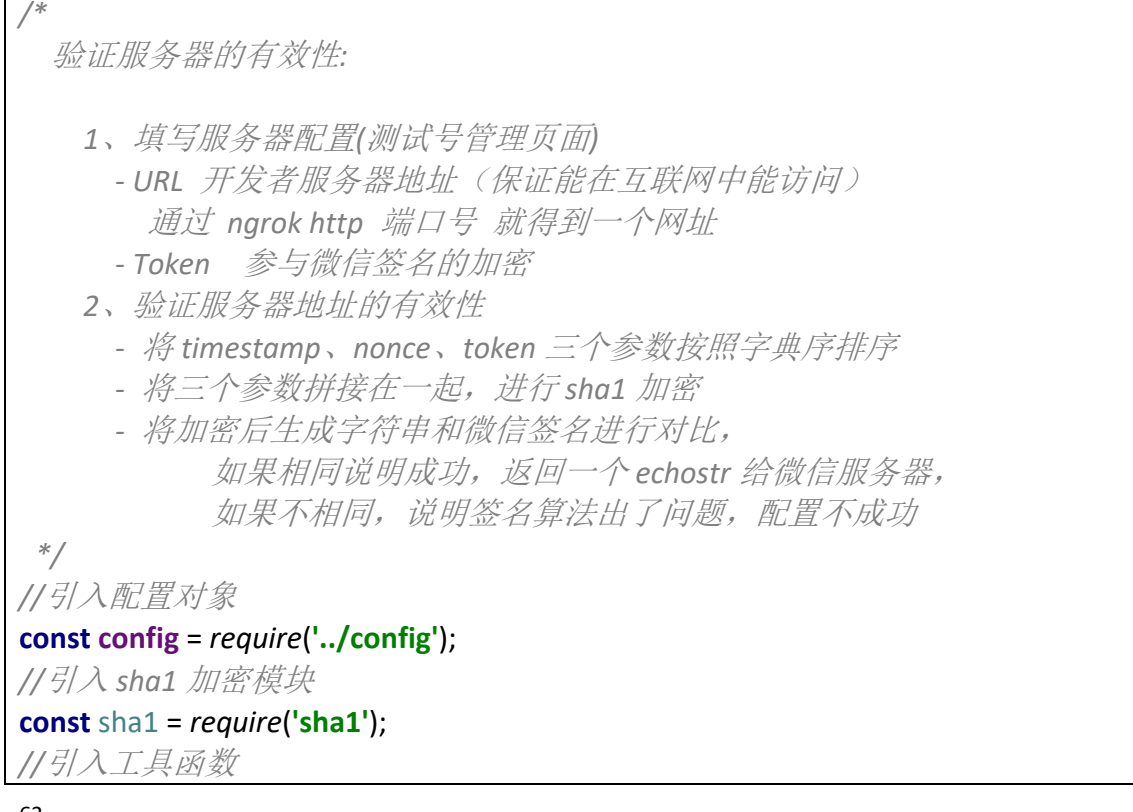

63

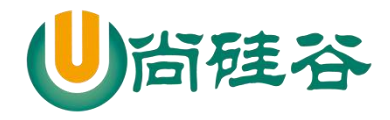

```
——————————————————————————— ——
const {getUserDataAsync, parseXMLAsync, formatMessage} = require('../libs/utils');
//引入 reply 模块
const reply = require('./reply');
module.exports = () => {
  return async (req, res, next) => {
    //接受微信服务器发送过来的请求参数
    // console.log(req.query);
    /*
      { signature: 'c4409bdd012bf28d8b4aabf7ac5847c5560d6cf0', 微信的加密
签名(timestamp、nonce、token)
        echostr: '11283286178012191741', 随机字符串
        timestamp: '1529977721', 时间戳
        nonce: '1462949582' } 随机数字
     */
    //获取参与加密的参数
   const {signature, echostr, timestamp, nonce} = req.query;
    const {token} = config;
    /*// - 将 timestamp、nonce、token 三个参数按照字典序排序
    const arr = [timestamp, nonce, token].sort();
    // - 将三个参数拼接在一起,进行 sha1 加密
    const str = arr.join('');
    const sha1Str = sha1(str);*/
    //简写方式
    const sha1Str = sha1([timestamp, nonce, token].sort().join(''));
    /*
      微信服务器会主动发送两种方法的消息
        GET 请求, 验证服务器有效性
       POST 请求, 微信服务器会将用户发送过来的消息转发到开发者服务器
上
     */
    if (req.method === 'GET') {
      // - 将加密后生成字符串和微信签名进行对比,
     \mathbf{if} (sha1Str === signature) {
        //说明成功,返回 echostr 给微信服务器
        res.send(echostr);
      } else {
        //说明失败
        res.send('');
```
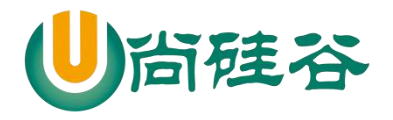

 } } **else if** (req.**method** === **'POST'**) { *//*接受用户发送过来消息  *// console.log(req.query); /\* { signature: 'c67250097842aa50990259fa3df052eeffcb1cee', timestamp: '1530000513', nonce: '53405765', openid: 'oAsoR1iP-\_D3LZIwNCnK8BFotmJc' } //*用户的 *id \*/ //*验证消息是否来自于微信服务器  $\mathbf{if}$  (sha1Str !== signature) { *//*说明消息不是来自于微信服务器  *//*过滤掉非法请求 res.send(**'error'**); **return** } *//*获取用户的消息,返回的数据格式是 *xml* **const** xmlData = **await** getUserDataAsync(req); *// console.log(xmlData); /\* <xml> <ToUserName><![CDATA[gh\_4fe7faab4d6c]]></ToUserName> //*开 发者的 *id <FromUserName><![CDATA[oAsoR1iP-\_D3LZIwNCnK8BFotmJc]]></FromUserName> //*用户的 *openid <CreateTime>1530001191</CreateTime> //*消息发送时间  *<MsgType><![CDATA[text]]></MsgType> //*消息的类型  *<Content><![CDATA[666]]></Content> //*消息的具体内容  *<MsgId>6571305078611302153</MsgId> //*消息的 *id </xml> \*/ //*将 *xml* 解析成 *js* 对象 **const** isData = **await** parseXMLAsync(xmlData); *// console.log(jsData); /\* { xml: { ToUserName: [ 'gh\_4fe7faab4d6c' ], FromUserName: [ 'oAsoR1iP-\_D3LZIwNCnK8BFotmJc' ],*

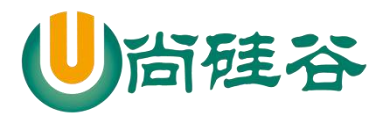

**——————————————————————————— ——**  *CreateTime: [ '1530001675' ], MsgType: [ 'text' ], Content: [ '774' ], MsgId: [ '6571307157375473517' ] } } \*/ //*格式化数据 **const** message = formatMessage(jsData); *console*.log(message); */\* { ToUserName: 'gh\_4fe7faab4d6c', FromUserName: 'oAsoR1iP-\_D3LZIwNCnK8BFotmJc', CreateTime: '1530002262', MsgType: 'text', Content: '888', MsgId: '6571309678521276386' } \*/ //*返回用户消息  */\* 1.* 假如服务器无法保证在五秒内处理并回复  *2.* 回复 *xml* 数据中有多余的空格 *\*\*\*\*\* 3.* 回复文本内容,中 *options.content='' \*\*\** 如果有以上现象,就会导致微信客户端中的报错:  *'*该公众号提供服务出现故障,请稍后再试*' \*/ //*设置回复用户消息的具体内容 **const** replyMessage = **await** reply(message); *console*.log(replyMessage); *//Promise { <pending> } //*返回响应给微信服务器 res.send(replyMessage); */\*//*先返回一个空的响应给微信服务器  *res.send('');\*/* } } }

5) menu.js

66 */\**

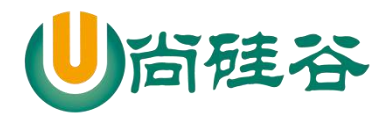

```
 菜单的配置
 */
module.exports = {
  "button":[
    {
      "type":"click",
      "name":"首页",
      "key":"首页"
    },
    {
      "name":"二级菜单",
      "sub_button":[
\{ "type":"view",
          "name":"跳转到硅谷",
          "url":"http://www.atguigu.com/"
        },
\{ "type": "scancode_waitmsg",
          "name": "扫码带提示",
          "key": "扫码带提示"
        },
\{ "type": "scancode_push",
          "name": "扫码推事件\ue348",
          "key": "扫码推事件"
        },
\{ "type": "pic_sysphoto",
          "name": "系统拍照发图",
          "key": "系统拍照发图"
        },
\{ "type": "pic_photo_or_album",
          "name": "拍照或者相册发图",
          "key": "拍照或者相册发图"
 }
      ]
    },
    {
```
67

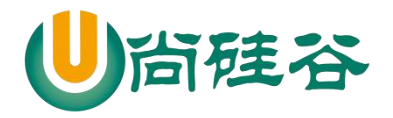

```
——————————————————————————— ——
       "name":"二菜单",
       "sub_button":[
        {
           "type": "pic_weixin",
          "name": "微信相册发图",
          "key": "微信相册发图"
        },
        {
           "type": "location_select",
          "name": "发送位置",
          "key": "发送位置"
        },
        {
           "type": "media_id",
          "name": "图片",
          "media_id": "1_821D3VHxMTbMuZ5-DSoFvgSbQCngMIAwITtEBCZJE"
        },
        {
           "type": "view_limited",
          "name": "图文消息",
          "media_id": "1_821D3VHxMTbMuZ5-DSoIBjlGzb2e9R3jGwhrTOGas"
        }
      ]
    }
  ]
}
```
6) reply.js

```
/*
   处理并分析用户发送的消息
   决定返回什么消息给用户
 */
const template = require('./template');
const Wechat = require('./wechat');
```
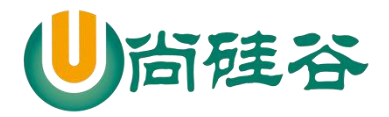

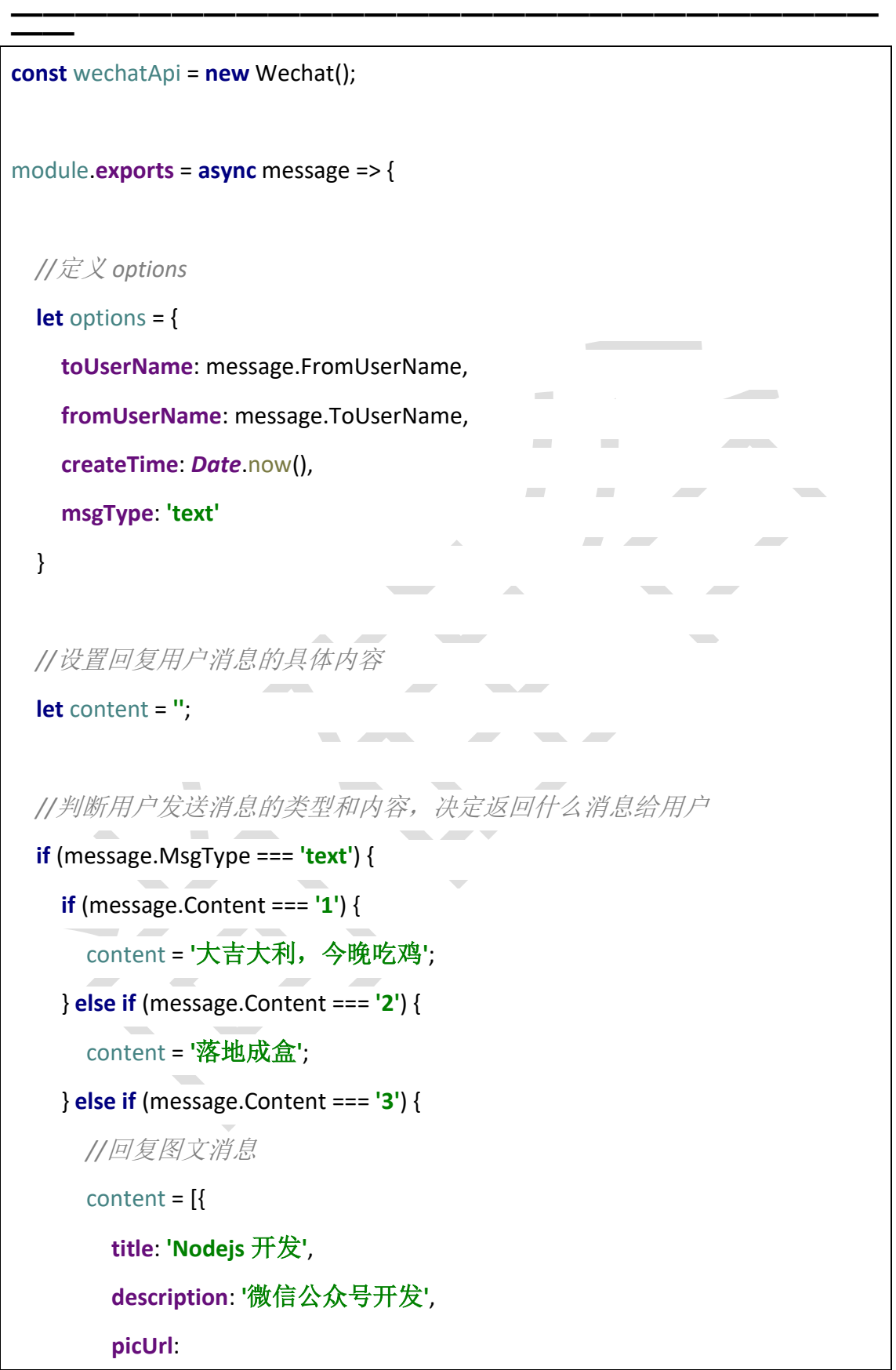

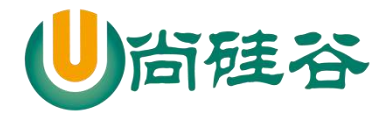

```
——————————————————————————— ——
'https://ss1.baidu.com/6ONXsjip0QIZ8tyhnq/it/u=1841004364,244945169&fm=58
&bpow=121&bpoh=75',
         url: 'http://nodejs.cn/'
       }, {
         title: 'web 前端',
         description: '这里有最新、最强的技术',
         picUrl: 
'https://ss0.baidu.com/6ONWsjip0QIZ8tyhnq/it/u=1981851186,10620031&fm=58
&s=6183FE1ECDA569015C69A554030010F3&bpow=121&bpoh=75',
         url: 'http://www.atguigu.com/'
       }];
       options.msgType = 'news';
     } else if (message.Content === '4') {
       //上传一个多媒体素材
       const data = await wechatApi.uploadTemporaryMaterial('image', 
'C:\\Users\\web\\Desktop\\图片\\1.jpg');
       console.log(data);
 /*
         { type: 'image',
           media_id: 
'nT2v9ObOdrUjMU-kIAQrNTy1I3pZI0_ZO8yV6zB3N0KHVg92nlToTEpNXbkTcskV',
           created_at: 1530070685 }
        */
       //返回一个图片消息给用户
       options.msgType = 'image';
       options.mediaId = data.media_id;
```
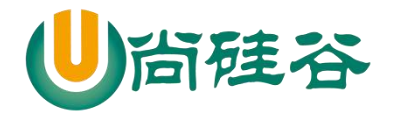

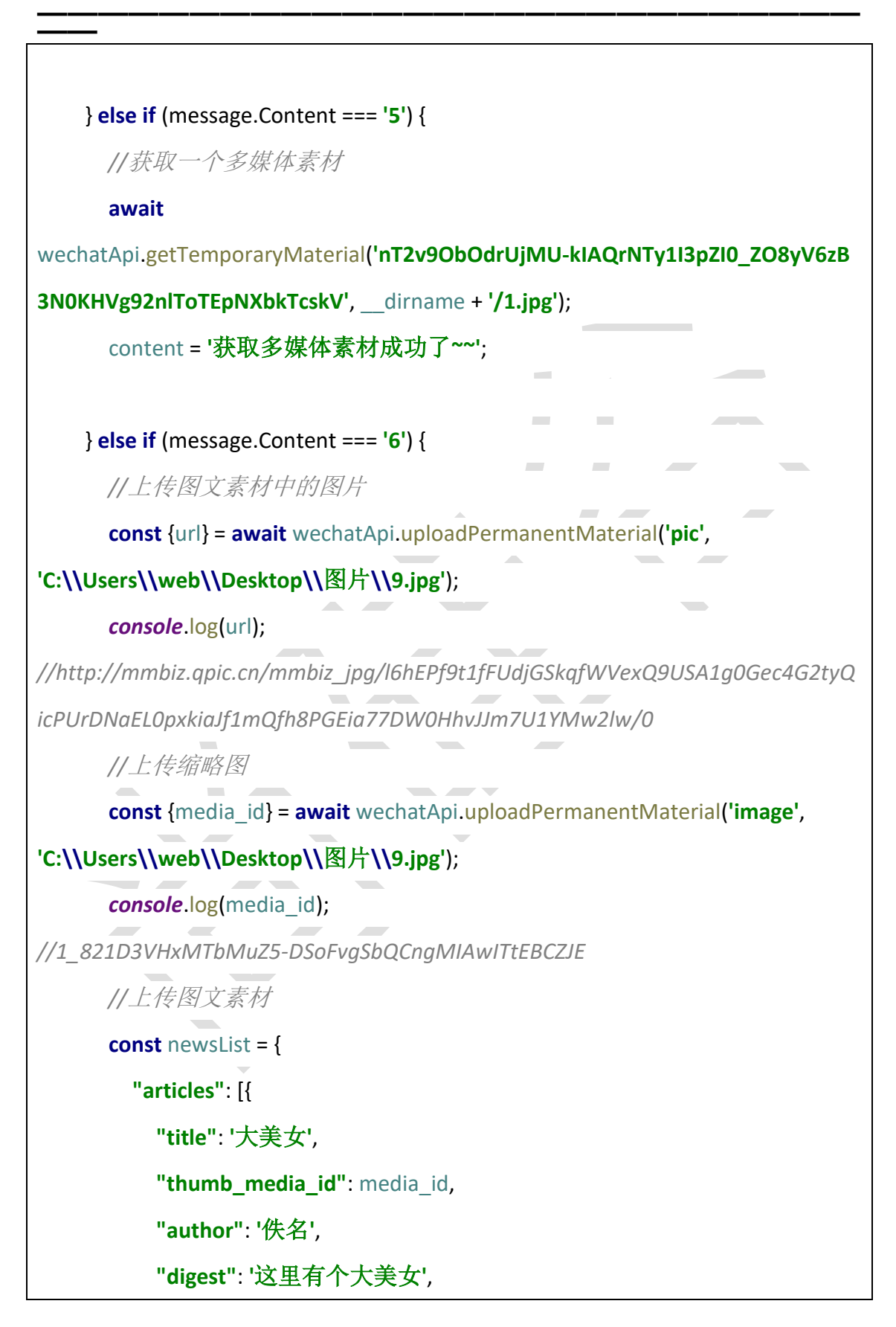

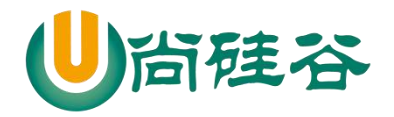

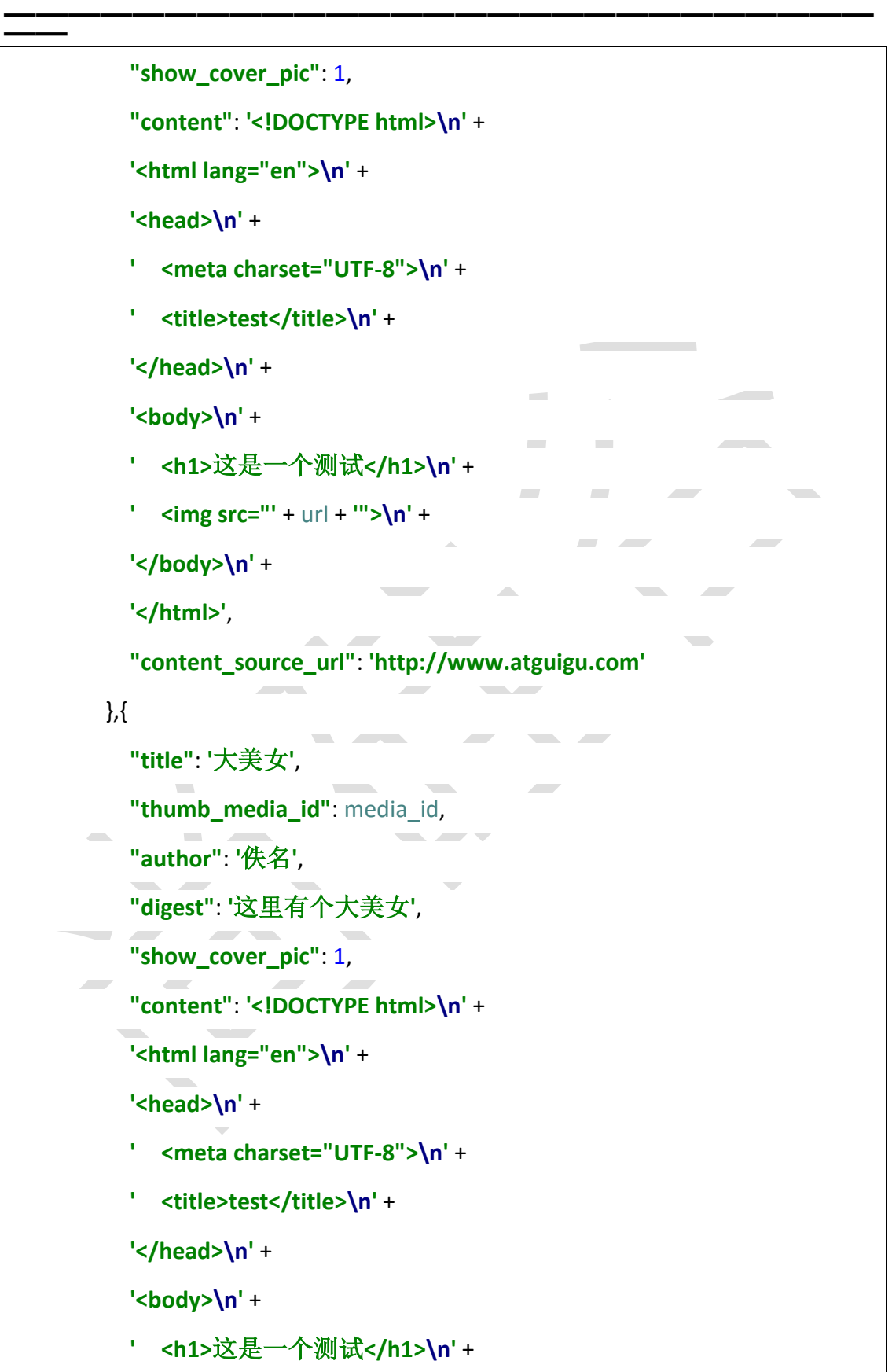
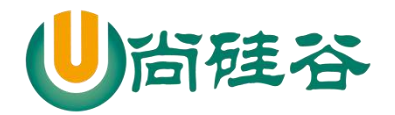

**——————————————————————————— —— '**  $\langle \text{img src} = \text{'''} + \text{url} + \text{'''}\rangle \text{ n' + }$  **'</body>\n'** + **'</html>'**, **"content\_source\_url"**: **'http://www.atguigu.com'** }] } **const** data = **await** wechatApi.uploadPermanentMaterial(**'news'**, newsList); *console*.log(data); *//{ media\_id:*  **Contract** *'1\_821D3VHxMTbMuZ5-DSoIBjlGzb2e9R3jGwhrTOGas' }*  $\sim$ content = **'**上传永久素材成功了**~~'**; } **else if** (message.Content === **'7'**) { *//*获取永久素材 **const** newsData = **await** wechatApi.getPermanentMaterial(**'news'**, **'1\_821D3VHxMTbMuZ5-DSoIBjlGzb2e9R3jGwhrTOGas'**); *console*.log(newsData); *//*返回给用户  $\text{content} = \prod$ ; newsData.news\_item.forEach(item => { content.push({ **title**: item.**title**, **description**: item.**digest**, **picUrl**: **'http://mmbiz.qpic.cn/mmbiz\_jpg/l6hEPf9t1fFUdjGSkqfWVexQ9USA1g0Gec4G2ty QicPUrDNaEL0pxkiaJf1mQfh8PGEia77DW0HhvJJm7U1YMw2lw/0'**, **url**: item.**url**

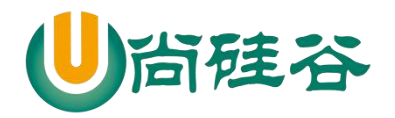

```
——————————————————————————— ——
         })
       })
       options.msgType = 'news';
     } else if (message.Content === '8') {
       //更新永久图文素材
      const body = {
         "media_id": '1_821D3VHxMTbMuZ5-DSoIBjlGzb2e9R3jGwhrTOGas',
         "index": 0,
         "articles": {
           "title": '大帅哥',
           "thumb_media_id": 
'1_821D3VHxMTbMuZ5-DSoFvgSbQCngMIAwITtEBCZJE',
           "author": '0315',
           "digest": '这是一个大帅哥',
           "show_cover_pic": 0,
           "content": 'hello 爱他硅谷',
           "content_source_url": 'http://www.baidu.com'
         }
       }
       let data = await wechatApi.updatePermanentNews(body);
       console.log(data); //{ errcode: 0, errmsg: 'ok' }
       //获取永久素材的数量
       data = await wechatApi.getPermanentCount();
       console.log(data);
       /*
         { voice_count: 1,
           video_count: 9,
```
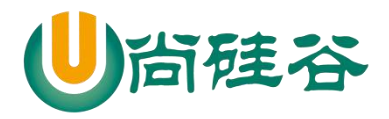

**——————————————————————————— —**  *image\_count: 48, news\_count: 20 } \*/ //*获取指定素材的列表 data = **await** wechatApi.getPermanentList({ **type**: **'news'**, **offset**: 0, **count**: 20 }); *console*.log(data); *//*删除永久素材 data = **await**  wechatApi.deletePermanentMaterial(**'1\_821D3VHxMTbMuZ5-DSoIBjlGzb2e9R3jGw hrTOGas'**); *console*.log(data); *//*返回给用户 content = **'**测试 **api'**; } **else if** (message.Content.match(**'**爱**'**)) { *//*模糊匹配,只要包含爱 content = **'**我爱你**~'**; } **else** { content = **'**您在说啥,我听不懂**'**; } } **else if** (message.MsgType === **'image'**) { content = **'**您的图片地址为:**'** + message.PicUrl; } **else if** (message.MsgType === **'voice'**) { content = **'**语音识别结果:**'** + message.Recognition;

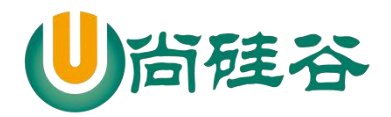

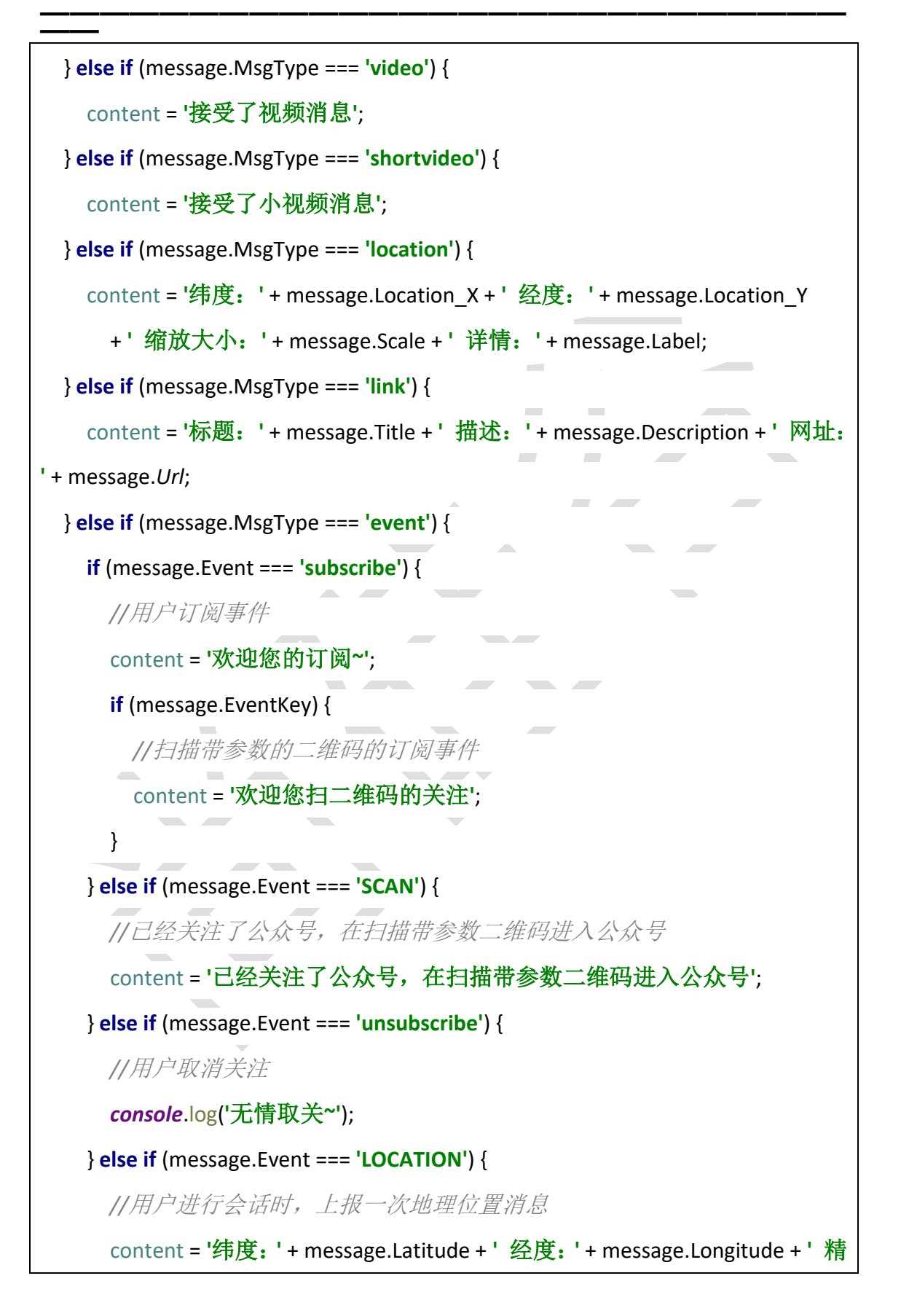

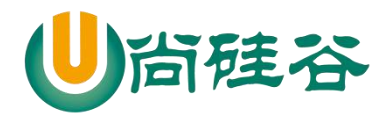

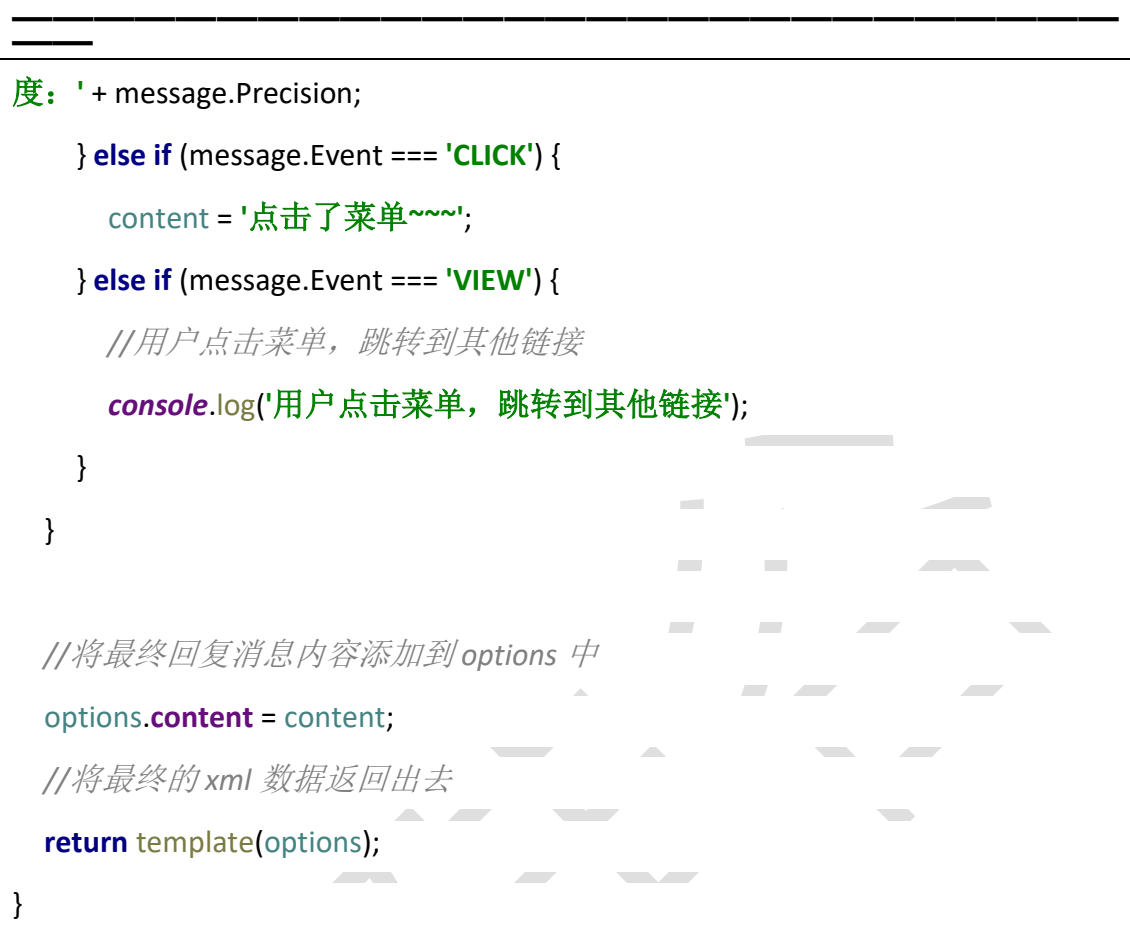

#### 7) template.js

```
/*
   设置回复用户的 6 种消息内容
 */
module.exports = options => {
  //回复用户消息
   let replyMessage = '<xml>' +
     '<ToUserName><![CDATA[' + options.toUserName + ']]></ToUserName>' +
     '<FromUserName><![CDATA[' + options.fromUserName + 
']]></FromUserName>' +
     '<CreateTime>' + options.createTime + '</CreateTime>' +
     '<MsgType><![CDATA[' + options.msgType + ']]></MsgType>';
   if (options.msgType === 'text') {
     replyMessage += '<Content><![CDATA[' + options.content + ']]></Content>';
   } else if (options.msgType === 'image') {
```
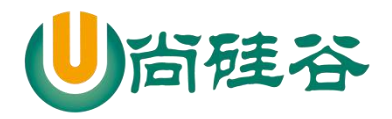

```
——————————————————————————— ——
     replyMessage += '<Image><MediaId><![CDATA[' + options.mediaId + 
']]></MediaId></Image>';
   } else if (options.msgType === 'voice') {
     replyMessage += '<Voice><MediaId><![CDATA[' + options.mediaId + 
']]></MediaId></Voice>';
   } else if (options.msgType === 'video') {
     replyMessage += '<Video>' +
        '<MediaId><![CDATA[' + options.mediaId + ']]></MediaId>' +
        '<Title><![CDATA[' + options.title + ']]></Title>' +
        '<Description><![CDATA[' + options.description + ']]></Description>' +
        '</Video>';
   } else if (options.msgType === 'music') {
     replyMessage += '<Music>' +
        '<Title><![CDATA[' + options.title + ']]></Title>' +
        '<Description><![CDATA[' + options.description + ']]></Description>' +
        '<MusicUrl><![CDATA[' + options.musicUrl + ']]></MusicUrl>' +
        '<HQMusicUrl><![CDATA[' + options.hqMusicUrl + ']]></HQMusicUrl>' +
        '<ThumbMediaId><![CDATA[' + options.mediaId + ']]></ThumbMediaId>' +
        '</Music>';
   } else if (options.msgType === 'news') {
     replyMessage += '<ArticleCount>' + options.content.length + '</ArticleCount>' 
+
        '<Articles>';
     options.content.forEach(item => {
        replyMessage += '<item>' +
          '<Title><![CDATA[' + item.title + ']]></Title>' +
          '<Description><![CDATA[' + item.description + ']]></Description>' +
          '<PicUrl><![CDATA[' + item.picUrl + ']]></PicUrl>' +
          '<Url><![CDATA[' + item.url + ']]></Url>' +
          '</item>';
     })
     replyMessage += '</Articles>';
   }
   replyMessage += '</xml>';
   //将拼接好回复用户的数据返回出去
  return replyMessage;
}
```
78

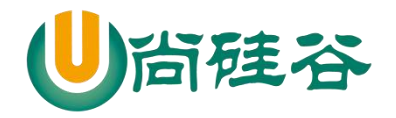

```
9) wechat.js
```
*/\** 获取 *access\_token:* 全局唯一的接口调用凭据,今后使用微信的接口基本上都需要携带上这个参 数  *2* 小时需要更新一次,提前 *5* 分钟刷新 请求地址: *https://api.weixin.qq.com/cgi-bin/token?grant\_type=client\_credential&appid=APPID &secret=APPSECRET* 请求方式:  *GET* 设计思路: 首先发送请求获取凭据,保存为一个唯一的文件 然后后面请求先去本地文件读取凭据 判断凭据是否过期 如果没有过期,直接使用 如果过期了,重新发送请求获取凭据,保存下来覆盖之前的文件 总结: 先去本地查看有没有指定文件(*readAccessToken*) 如果有(之前请求过凭据) 判断凭据是否过期*(isValidAccessToken)* 如果没有过期,直接使用 如果过期了,重新发送请求获取凭据,保存下来覆盖之前的文件 *(getAccessToken*、*saveAccessToken)* 如果没有(之前都没有请求过凭据) 发送请求获取凭据,保存为一个唯一的文件 *\*/ //*引入配置对象 **const** {appID, appsecret} = *require*(**'../config'**); *//*引入发送 *http* 请求的库 **const** rp = *require*(**'request-promise-native'**); **const** *request* = *require*(**'request'**); *//*引入 *fs* 模块

79

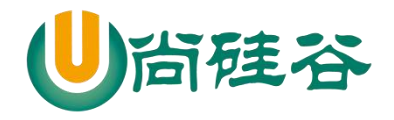

```
const {readFile, writeFile, createReadStream, createWriteStream} = require('fs');
//引入接口文件
const api = require('../libs/api');
//引入菜单文件
const menu = require('./menu');
class Wechat {
   getAccessToken () {
    //定义请求地址
     const url = `${api.accessToken}&appid=${appID}&secret=${appsecret}`;
    /*
       问题:需要将回调函数中的数据返回出去?
       解决:用 promise 解决
      所有的异步操作,都应该包装一层 promise,让这个异步操作执行完毕之
后,再去执行后面的代码
       简化: 所有的异步操作,都应该包装一层 promise
      */
     return new Promise((resolve, reject) => {
      //发送 http 请求
      //下载 request-promise-native request
       rp({method: 'GET', json: true, url})
        .then(res \Rightarrow {
          //请求成功的状态
          // console.log(res);
          //重新赋值凭据的过期时间 : 当前时间 + (7200 - 5 分钟) * 1000
           res.expires_in = Date.now() + (res.expires_in - 300) * 1000;
           // console.log(res);
          resolve(res);
         })
        . catch (err = >  //请求失败
           reject('getAccessToken 方法出了问题:' + err);
         })
     })
   }
   saveAccessToken (data) {
    /*
       问题:writeFile 方法会将对象转化为字符串
       解决:我将对象转化为 json 字符串
      */
```
80

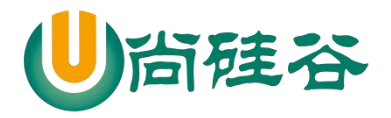

```
——————————————————————————— ——
    data = JSON.stringify(data);
    return new Promise((resolve, reject) => {
      //将凭据保存为一个文件
      writeFile('accessToken.txt', data, err => {
        if (!err) {
          //写入成功
          resolve();
        } else {
          //写入失败
          reject('saveAccessToken 方法出了问题:' + err);
 }
      })
    })
  }
  readAccessToken () {
    return new Promise((resolve, reject) => {
      //将凭据读取出来
      readFile('accessToken.txt', (err, data) => {
        if (!err) {
          //将读取的 Buffer 数据转化为 json 字符串
         data = data.toString();
          //将 json 字符串转化为对象
          data = JSON.parse(data);
          //读取成功
         resolve(data);
        } else {
          //读取失败
          reject('readAccessToken 方法出了问题:' + err);
 }
      })
    })
  }
  isValidAccessToken (data) {
    /*
      判断凭据是否过期
        true 凭据没有过期
        false 凭据过期了
      */
    //过滤非法的数据
    if (!data || !data.access_token || !data.expires_in) return false;
    //判断凭据是否过期
```

```
81
```
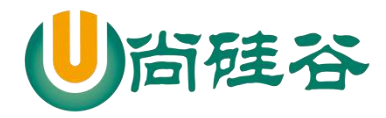

```
——————————————————————————— ——
    /*if (data.expires_in > Date.now()) {
      //如果凭据的过期时间大于当前时间,说明没有过期
      return true
    } else {
      //如果凭据的过期时间小于当前时间,说明过期了
      return false
    }*/
    //简写方式
    return data.expires_in > Date.now();
  }
  fetchAccessToken () {
    //优化操作,优化不去执行读取文件操作
    if (this.access_token && this.expires_in && this.isValidAccessToken(this)) {
      //说明 this 有凭据和过期时间,并且凭据未过期
      return Promise.resolve({access_token: this.access_token, expires_in: 
this.expires_in});
    }
    return this.readAccessToken()
      .then(async res => {
        //判断凭据是否过期(isValidAccessToken)
        if (this.isValidAccessToken(res)) {
          //没有过期,直接使用
          return Promise.resolve(res);
        } else {
          //重新发送请求获取凭据
          const data = await this.getAccessToken();
          //保存下来
         await this saveAccessToken(data);
          //将请求回来的凭据返回出去
          return Promise.resolve(data);
 }
      })
      .catch(async err => {
        console.log(err);
        //重新发送请求获取凭据
        const data = await this.getAccessToken();
        //保存下来
       await this.saveAccessToken(data);
        //将请求回来的凭据返回出去
       return Promise resolve(data);
```
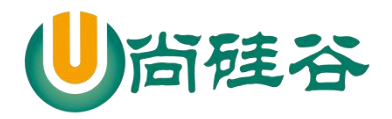

```
 })
      .then(res \Rightarrow {
         //将其请求回来的凭据和过期时间挂载到 this 上
         this.access_token = res.access_token;
         this.expires_in = res.expires_in;
         //指定 fetchAccessToken 方法返回值
         return Promise.resolve(res);
       })
  }
  //上传临时素材
   uploadTemporaryMaterial (type, filePath) {
     /*
       type: 上传多媒体文件的类型
       filePath: 上传多媒体文件的路径
      */
     return new Promise((resolve, reject) => {
       //获取 access_token
       this.fetchAccessToken()
        .then(res \Rightarrow {
           //定义请求的地址
          const url =
`${api.temporary.upload}access_token=${res.access_token}&type=${type}`;
           //定义要传输过去的媒体数据
          \text{const} formData = {
              media: createReadStream(filePath)
 }
           //发送请求
           rp({method: 'POST', json: true, url, formData})
            .then(res \Rightarrow {
               //将请求回来的数据返回出去
               resolve(res);
 })
            \cdotcatch(err => {
                reject('uploadTemporaryMaterial 方法出了问题:' + err);
             })
         })
     })
   }
```
83

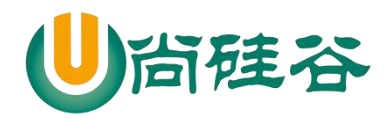

```
 //获取临时素材
  getTemporaryMaterial (mediaId, filePath, isVideo = false) {
    /*
      mediaId: 要获取的素材 id
      filePath:要保存媒体文件的路径
      isVideo: 可选值
      */
    return new Promise((resolve, reject) => {
      //获取 access_token
      this.fetchAccessToken()
       .then(res \Rightarrow {
          //定义请求地址
         const url =
`${api.temporary.get}access_token=${res.access_token}&media_id=${mediaId}`;
          //发送请求
          if (isVideo) {
            //如果是视频消息素材,就返回一个 url 地址
            rp({method: 'GET', json: true, url})
               .then(res => resolve(res))
               .catch(err => reject('getTemporaryMaterial 方法出了问题:' + err))
          } else {
            //如果不是视频消息素材,就返回一个文件接收
            request
               .get(url)
               .pipe(createWriteStream(filePath))
               .once('close', () => {
                //说明文件下载成功了~
                resolve();
 })
 }
        })
    })
  }
  //上传永久素材
  uploadPermanentMaterial (type, material, description) {
    /*
      type: 可以区分我通过什么方式上传素材
      material: 上传素材的路径/请求体中的内容
      description: 针对于视频素材上传
      */
```
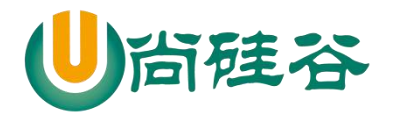

```
——————————————————————————— ——
     return new Promise((resolve, reject) => {
       this.fetchAccessToken()
        .then(res \Rightarrow {
           //定义请求地址
           let url = '';
           //定义发送请求的配置对象
          let options = \{ method: 'POST',
             json: true
 }
           if (type === 'news') {
             //上传图文消息
            url =`${api.permanent.uploadNews}access_token=${res.access_token}`;
             options.body = material;
           } else if (type === 'pic') {
             //上传图文消息的图片
            url =`${api.permanent.uploadImg}access_token=${res.access_token}`;
             options.formData = {
               media: createReadStream(material)
 }
           } else {
             //上传其他素材
            url =`${api.permanent.uploadOthers}access_token=${res.access_token}&type=${type}`;
             options.formData = {
               media: createReadStream(material)
 }
             if (type === 'video') {
               options.body = description;
 }
 }
           //将请求地址放到配置对象中
           options.url = url;
           //发送请求
           rp(options)
             .then(res => resolve(res))
             .catch(err => reject('uploadPermanentMaterial 方法出了问题:' + 
err))
         })
```
#### 85

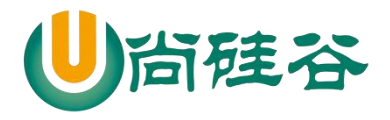

```
——————————————————————————— ——
     })
  }
  //获取永久素材
   getPermanentMaterial (type, mediaId, filePath) {
     /*
       type: 用来如何接受数据
       mediaId: 获取的媒体素材 id
       filePath: 保存的媒体素材的位置
      */
     return new Promise((resolve, reject) => {
       this.fetchAccessToken()
        .then(res \Rightarrow {
           //定义请求地址
           const url = `${api.permanent.get}access_token=${res.access_token}`;
           //定义请求体中的数据
          const body = \{ media_id: mediaId
 }
           if (type === 'news' || 'video') {
              rp({method: 'POST', json: true, url, body})
                .then(res => resolve(res))
                .catch(err => reject('getPermanentMaterial 方法出了问题:' + err))
           } else {
             request({method: 'POST', json: true, url, body})
                .pipe(createWriteStream(filePath))
                .once('close', () => resolve())
 }
         })
     })
  }
  //删除永久素材
   deletePermanentMaterial (mediaId) {
     return new Promise((resolve, reject) => {
       this.fetchAccessToken()
        .then(res \Rightarrow {
           const url = 
`${api.permanent.delete}access_token=${res.access_token}`;
          const body = \{ media_id: mediaId
 }
           rp({method: 'POST', json: true, url, body})
```
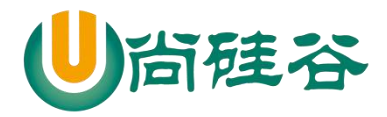

```
——————————————————————————— ——
              .then(res => resolve(res))
               .catch(err => reject('deletePermanentMaterial 方法出了问题:' + 
err))
          })
     })
   }
  //更新永久图文消息素材
  updatePermanentNews (body) {
     return new Promise((resolve, reject) => {
       this.fetchAccessToken()
         .then(res \Rightarrow {
            const url = 
`${api.permanent.updateNews}access_token=${res.access_token}`;
            rp({method: 'POST', json: true, url, body})
              .then(res => resolve(res))
              .catch(err => reject('updatePermanentNews 方法出了问题:' + err))
          })
     })
   }
   //获取永久素材数量
   getPermanentCount () {
     return new Promise((resolve, reject) => {
       this.fetchAccessToken()
         .then(res \Rightarrow {
            const url = 
`${api.permanent.getCount}access_token=${res.access_token}`;
            rp({method: 'GET', json: true, url})
              .then(res => resolve(res))
              .catch(err => reject('getPermanentCount 方法出了问题:' + err))
          })
     })
   }
   //获取永久素材列表
   getPermanentList (body) {
     return new Promise((resolve, reject) => {
       this.fetchAccessToken()
         .then(res \Rightarrow {
            const url = 
`${api.permanent.getMaterialList}access_token=${res.access_token}`;
            rp({method: 'POST', json: true, url, body})
              .then(res => resolve(res))
```
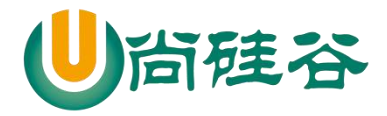

```
——————————————————————————— ——
               .catch(err => reject('getPermanentList 方法出了问题:' + err))
          })
     })
   }
  //创建菜单
   createMenu (body) {
     return new Promise((resolve, reject) => {
       this.fetchAccessToken()
         .then(res \Rightarrow {
            const url = `${api.menu.create}access_token=${res.access_token}`;
            rp({method: 'POST', json: true, url, body})
               .then(res => resolve(res))
              .catch(err => reject('createMenu 方法出了问题:' + err))
          })
     })
   }
  //删除菜单
   deleteMenu () {
     return new Promise((resolve, reject) => {
       this.fetchAccessToken()
         .then(res \Rightarrow {
            const url = `${api.menu.delete}access_token=${res.access_token}`;
            rp({method: 'GET', json: true, url})
               .then(res => resolve(res))
              .catch(err => reject('deleteMenu 方法出了问题:' + err))
          })
     })
   }
  //获取菜单的配置
   getMenu () {
     return new Promise((resolve, reject) => {
       this.fetchAccessToken()
         .then(res \Rightarrow {
            const url = `${api.menu.get}access_token=${res.access_token}`;
            rp({method: 'GET', json: true, url})
               .then(res => resolve(res))
              .catch(err => reject('getMenu 方法出了问题:' + err))
          })
     })
   }
   //创建自定义菜单
```
88

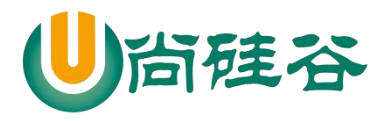

```
——————————————————————————— ——
   createMyMenu (body) {
     return new Promise((resolve, reject) => {
        this.fetchAccessToken()
         .then(res \Rightarrow {
            const url = `${api.menu.myCreate}access_token=${res.access_token}`;
            rp({method: 'POST', json: true, url, body})
               .then(res => resolve(res))
               .catch(err => reject('createMyMenu 方法出了问题:' + err))
       })
     })
   }
   //删除自定义菜单
   deleteMyMenu (body) {
     return new Promise((resolve, reject) => {
        this.fetchAccessToken()
         .then(res \Rightarrow {
            const url = `${api.menu.myDelete}access_token=${res.access_token}`;
            rp({method: 'POST', json: true, url, body})
               .then(res => resolve(res))
               .catch(err => reject('deleteMyMenu 方法出了问题:' + err))
          })
     })
   }
   //测试个性化菜单匹配结果
   testMyMenu (body) {
     return new Promise((resolve, reject) => {
        this.fetchAccessToken()
         .then(res \Rightarrow {
            const url = `${api.menu.myTest}access_token=${res.access_token}`;
            rp({method: 'POST', json: true, url, body})
               .then(res => resolve(res))
               .catch(err => reject(' testMyMenu 方法出了问题:' + err))
          })
     })
   }
}
//测试
(async () => {
   const wechatApi = new Wechat();
```
89

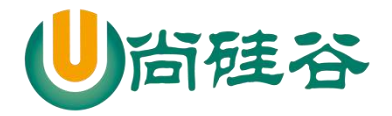

 **let** data = **await** wechatApi.deleteMenu(); console.log(data); data = **await** wechatApi.createMenu(menu); console.log(data);

})()

module.exports = Wechat;

10) index.js

**const express** = *require*(**'express'**); **const** auth = *require*(**'./wechat/auth'**); **const** app = **express**();

*//*接受微信服务器发送过来的请求 *GET //*应用中间级,能够接受处理所有请求

app.use(auth());

app.listen(3000, err => { **if** (!err) *console*.log(**'**服务器启动成功了**~~~'**); })

**2.6** 用户管理

- **2.6.1** 目录结构
	-
- config/ # 配置目录
	- │ ├─ index.js # 存储配置信息
		-
	- ├─ libs/ # 工具方法库
	- │ ├─ util.js # 解析字符串的工具方法
	- │ ├─ api.js # 定义接口的文件
	- ├── wechat/ # 核心功能库
	- │ ├─ 1.jpg # 需要上传素材图片
	- │ ├─ 2.mp4 # 需要上传素材视频

90

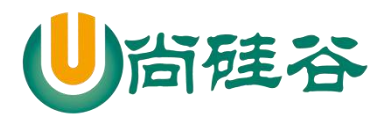

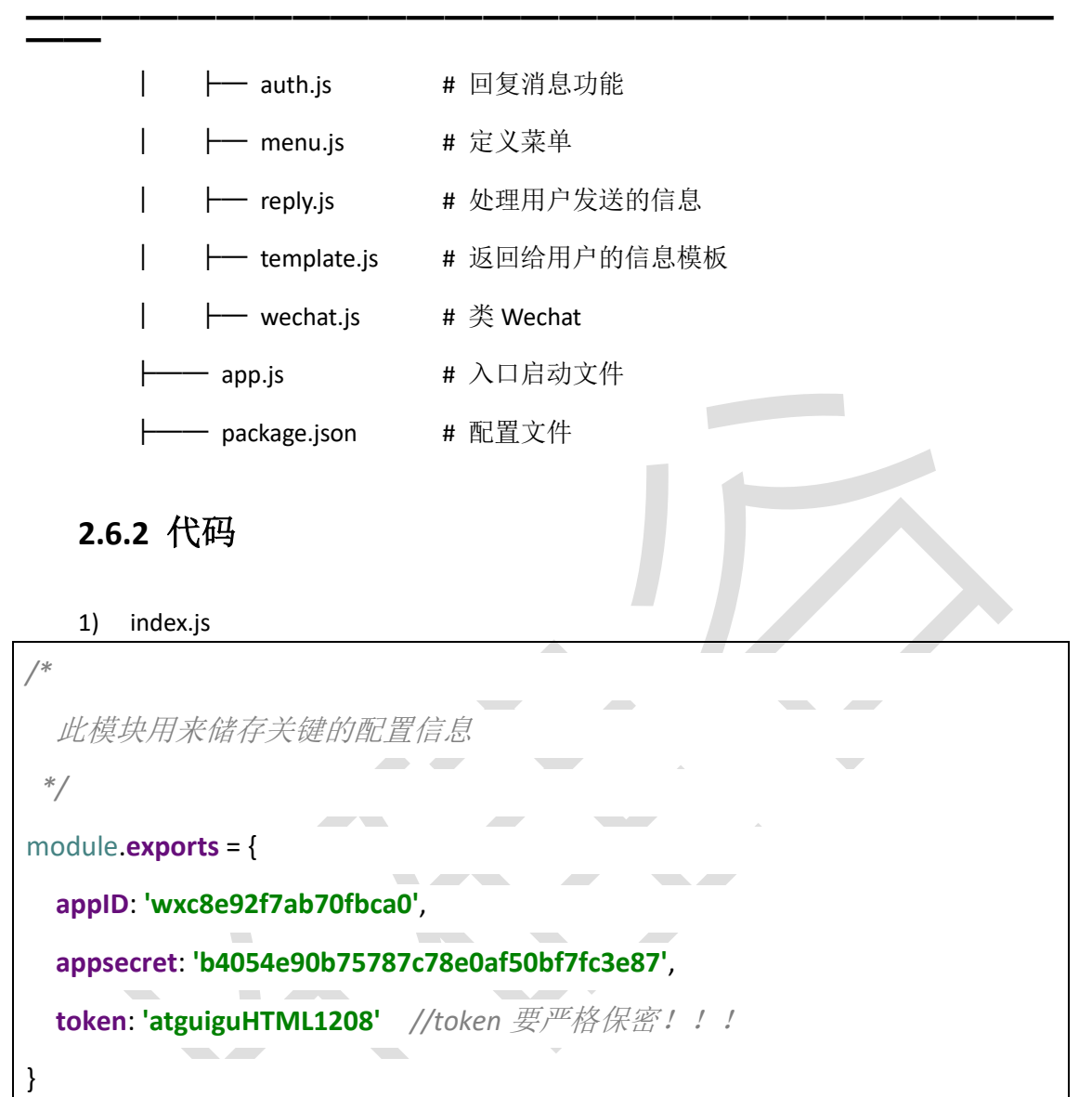

#### 2) utils.js

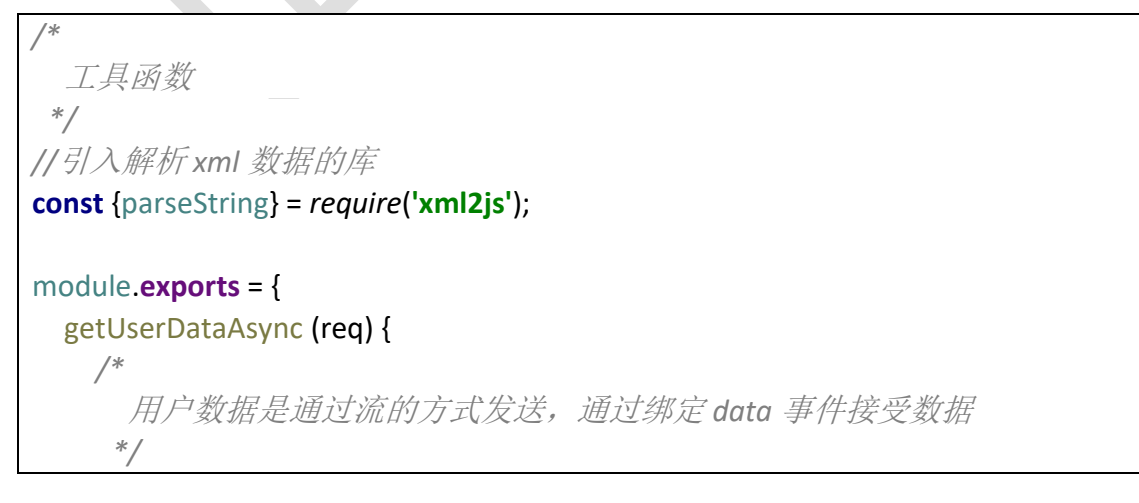

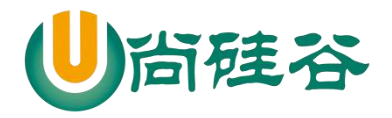

```
 return new Promise((resolve, reject) => {
     let data = '';
     req
       .on('data', userData => {
         //将流式数据全部拼接起来
        data += userData;
       })
       .on('end', () => {
         //确保数据全部获取了
        resolve(data);
       })
   })
 },
 parseXMLAsync (xmlData) {
   return new Promise((resolve, reject) => {
     parseString(xmlData, {trim: true}, (err, data) => {
       if (!err) {
         //解析成功了
        resolve(data);
       } else {
         //解析失败了
         reject('parseXMLAsync 方法出了问题:' + err);
       }
     })
   })
 },
 formatMessage (jsData) {
   const data = jsData.xml;
  //初始化一个空的对象
  let message = \{\};
  //判断数据是一个合法的数据
   if (typeof data === 'object') {
     //循环遍历对象中的所有数据
     for (let key in data) {
       //获取属性值
      let value = datalkey]:
       //过滤掉空的数据和空的数组
       if (Array.isArray(value) && value.length > 0) {
         //在新对象中添加属性和值
        message[key] = value[0];
```
}

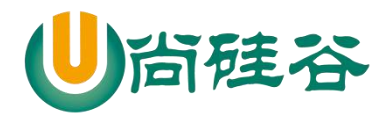

**Contract Contract** 

**——————————————————————————— ——** } } *//*将格式化后的数据返回出去 *return* message; }

#### 3) api.js

}

```
/*
   所有接口的文件
                                                \sim*/
//提取出来的接口前缀
const prefix = 'https://api.weixin.qq.com/cgi-bin/';
module.exports = {
   accessToken: prefix + 'token?grant_type=client_credential',
   temporary: {
     upload: prefix + 'media/upload?',
     get: prefix + 'media/get?'
   },
   permanent: {
     uploadNews: prefix + 'material/add_news?',
     uploadImg: prefix + 'media/uploadimg?',
     uploadOthers: prefix + 'material/add_material?',
     get: prefix + 'material/get_material?',
     delete: prefix + 'material/del_material?',
     updateNews: prefix + 'material/update_news?',
     getCount: prefix + 'material/get_materialcount?',
```
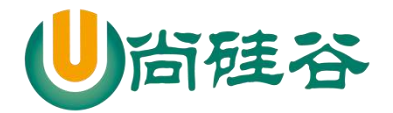

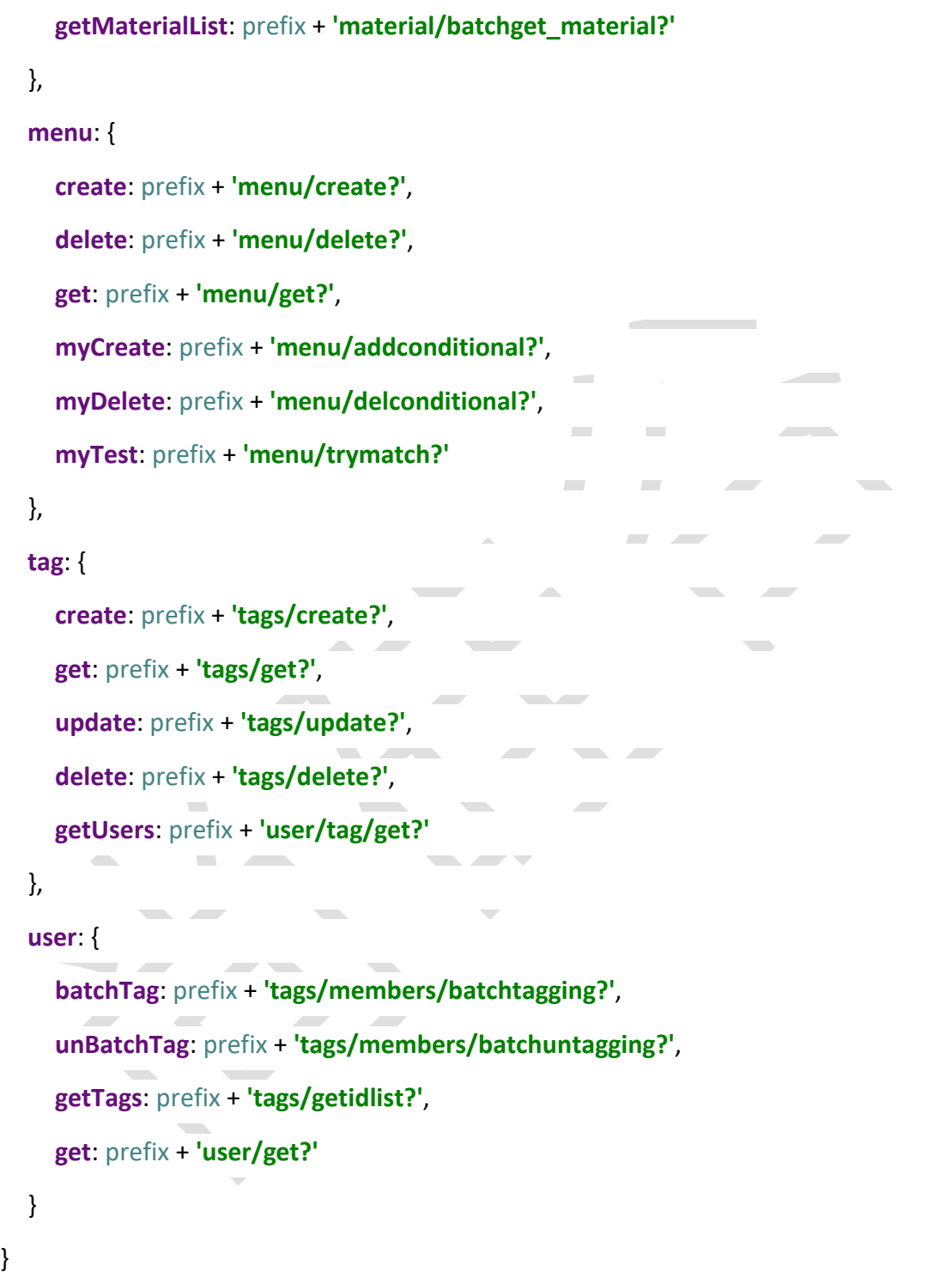

#### 4) auth.js

```
 验证服务器的有效性:
```
94

*/\**

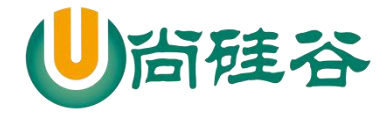

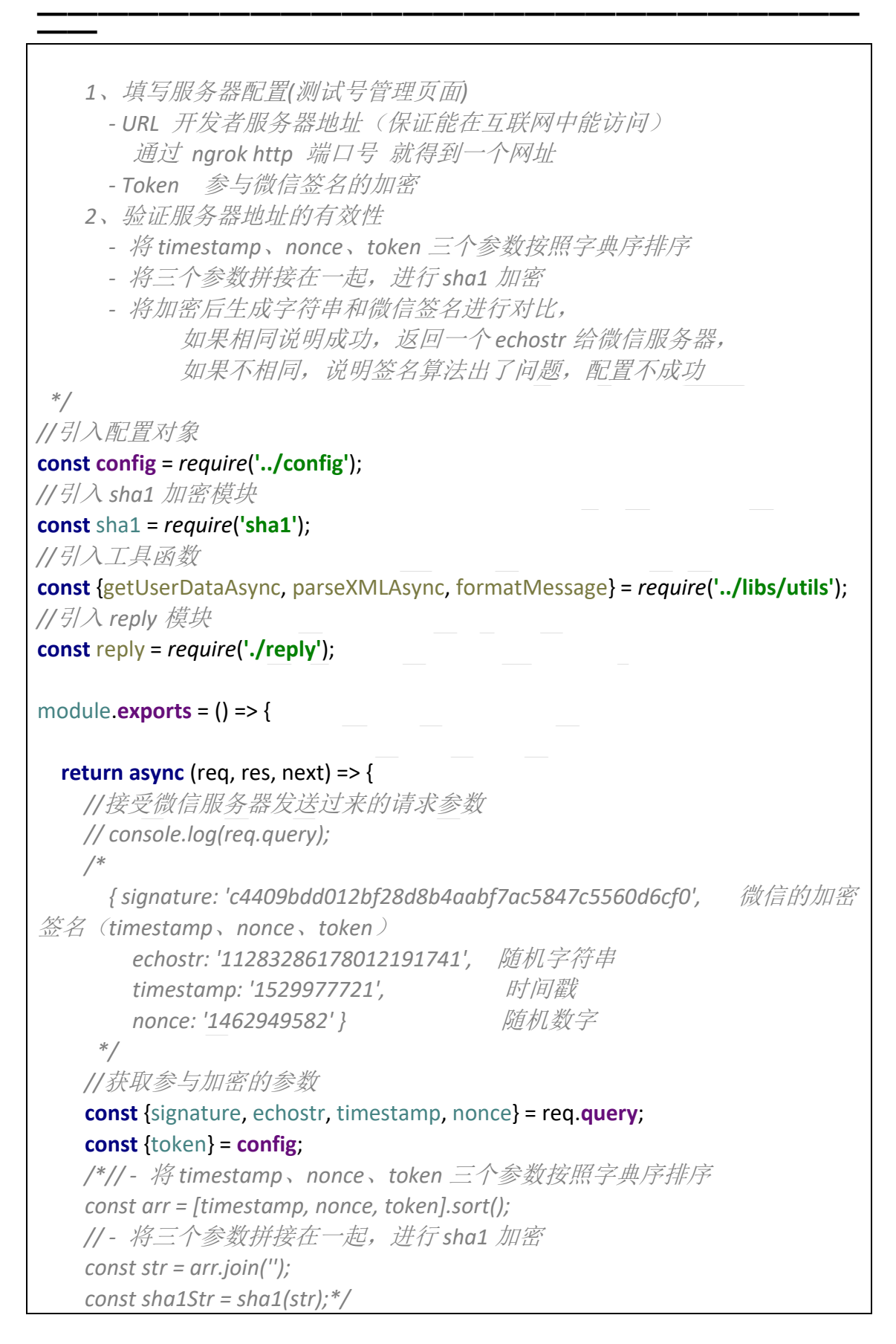

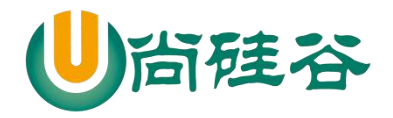

```
——————————————————————————— ——
    //简写方式
    const sha1Str = sha1([timestamp, nonce, token].sort().join(''));
    /*
      微信服务器会主动发送两种方法的消息
        GET 请求, 验证服务器有效性
       POST 请求, 微信服务器会将用户发送过来的消息转发到开发者服务器
上
     */
    if (req.method === 'GET') {
      // - 将加密后生成字符串和微信签名进行对比,
     \mathbf{if} (sha1Str === signature) {
        //说明成功,返回 echostr 给微信服务器
        res.send(echostr);
      } else {
        //说明失败
        res.send('');
      }
    } else if (req.method === 'POST') {
      //接受用户发送过来消息
      // console.log(req.query);
      /*
        { signature: 'c67250097842aa50990259fa3df052eeffcb1cee',
          timestamp: '1530000513',
          nonce: '53405765',
          openid: 'oAsoR1iP-_D3LZIwNCnK8BFotmJc' } //用户的 id
       */
      //验证消息是否来自于微信服务器
     if (sha1Str !== signature) {
        //说明消息不是来自于微信服务器
        //过滤掉非法请求
        res.send('error');
        return
      }
      //获取用户的消息,返回的数据格式是 xml
     const xmlData = await getUserDataAsync(req);
      // console.log(xmlData);
      /*
        <xml>
          <ToUserName><![CDATA[gh_4fe7faab4d6c]]></ToUserName> //开
```
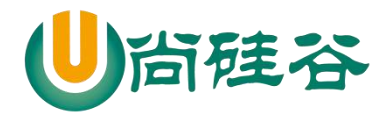

```
发者的 id
```

```
<FromUserName><![CDATA[oAsoR1iP-_D3LZIwNCnK8BFotmJc]]></FromUserName> 
//用户的 openid
           <CreateTime>1530001191</CreateTime> //消息发送时间
           <MsgType><![CDATA[text]]></MsgType> //消息的类型
           <Content><![CDATA[666]]></Content> //消息的具体内容
           <MsgId>6571305078611302153</MsgId> //消息的 id
         </xml>
        */
       //将 xml 解析成 js 对象
       const jsData = await parseXMLAsync(xmlData);
      // console.log(jsData);
       /*
         { xml:
         { ToUserName: [ 'gh_4fe7faab4d6c' ],
            FromUserName: [ 'oAsoR1iP-_D3LZIwNCnK8BFotmJc' ],
            CreateTime: [ '1530001675' ],
            MsgType: [ 'text' ],
            Content: [ '774' ],
            MsgId: [ '6571307157375473517' ] } }
        */
       //格式化数据
      const message = formatMessage(jsData);
       console.log(message);
       /*
         { ToUserName: 'gh_4fe7faab4d6c',
           FromUserName: 'oAsoR1iP-_D3LZIwNCnK8BFotmJc',
           CreateTime: '1530002262',
           MsgType: 'text',
           Content: '888',
           MsgId: '6571309678521276386' }
        */
      //返回用户消息
      /*
         1. 假如服务器无法保证在五秒内处理并回复
         2. 回复 xml 数据中有多余的空格 *****
         3. 回复文本内容,中 options.content='' ***
         如果有以上现象,就会导致微信客户端中的报错:
           '该公众号提供服务出现故障,请稍后再试'
```
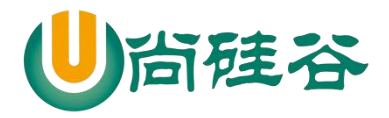

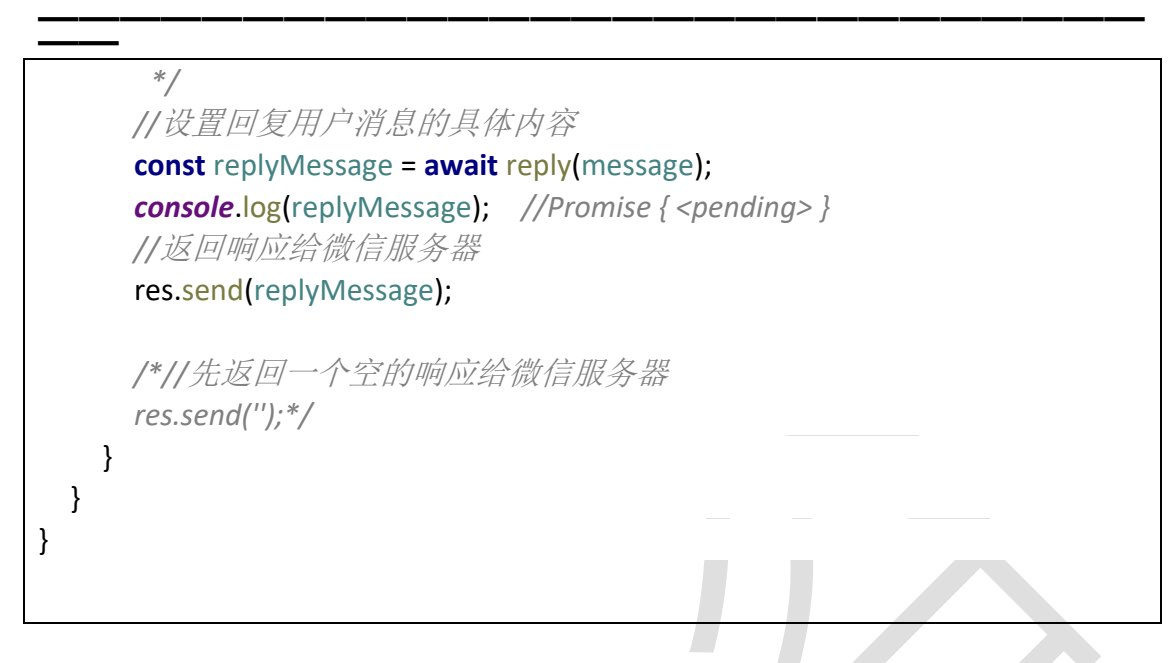

5) menu.js

```
/*
   菜单的配置
 */
module.exports = {
   "button":[
     {
       "type":"click",
       "name":"首页",
       "key":"首页"
     },
     {
       "name":"二级菜单",
       "sub_button":[
         {
           "type":"view",
           "name":"跳转到硅谷",
           "url":"http://www.atguigu.com/"
         },
\{ "type": "scancode_waitmsg",
           "name": "扫码带提示",
           "key": "扫码带提示"
         },
\{
```
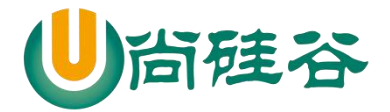

```
——————————————————————————— ——
          "type": "scancode_push",
          "name": "扫码推事件\ue348",
          "key": "扫码推事件"
        },
\{ "type": "pic_sysphoto",
          "name": "系统拍照发图",
          "key": "系统拍照发图"
        },
\overline{\mathcal{L}} "type": "pic_photo_or_album",
          "name": "拍照或者相册发图",
          "key": "拍照或者相册发图"
        }
      ]
    },
    {
      "name":"二菜单",
      "sub_button":[
\overline{\mathcal{L}} "type": "pic_weixin",
          "name": "微信相册发图",
          "key": "微信相册发图"
        },
\overline{\mathcal{L}} "type": "location_select",
          "name": "发送位置",
          "key": "发送位置"
        },
\{ "type": "media_id",
          "name": "图片",
          "media_id": "1_821D3VHxMTbMuZ5-DSoFvgSbQCngMIAwITtEBCZJE"
        },
\{ "type": "view_limited",
          "name": "图文消息",
          "media_id": "1_821D3VHxMTbMuZ5-DSoIBjlGzb2e9R3jGwhrTOGas"
        }
      ]
    }
```
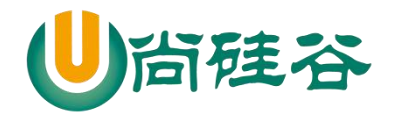

6) reply.js

 ] }

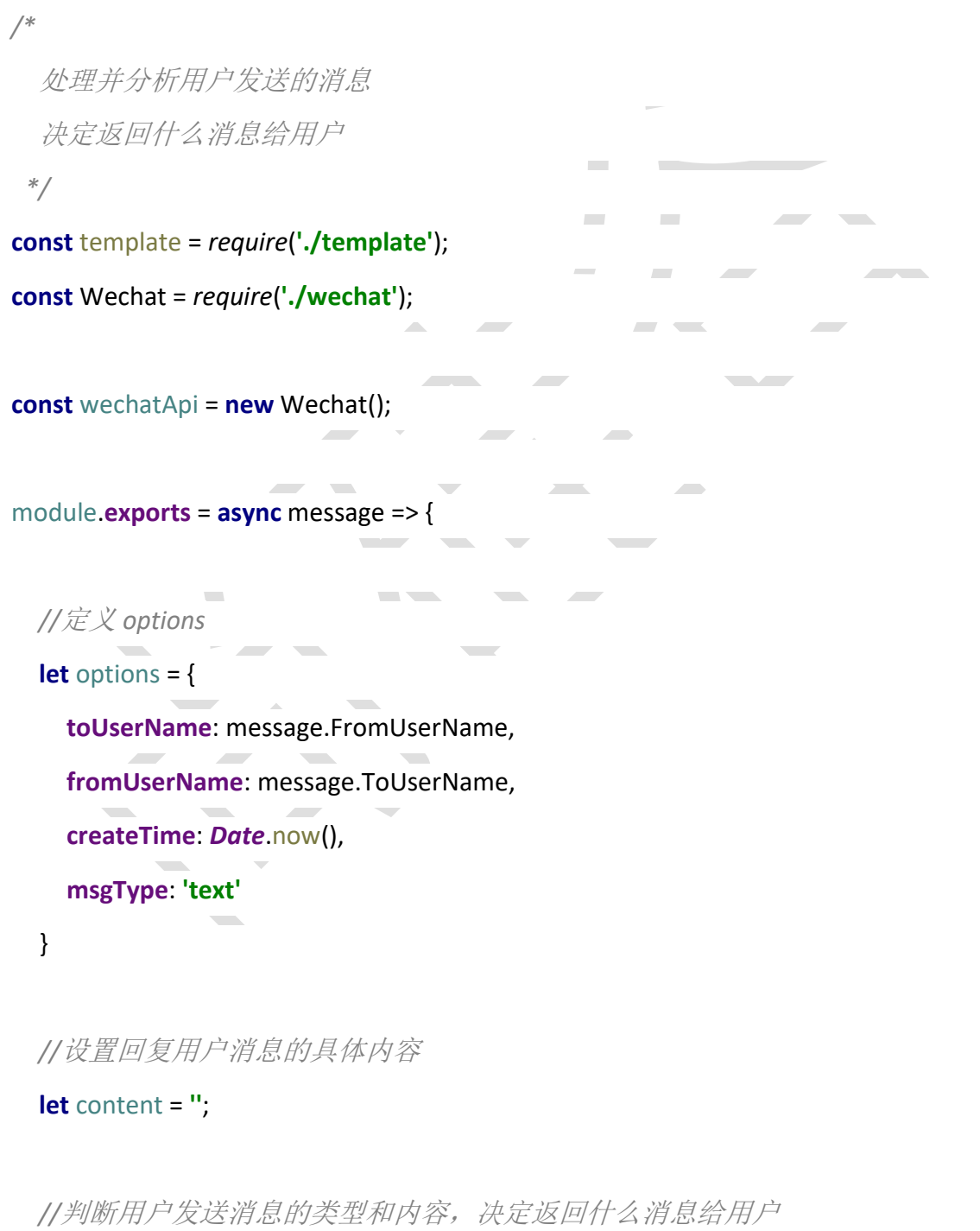

-<br>更多 Java –大数据 –前端 –python 人工智能资料下载, 可访问百度: 尚硅谷官网

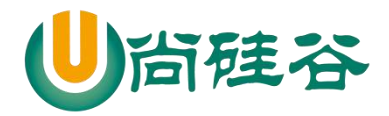

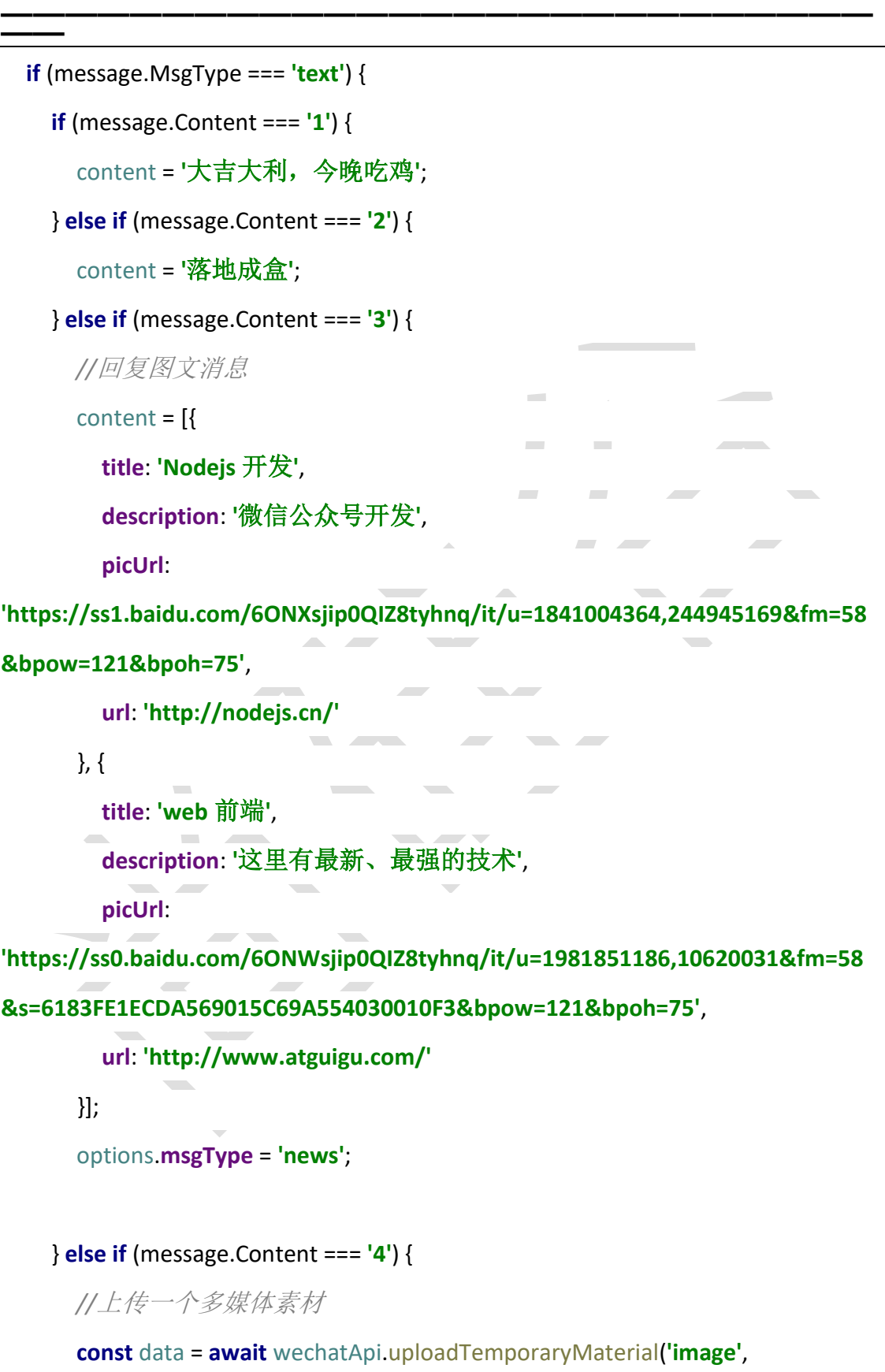

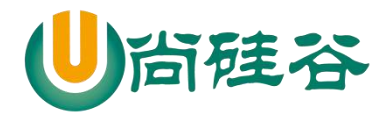

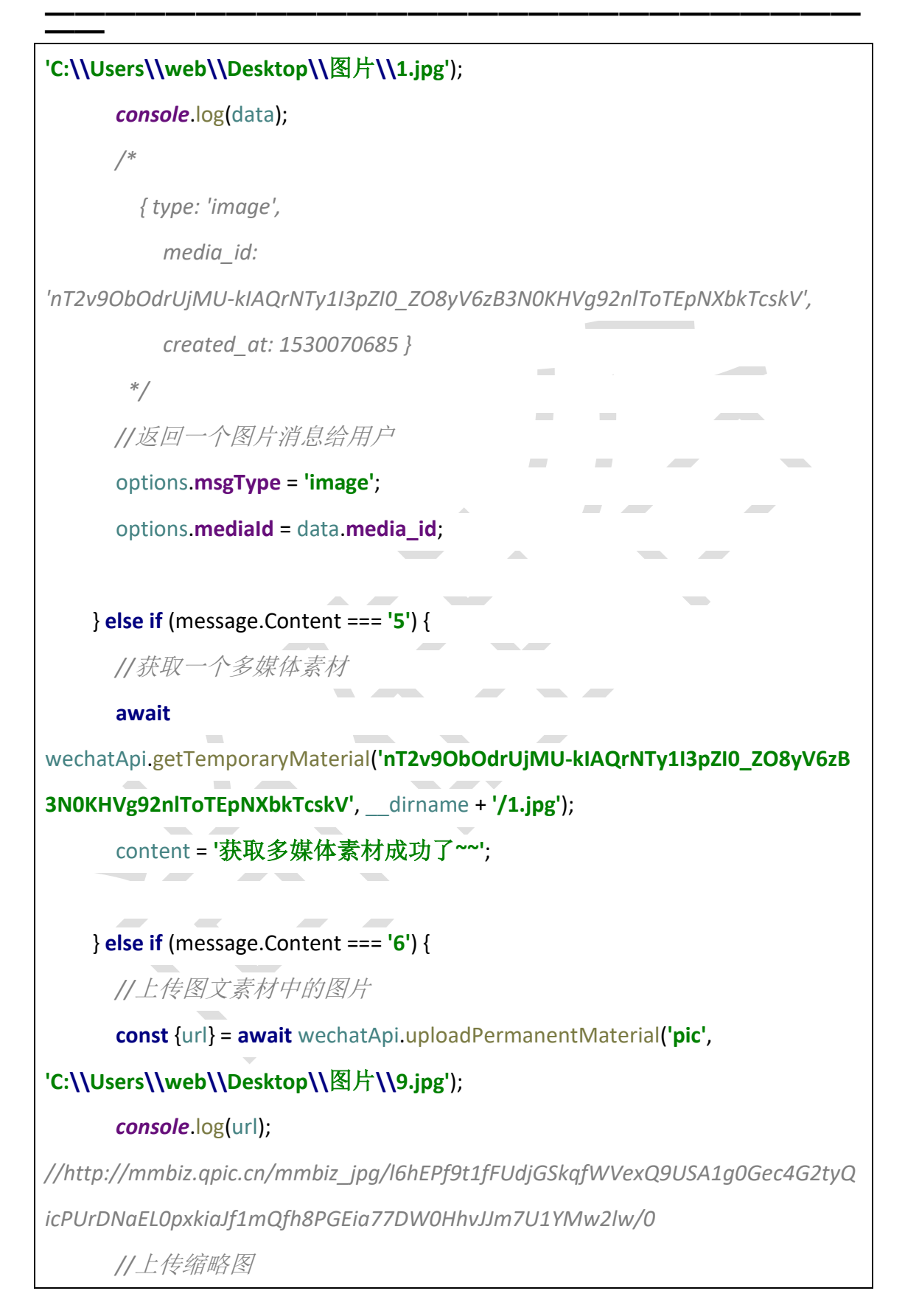

102

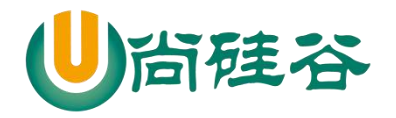

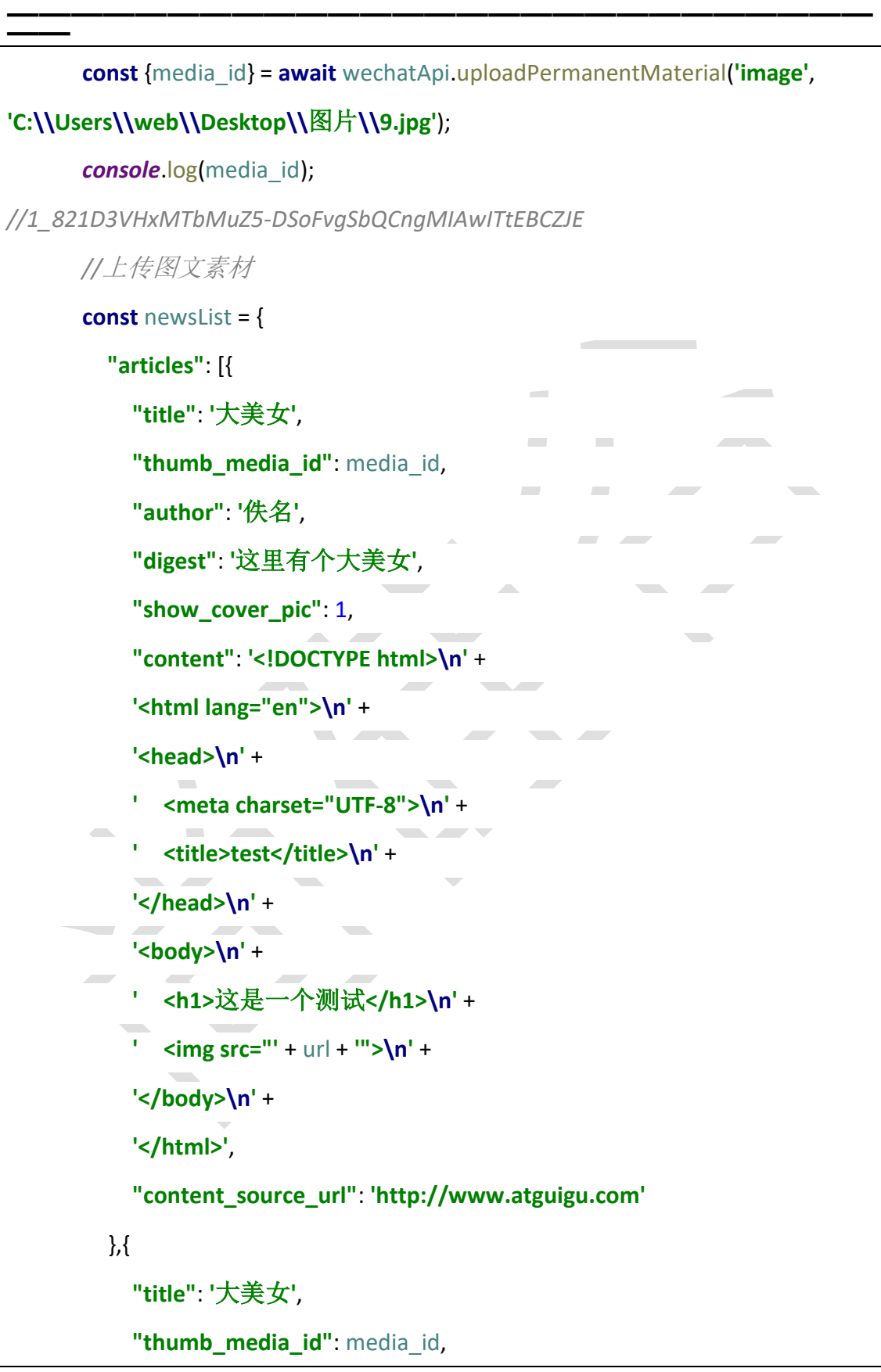

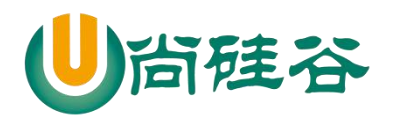

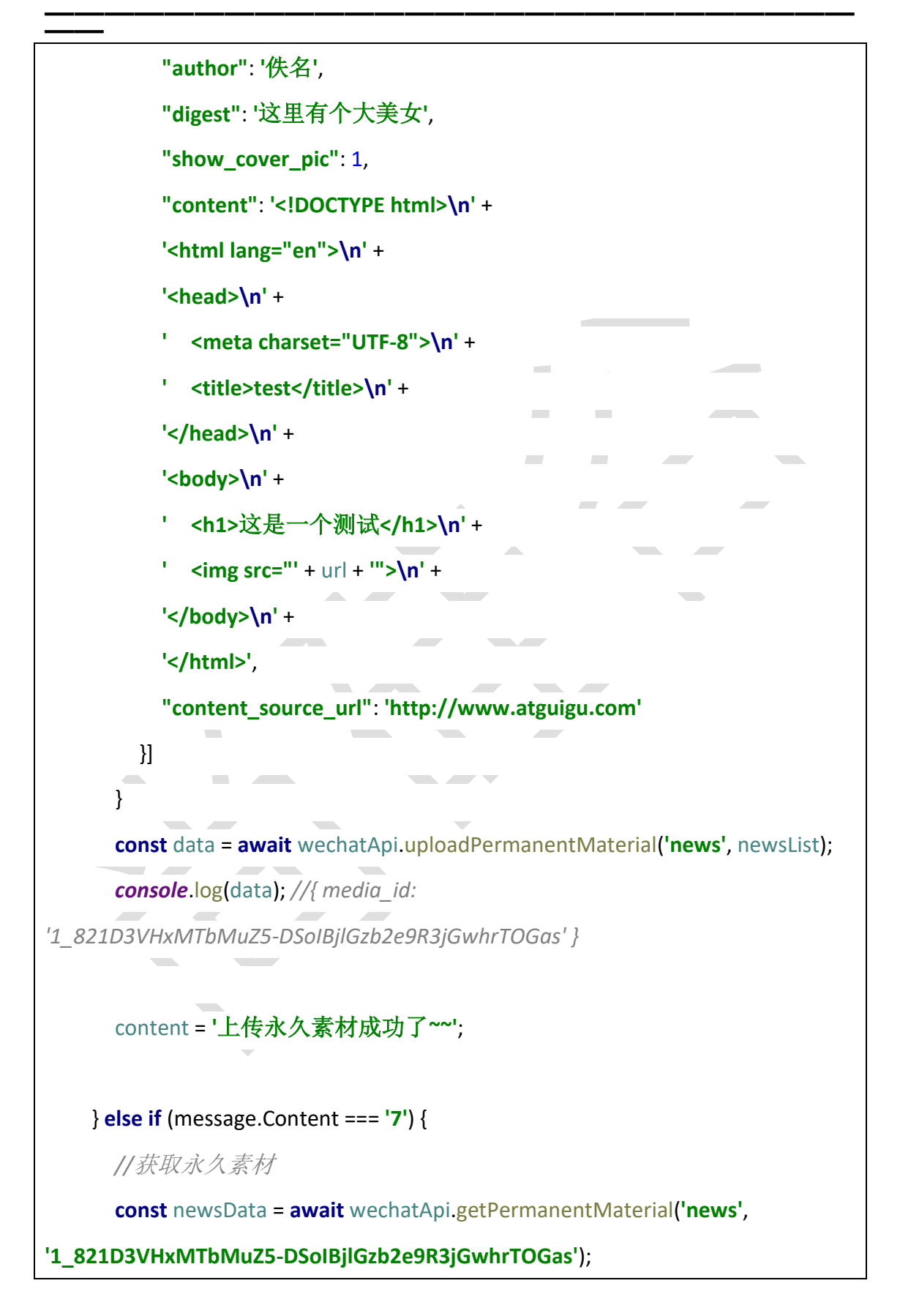

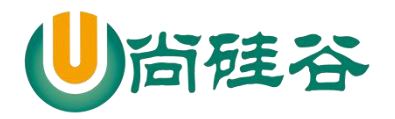

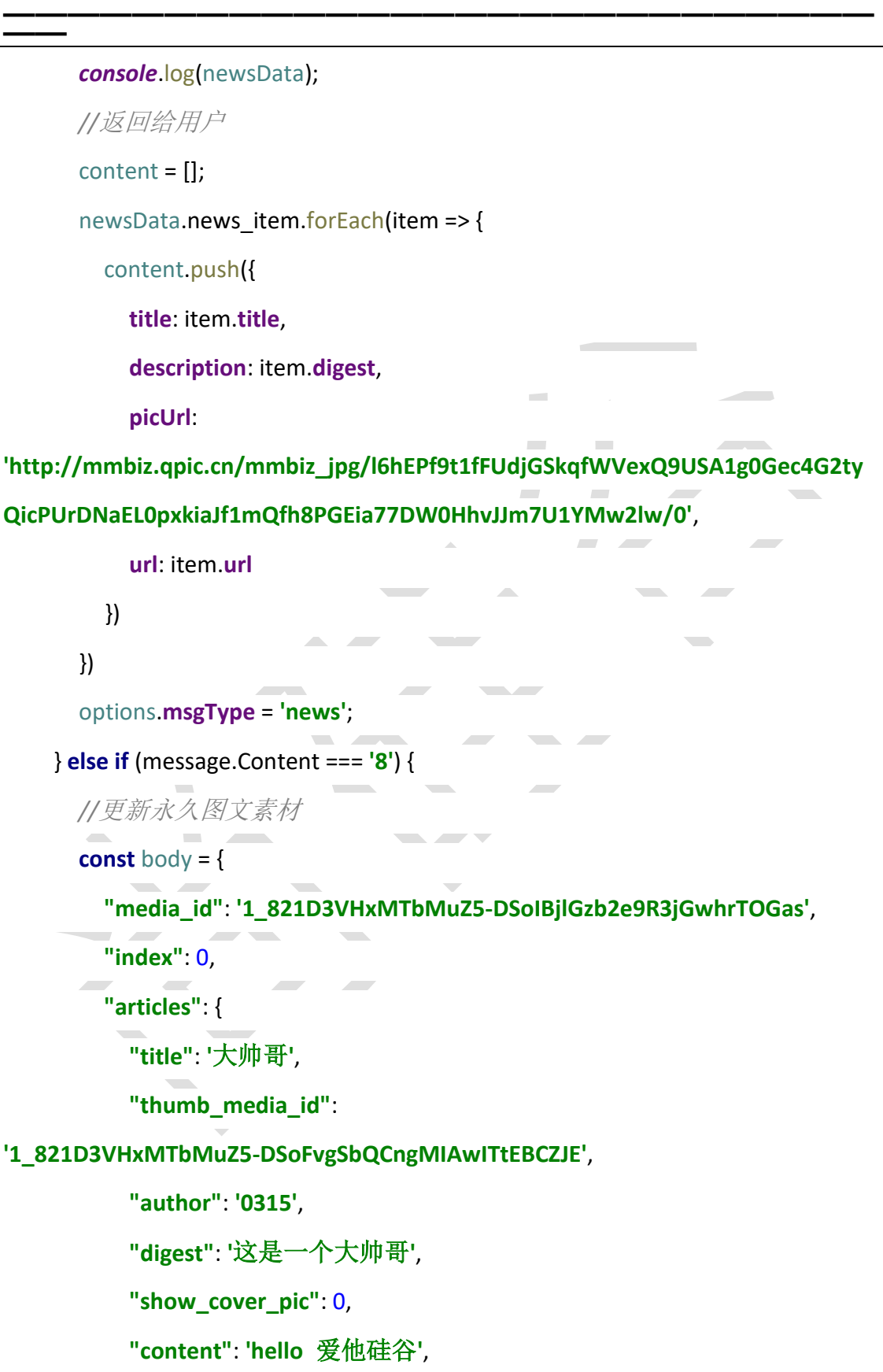

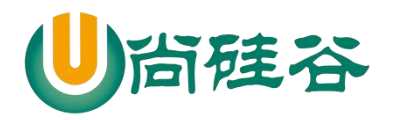

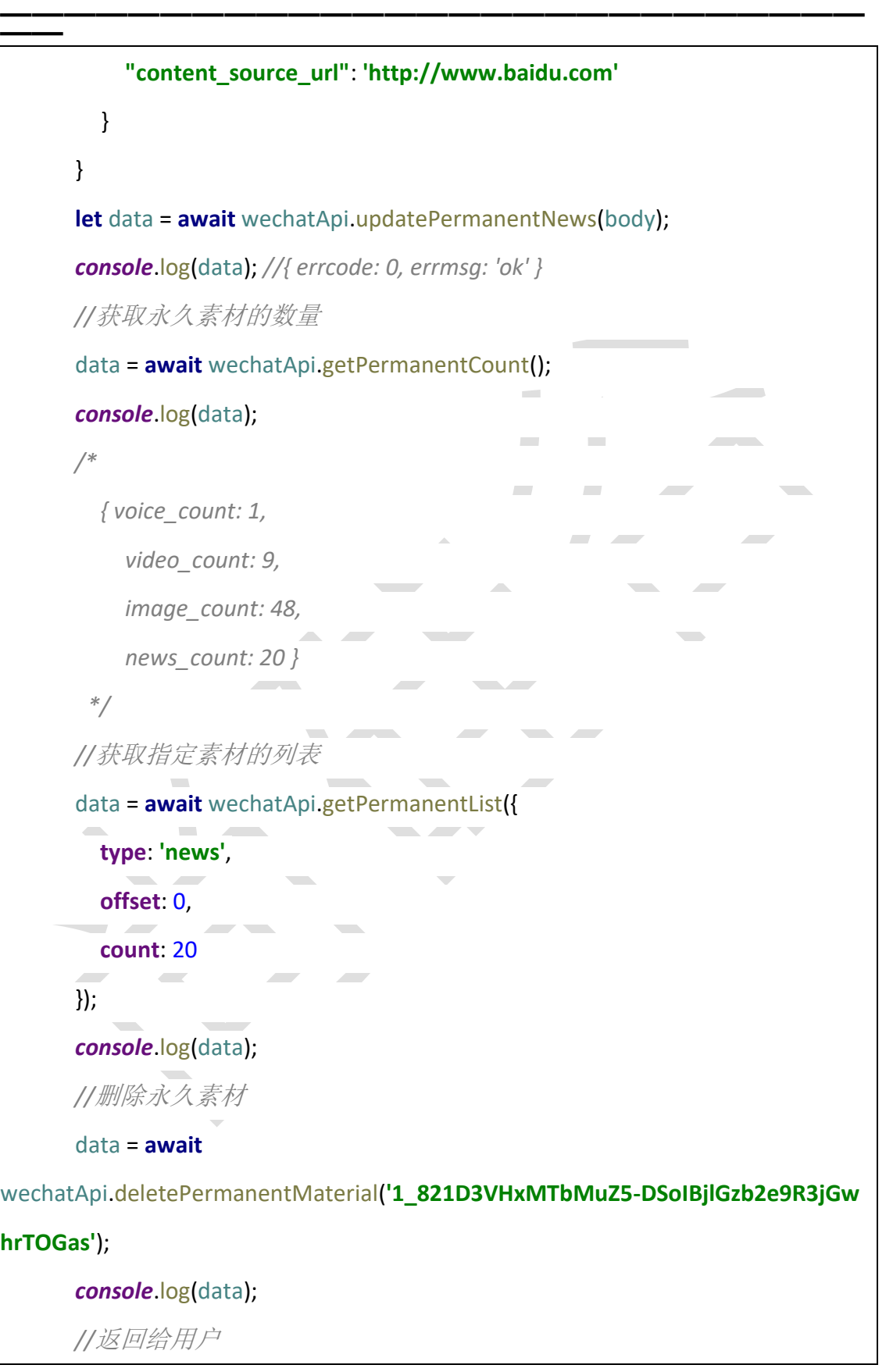

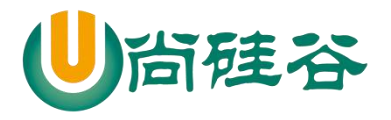

```
——————————————————————————— ——
       content = '测试 api';
     } else if (message.Content === '9') {
      //创建标签
       let data1 = await wechatApi.createTag({
         "tag": {
           "name" : "VIP 客户"
         }
       });
       console.log(data1); //{ tag: { id: 115, name: 'VIP 客户' } }
                                                 \sim let data = await wechatApi.createTag({
         "tag": {
           "name" : "普通客户"
         }
       });
       console.log(data); // { tag: { id: 116, name: '普通客户' } }
       //获取标签
       data = await wechatApi.getTag();
       console.log(data); //
       //更新标签
       data = await wechatApi.updateTag({
         "tag": {
           "id": data1.tag.id, //更新的指定标签
           "name": "钻石用户" //更新的内容
 }
       });
       console.log(data); //{ errcode: 0, errmsg: 'ok' }
       //删除标签
```
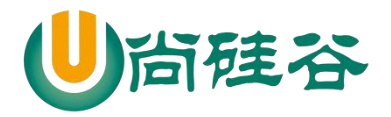

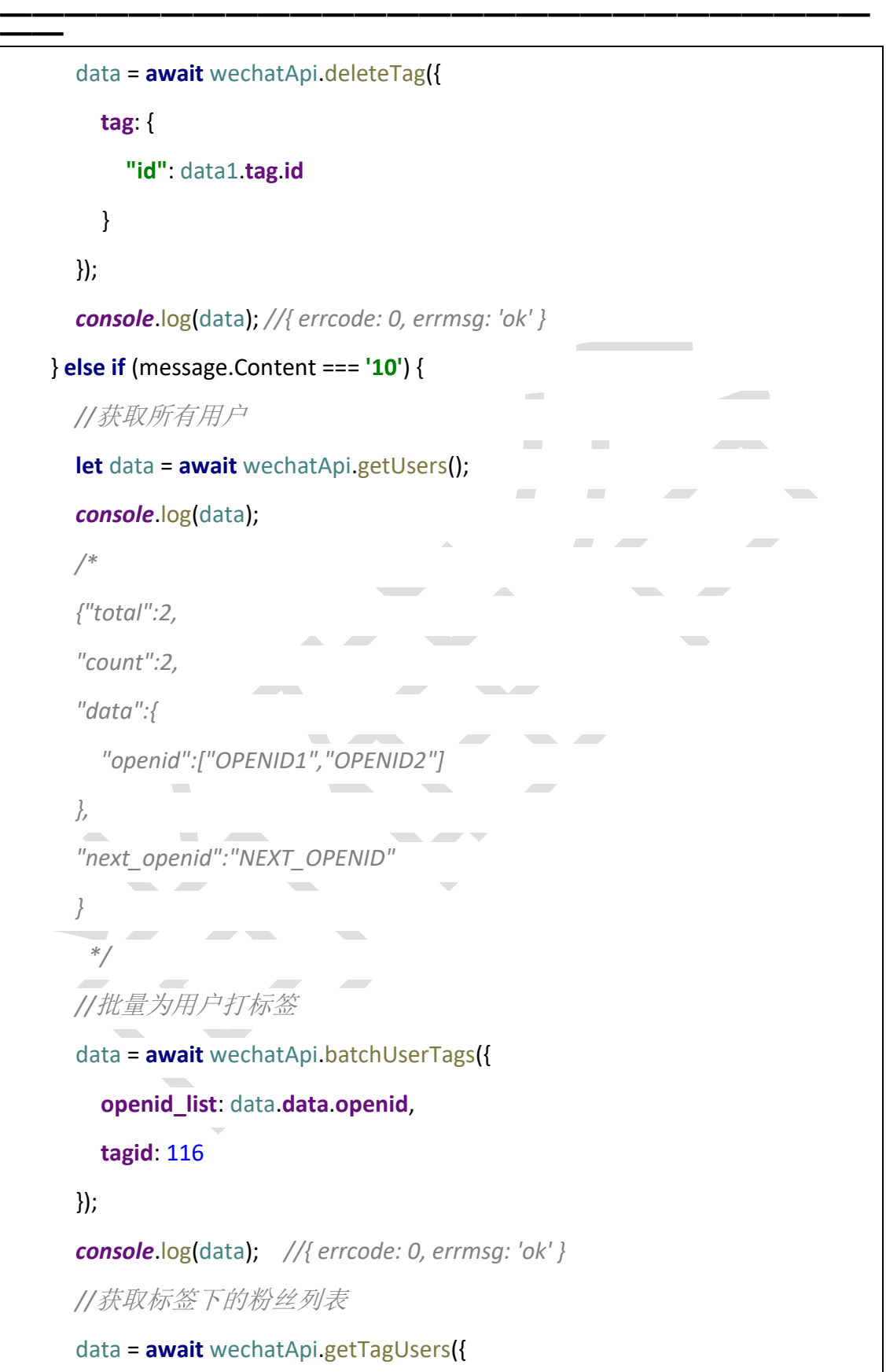
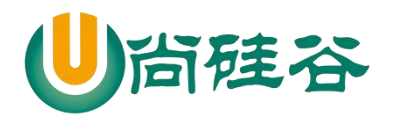

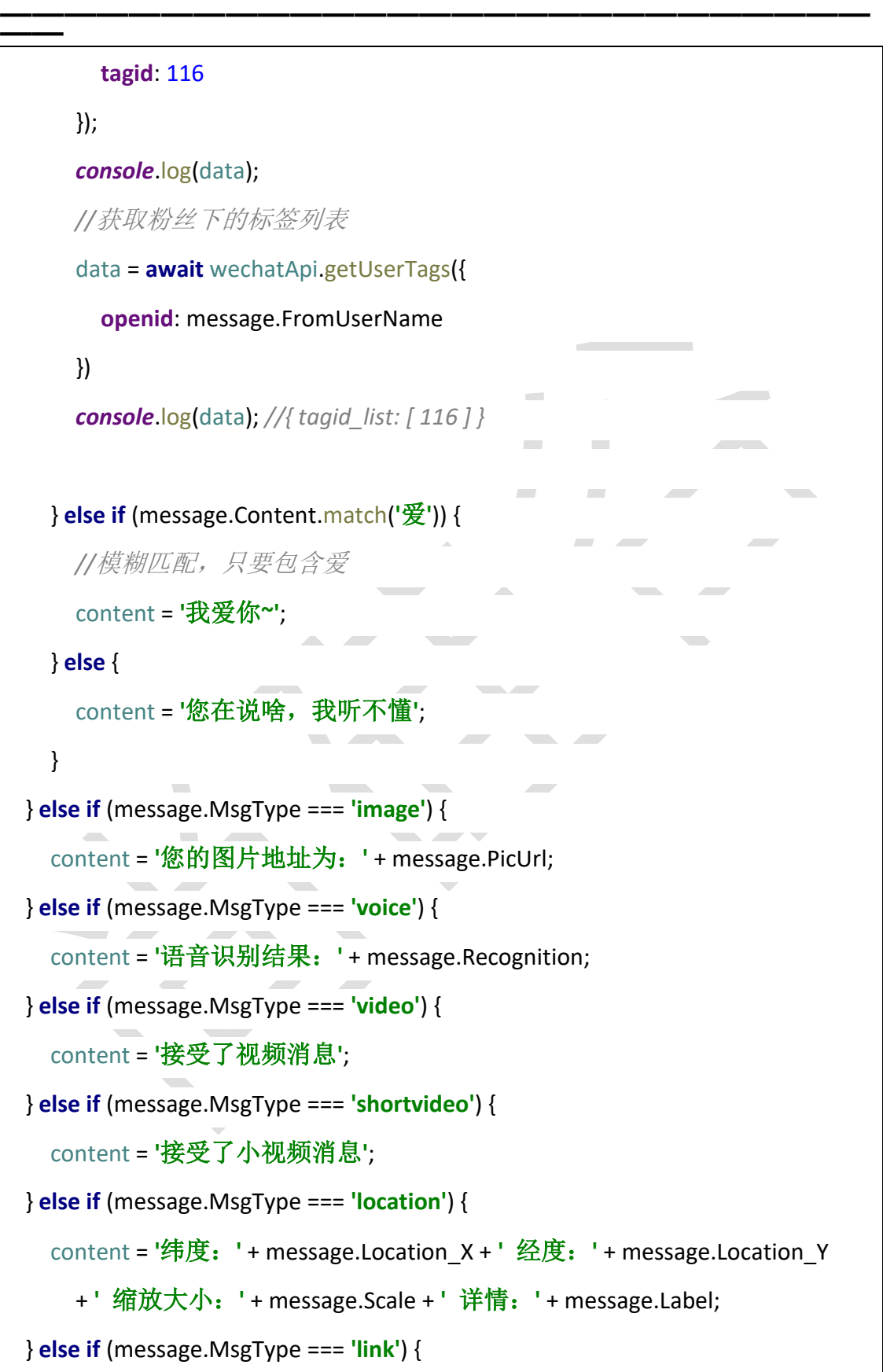

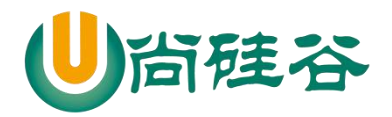

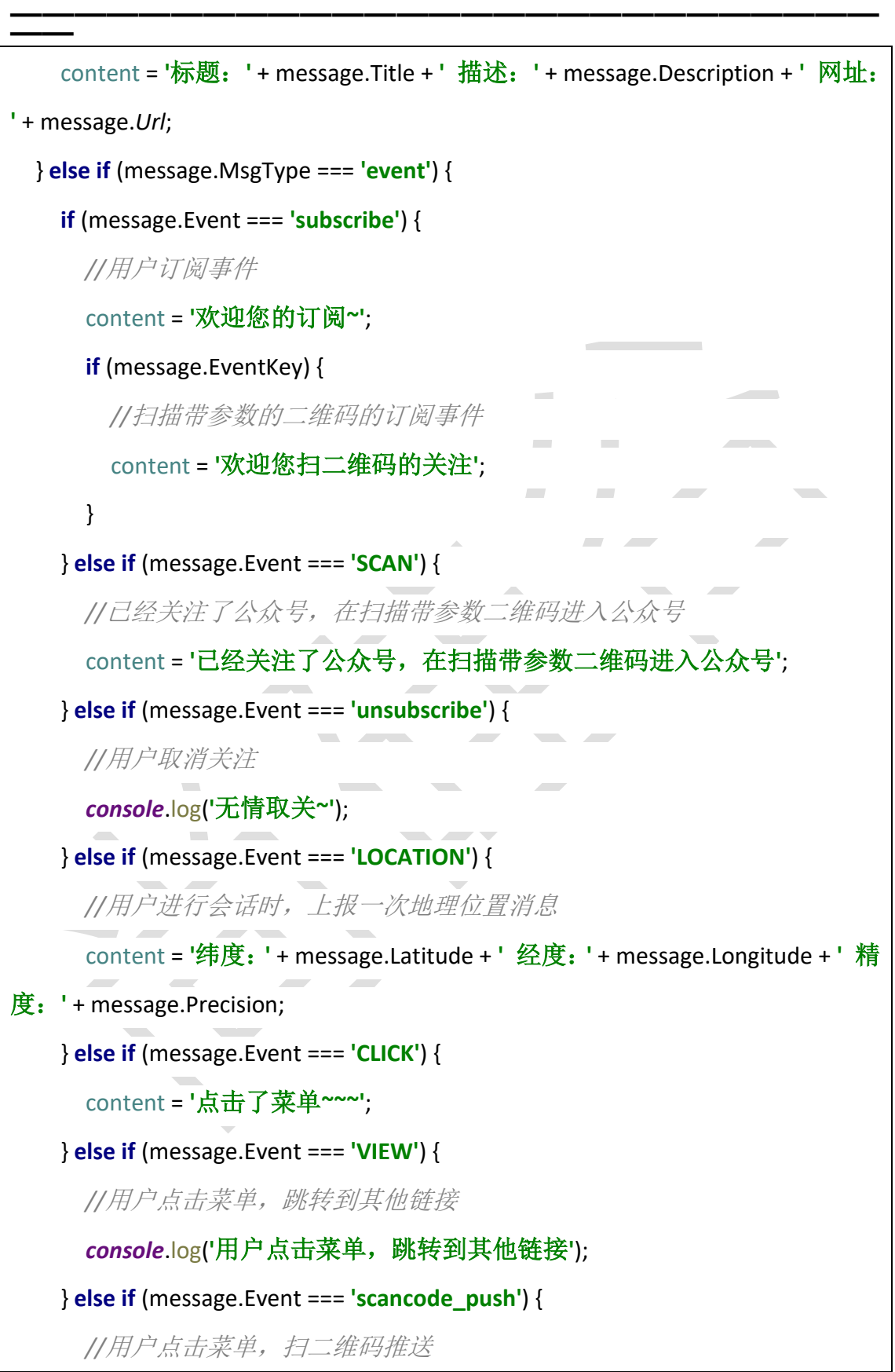

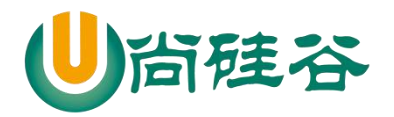

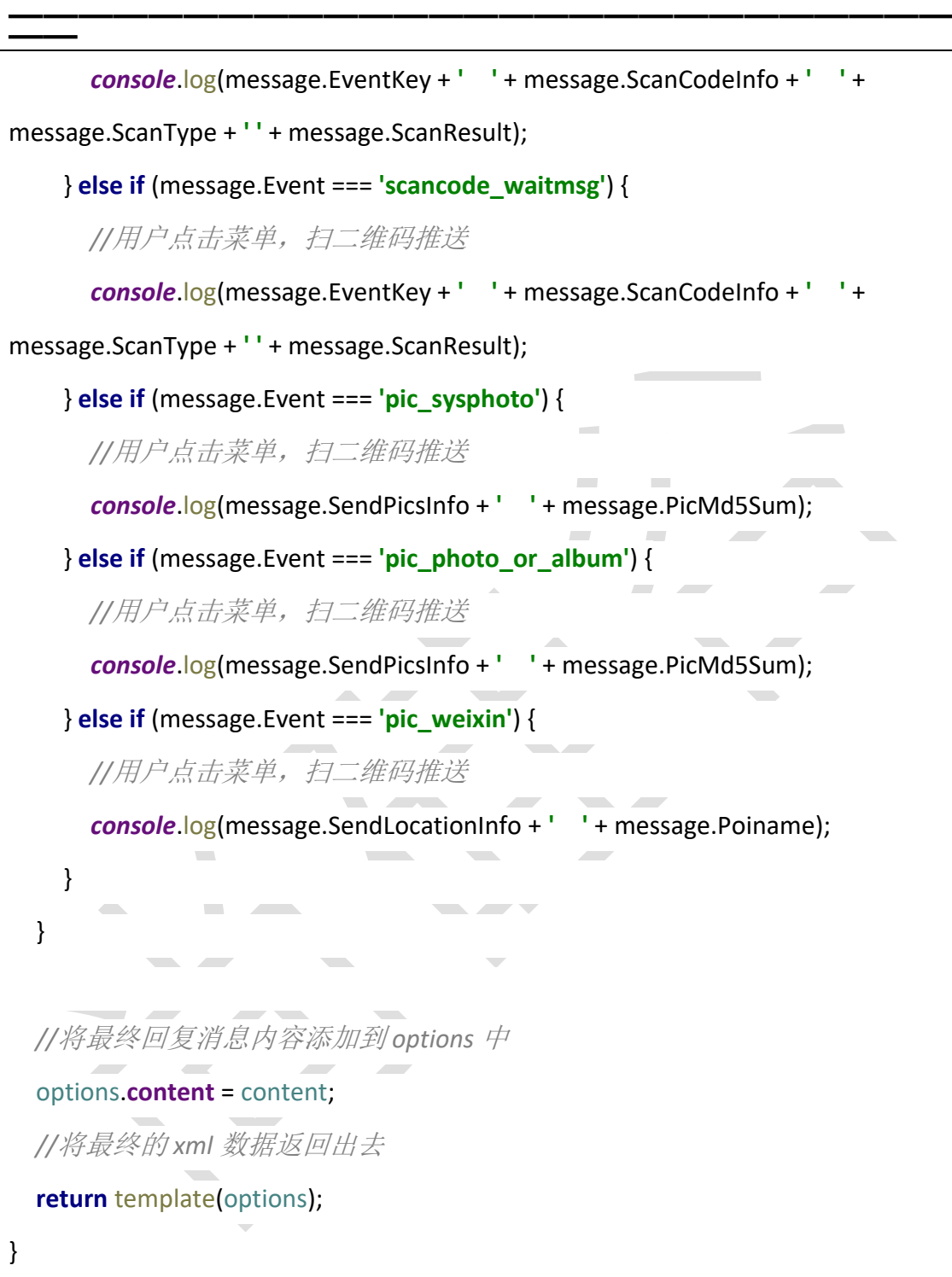

7) template.js

*/\** 设置回复用户的 *6* 种消息内容 *\*/*

111

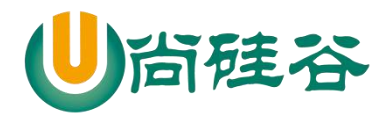

```
——————————————————————————— ——
module.exports = options => {
   //回复用户消息
   let replyMessage = '<xml>' +
     '<ToUserName><![CDATA[' + options.toUserName + ']]></ToUserName>' +
     '<FromUserName><![CDATA[' + options.fromUserName + 
']]></FromUserName>' +
     '<CreateTime>' + options.createTime + '</CreateTime>' +
     '<MsgType><![CDATA[' + options.msgType + ']]></MsgType>';
   if (options.msgType === 'text') {
     replyMessage += '<Content><![CDATA[' + options.content + ']]></Content>';
   } else if (options.msgType === 'image') {
     replyMessage += '<Image><MediaId><![CDATA[' + options.mediaId + 
']]></MediaId></Image>';
   } else if (options.msgType === 'voice') {
     replyMessage += '<Voice><MediaId><![CDATA[' + options.mediaId + 
']]></MediaId></Voice>';
   } else if (options.msgType === 'video') {
     replyMessage += '<Video>' +
        '<MediaId><![CDATA[' + options.mediaId + ']]></MediaId>' +
        '<Title><![CDATA[' + options.title + ']]></Title>' +
        '<Description><![CDATA[' + options.description + ']]></Description>' +
        '</Video>';
   } else if (options.msgType === 'music') {
     replyMessage += '<Music>' +
        '<Title><![CDATA[' + options.title + ']]></Title>' +
        '<Description><![CDATA[' + options.description + ']]></Description>' +
        '<MusicUrl><![CDATA[' + options.musicUrl + ']]></MusicUrl>' +
        '<HQMusicUrl><![CDATA[' + options.hqMusicUrl + ']]></HQMusicUrl>' +
        '<ThumbMediaId><![CDATA[' + options.mediaId + ']]></ThumbMediaId>' +
        '</Music>';
   } else if (options.msgType === 'news') {
     replyMessage += '<ArticleCount>' + options.content.length + '</ArticleCount>' 
+
        '<Articles>';
     options.content.forEach(item => {
        replyMessage += '<item>' +
          '<Title><![CDATA[' + item.title + ']]></Title>' +
          '<Description><![CDATA[' + item.description + ']]></Description>' +
```
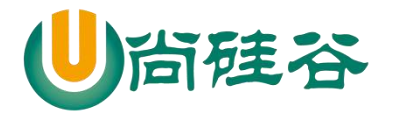

**——————————————————————————— —— '<PicUrl><![CDATA['** + item.**picUrl** + **']]></PicUrl>'** + **'<Url><![CDATA['** + item.**url** + **']]></Url>'** + **'</item>'**; }) replyMessage += **'</Articles>'**; replyMessage += **'</xml>'**; *//*将拼接好回复用户的数据返回出去 **return** replyMessage;

8) wechat.js

}

}

```
/*
  获取 access_token:
    全局唯一的接口调用凭据,今后使用微信的接口基本上都需要携带上这个参
数
   2 小时需要更新一次,提前 5 分钟刷新
    请求地址:
https://api.weixin.qq.com/cgi-bin/token?grant_type=client_credential&appid=APPID
&secret=APPSECRET
    请求方式:
     GET
    设计思路:
     首先发送请求获取凭据,保存为一个唯一的文件
     然后后面请求先去本地文件读取凭据
      判断凭据是否过期
        如果没有过期,直接使用
        如果过期了,重新发送请求获取凭据,保存下来覆盖之前的文件
   总结:
     先去本地查看有没有指定文件(readAccessToken)
       如果有(之前请求过凭据)
        判断凭据是否过期(isValidAccessToken)
```
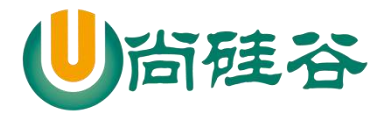

**——————————————————————————— ——** 如果没有过期,直接使用 如果过期了,重新发送请求获取凭据,保存下来覆盖之前的文件 *(getAccessToken*、*saveAccessToken)* 如果没有(之前都没有请求过凭据) 发送请求获取凭据,保存为一个唯一的文件 *\*/ //*引入配置对象 **const** {appID, appsecret} = *require*(**'../config'**); *//*引入发送 *http* 请求的库 **const** rp = *require*(**'request-promise-native'**); **const** *request* = *require*(**'request'**); *//*引入 *fs* 模块 **const** {readFile, writeFile, createReadStream, createWriteStream} = *require*(**'fs'**); *//*引入接口文件 **const api** = *require*(**'../libs/api'**); *//*引入菜单文件 **const menu** = *require*(**'./menu'**); **class** Wechat { getAccessToken () { *//*定义请求地址 **const** url = **`**\${**api**.**accessToken**}**&appid=**\${appID}**&secret=**\${appsecret}**`**; */\** 问题:需要将回调函数中的数据返回出去? 解决:用 *promise* 解决 所有的异步操作,都应该包装一层 *promise*,让这个异步操作执行完毕之 后,再去执行后面的代码 简化: 所有的异步操作,都应该包装一层 *promise \*/* **return new** *Promise*((resolve, reject) => { *//*发送 *http* 请求  *//*下载 *request-promise-native request* rp({**method**: **'GET'**, **json**: **true**, url}) .then(res  $\Rightarrow$  { *//*请求成功的状态  *// console.log(res); //*重新赋值凭据的过期时间 : 当前时间 *+ (7200 - 5* 分钟*) \* 1000* res.**expires\_in** = *Date*.now() + (res.**expires\_in** - 300) \* 1000; *// console.log(res);*

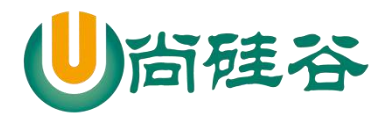

```
——————————————————————————— ——
         resolve(res);
        })
       . catch(err = > { //请求失败
          reject('getAccessToken 方法出了问题:' + err);
        })
    })
  }
  saveAccessToken (data) {
    /*
      问题:writeFile 方法会将对象转化为字符串
      解决:我将对象转化为 json 字符串
     */
    data = JSON.stringify(data);
    return new Promise((resolve, reject) => {
      //将凭据保存为一个文件
      writeFile('accessToken.txt', data, err => {
        if (!err) {
          //写入成功
          resolve();
        } else {
          //写入失败
          reject('saveAccessToken 方法出了问题:' + err);
        }
      })
    })
  }
  readAccessToken () {
    return new Promise((resolve, reject) => {
      //将凭据读取出来
      readFile('accessToken.txt', (err, data) => {
        if (!err) {
          //将读取的 Buffer 数据转化为 json 字符串
         data = data.toString();
          //将 json 字符串转化为对象
          data = JSON.parse(data);
          //读取成功
         resolve(data);
        } else {
          //读取失败
          reject('readAccessToken 方法出了问题:' + err);
```
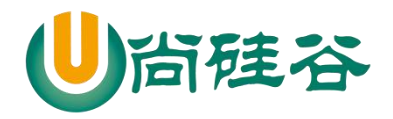

# **前端课程系列 ——————————————————————————— ——**

```
 }
      })
    })
   }
   isValidAccessToken (data) {
    /*
       判断凭据是否过期
         true 凭据没有过期
        false 凭据过期了
      */
    //过滤非法的数据
     if (!data || !data.access_token || !data.expires_in) return false;
    //判断凭据是否过期
    /*if (data.expires_in > Date.now()) {
      //如果凭据的过期时间大于当前时间,说明没有过期
      return true
    } else {
      //如果凭据的过期时间小于当前时间,说明过期了
      return false
    }*/
    //简写方式
     return data.expires_in > Date.now();
  }
  fetchAccessToken () {
    //优化操作,优化不去执行读取文件操作
     if (this.access_token && this.expires_in && this.isValidAccessToken(this)) {
      //说明 this 有凭据和过期时间,并且凭据未过期
       return Promise.resolve({access_token: this.access_token, expires_in: 
this.expires_in});
     }
     return this.readAccessToken()
       .then(async res => {
        //判断凭据是否过期(isValidAccessToken)
         if (this.isValidAccessToken(res)) {
           //没有过期,直接使用
           return Promise.resolve(res);
         } else {
           //重新发送请求获取凭据
           const data = await this.getAccessToken();
           //保存下来
```
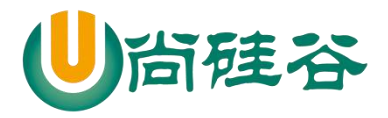

```
——————————————————————————— ——
         await this saveAccessToken(data);
          //将请求回来的凭据返回出去
          return Promise.resolve(data);
 }
      })
      .catch(async err => {
        console.log(err);
        //重新发送请求获取凭据
        const data = await this.getAccessToken();
        //保存下来
       await this.saveAccessToken(data);
        //将请求回来的凭据返回出去
        return Promise.resolve(data);
      })
     .then(res \Rightarrow {
        //将其请求回来的凭据和过期时间挂载到 this 上
        this.access_token = res.access_token;
        this.expires_in = res.expires_in;
        //指定 fetchAccessToken 方法返回值
        return Promise.resolve(res);
      })
  }
  //上传临时素材
  uploadTemporaryMaterial (type, filePath) {
    /*
      type: 上传多媒体文件的类型
      filePath: 上传多媒体文件的路径
      */
    return new Promise((resolve, reject) => {
      //获取 access_token
      this.fetchAccessToken()
       .then(res \Rightarrow {
          //定义请求的地址
         const url =
`${api.temporary.upload}access_token=${res.access_token}&type=${type}`;
          //定义要传输过去的媒体数据
          const formData = {
             media: createReadStream(filePath)
 }
          //发送请求
```
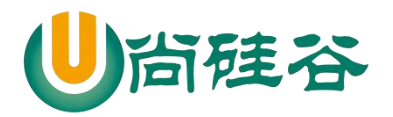

```
——————————————————————————— ——
           rp({method: 'POST', json: true, url, formData})
            .then(res \Rightarrow {
               //将请求回来的数据返回出去
               resolve(res);
 })
            . \text{catch}(\text{err} = > \{ reject('uploadTemporaryMaterial 方法出了问题:' + err);
             })
         })
    })
  }
  //获取临时素材
  getTemporaryMaterial (mediaId, filePath, isVideo = false) {
    /*
       mediaId: 要获取的素材 id
      filePath:要保存媒体文件的路径
      isVideo: 可选值
      */
     return new Promise((resolve, reject) => {
       //获取 access_token
       this.fetchAccessToken()
        .then(res \Rightarrow {
          //定义请求地址
          const url =
`${api.temporary.get}access_token=${res.access_token}&media_id=${mediaId}`;
           //发送请求
           if (isVideo) {
             //如果是视频消息素材,就返回一个 url 地址
             rp({method: 'GET', json: true, url})
               .then(res => resolve(res))
               .catch(err => reject('getTemporaryMaterial 方法出了问题:' + err))
           } else {
             //如果不是视频消息素材,就返回一个文件接收
             request
               .get(url)
               .pipe(createWriteStream(filePath))
               .once('close', () => {
                 //说明文件下载成功了~
                 resolve();
```
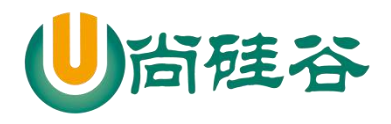

```
——————————————————————————— ——
 })
 }
        })
    })
  }
  //上传永久素材
  uploadPermanentMaterial (type, material, description) {
    /*
      type: 可以区分我通过什么方式上传素材
      material: 上传素材的路径/请求体中的内容
      description: 针对于视频素材上传
      */
    return new Promise((resolve, reject) => {
      this.fetchAccessToken()
       .then(res \Rightarrow {
          //定义请求地址
          let url = '';
          //定义发送请求的配置对象
         let options = \{ method: 'POST',
            json: true
 }
          if (type === 'news') {
            //上传图文消息
           url =`${api.permanent.uploadNews}access_token=${res.access_token}`;
            options.body = material;
          } else if (type === 'pic') {
            //上传图文消息的图片
           url =`${api.permanent.uploadImg}access_token=${res.access_token}`;
            options.formData = {
              media: createReadStream(material)
 }
          } else {
            //上传其他素材
           url =`${api.permanent.uploadOthers}access_token=${res.access_token}&type=${type}`;
            options.formData = {
              media: createReadStream(material)
```
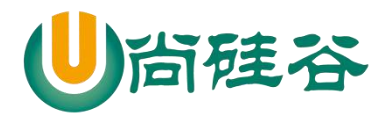

```
 }
              if (type === 'video') {
                options.body = description;
 }
 }
           //将请求地址放到配置对象中
           options.url = url;
           //发送请求
           rp(options)
              .then(res => resolve(res))
              .catch(err => reject('uploadPermanentMaterial 方法出了问题:' + 
err))
         })
     })
   }
   //获取永久素材
   getPermanentMaterial (type, mediaId, filePath) {
     /*
       type: 用来如何接受数据
       mediaId: 获取的媒体素材 id
       filePath: 保存的媒体素材的位置
      */
     return new Promise((resolve, reject) => {
       this.fetchAccessToken()
        .then(res \Rightarrow {
           //定义请求地址
           const url = `${api.permanent.get}access_token=${res.access_token}`;
           //定义请求体中的数据
          const body = \{ media_id: mediaId
 }
           if (type === 'news' || 'video') {
              rp({method: 'POST', json: true, url, body})
                .then(res => resolve(res))
                .catch(err => reject('getPermanentMaterial 方法出了问题:' + err))
           } else {
              request({method: 'POST', json: true, url, body})
                .pipe(createWriteStream(filePath))
                .once('close', () => resolve())
 }
         })
```
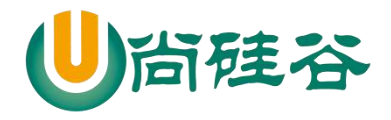

```
——————————————————————————— ——
     })
   }
   //删除永久素材
   deletePermanentMaterial (mediaId) {
     return new Promise((resolve, reject) => {
       this.fetchAccessToken()
         .then(res \Rightarrow {
            const url = 
`${api.permanent.delete}access_token=${res.access_token}`;
           const body = \{ media_id: mediaId
 }
            rp({method: 'POST', json: true, url, body})
               .then(res => resolve(res))
              .catch(err => reject('deletePermanentMaterial 方法出了问题:' + 
err))
          })
     })
   }
   //更新永久图文消息素材
  updatePermanentNews (body) {
     return new Promise((resolve, reject) => {
       this.fetchAccessToken()
         .then(res \Rightarrow {
            const url = 
`${api.permanent.updateNews}access_token=${res.access_token}`;
            rp({method: 'POST', json: true, url, body})
              .then(res => resolve(res))
              .catch(err => reject('updatePermanentNews 方法出了问题:' + err))
          })
     })
   }
   //获取永久素材数量
   getPermanentCount () {
     return new Promise((resolve, reject) => {
       this.fetchAccessToken()
         .then(res \Rightarrow {
            const url = 
`${api.permanent.getCount}access_token=${res.access_token}`;
            rp({method: 'GET', json: true, url})
              .then(res => resolve(res))
```
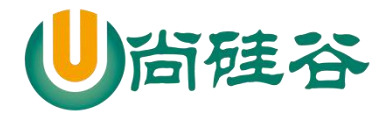

```
——————————————————————————— ——
               .catch(err => reject('getPermanentCount 方法出了问题:' + err))
          })
     })
   }
   //获取永久素材列表
   getPermanentList (body) {
     return new Promise((resolve, reject) => {
       this.fetchAccessToken()
         .then(res \Rightarrow {
            const url = 
`${api.permanent.getMaterialList}access_token=${res.access_token}`;
            rp({method: 'POST', json: true, url, body})
               .then(res => resolve(res))
               .catch(err => reject('getPermanentList 方法出了问题:' + err))
          })
     })
   }
   //创建菜单
   createMenu (body) {
     return new Promise((resolve, reject) => {
       this.fetchAccessToken()
         .then(res \Rightarrow {
            const url = `${api.menu.create}access_token=${res.access_token}`;
            rp({method: 'POST', json: true, url, body})
               .then(res => resolve(res))
               .catch(err => reject('createMenu 方法出了问题:' + err))
          })
     })
   }
  //删除菜单
   deleteMenu () {
     return new Promise((resolve, reject) => {
       this.fetchAccessToken()
         .then(res \Rightarrow {
            const url = `${api.menu.delete}access_token=${res.access_token}`;
            rp({method: 'GET', json: true, url})
               .then(res => resolve(res))
               .catch(err => reject('deleteMenu 方法出了问题:' + err))
          })
     })
   }
```
### 122

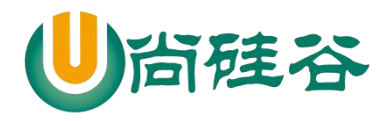

```
——————————————————————————— ——
  //获取菜单的配置
  getMenu () {
     return new Promise((resolve, reject) => {
       this.fetchAccessToken()
         .then(res \Rightarrow {
            const url = `${api.menu.get}access_token=${res.access_token}`;
            rp({method: 'GET', json: true, url})
              .then(res => resolve(res))
              .catch(err => reject('getMenu 方法出了问题:' + err))
         })
     })
   }
  //创建自定义菜单
   createMyMenu (body) {
     return new Promise((resolve, reject) => {
       this.fetchAccessToken()
         .then(res \Rightarrow {
            const url = `${api.menu.myCreate}access_token=${res.access_token}`;
            rp({method: 'POST', json: true, url, body})
              .then(res => resolve(res))
              .catch(err => reject('createMyMenu 方法出了问题:' + err))
       })
     })
   }
  //删除自定义菜单
  deleteMyMenu (body) {
     return new Promise((resolve, reject) => {
       this.fetchAccessToken()
        .then(res \Rightarrow {
            const url = `${api.menu.myDelete}access_token=${res.access_token}`;
            rp({method: 'POST', json: true, url, body})
              .then(res => resolve(res))
              .catch(err => reject('deleteMyMenu 方法出了问题:' + err))
         })
     })
   }
  //测试个性化菜单匹配结果
  testMyMenu (body) {
     return new Promise((resolve, reject) => {
       this.fetchAccessToken()
         .then(res \Rightarrow {
```
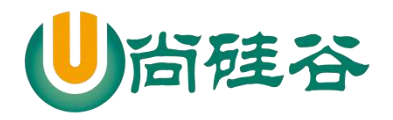

```
——————————————————————————— ——
            const url = `${api.menu.myTest}access_token=${res.access_token}`;
            rp({method: 'POST', json: true, url, body})
               .then(res => resolve(res))
               .catch(err => reject(' testMyMenu 方法出了问题:' + err))
          })
     })
   }
  //创建标签
   createTag (body) {
     return new Promise((resolve, reject) => {
       this.fetchAccessToken()
         .then(res \Rightarrow {
            const url = `${api.tag.create}access_token=${res.access_token}`;
            rp({method: 'POST', json: true, url, body})
               .then(res => resolve(res))
               .catch(err => reject('createTag 方法出了问题:' + err))
          })
     })
   }
  //获取标签
   getTag () {
     return new Promise((resolve, reject) => {
       this.fetchAccessToken()
         .then(res \Rightarrow {
            const url = `${api.tag.get}access_token=${res.access_token}`;
            rp({method: 'GET', json: true, url})
               .then(res => resolve(res))
               .catch(err => reject('getTag 方法出了问题:' + err))
          })
     })
   }
  //更新标签
   updateTag (body) {
     return new Promise((resolve, reject) => {
       this.fetchAccessToken()
         .then(res \Rightarrow {
            const url = `${api.tag.update}access_token=${res.access_token}`;
            rp({method: 'POST', json: true, url, body})
               .then(res => resolve(res))
               .catch(err => reject('updateTag 方法出了问题:' + err))
          })
```
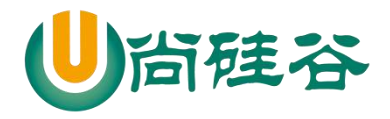

```
——————————————————————————— ——
     })
  }
  //更新标签
   deleteTag (body) {
     return new Promise((resolve, reject) => {
       this.fetchAccessToken()
        .then(res \Rightarrow {
            const url = `${api.tag.delete}access_token=${res.access_token}`;
            rp({method: 'POST', json: true, url, body})
              .then(res => resolve(res))
              .catch(err => reject('deleteTag 方法出了问题:' + err))
         })
     })
   }
  //获取标签下的粉丝列表
   getTagUsers (body) {
     return new Promise((resolve, reject) => {
       this.fetchAccessToken()
        .then(res \Rightarrow {
            const url = `${api.tag.getUsers}access_token=${res.access_token}`;
            rp({method: 'POST', json: true, url, body})
              .then(res => resolve(res))
              .catch(err => reject('getTagUsers 方法出了问题:' + err))
         })
     })
   }
  //批量为用户打标签
  batchUserTags (body) {
     return new Promise((resolve, reject) => {
       this.fetchAccessToken()
         .then(res \Rightarrow {
            const url = `${api.user.batchTag}access_token=${res.access_token}`;
            rp({method: 'POST', json: true, url, body})
              .then(res => resolve(res))
              .catch(err => reject('batchUserTags 方法出了问题:' + err))
         })
     })
   }
  //批量为用户取消标签
  unBatchUserTags (body) {
     return new Promise((resolve, reject) => {
```
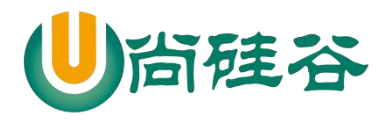

```
——————————————————————————— ——
        this.fetchAccessToken()
         .then(res \Rightarrow {
            const url = `${api.user.unBatchTag}access_token=${res.access_token}`;
            rp({method: 'POST', json: true, url, body})
               .then(res => resolve(res))
              .catch(err => reject('unBatchUserTags 方法出了问题:' + err))
          })
     })
   }
   //获取用户下所有的标签
   getUserTags (body) {
     return new Promise((resolve, reject) => {
        this.fetchAccessToken()
         .then(res \Rightarrow {
            const url = `${api.user.getTags}access_token=${res.access_token}`;
            rp({method: 'POST', json: true, url, body})
               .then(res => resolve(res))
               .catch(err => reject('getUserTags 方法出了问题:' + err))
          })
     })
   }
   //获取所有用户列表
  getUsers (next_openid) {
     return new Promise((resolve, reject) => {
        this.fetchAccessToken()
         .then(res \Rightarrow {
            let url = `${api.user.get}access_token=${res.access_token}`;
           if (next_openid) {
               url += '&next_openid=' + next_openid;
 }
            rp({method: 'GET', json: true, url})
               .then(res => resolve(res))
               .catch(err => reject('getUsers 方法出了问题:' + err))
          })
     })
   }
}
//测试
/*(async () => {
```
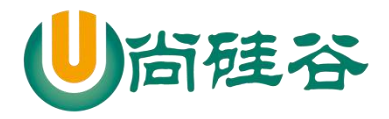

# **前端课程系列 ——————————————————————————— ——**

 *const wechatApi = new Wechat();*

 *let data = await wechatApi.deleteMenu(); console.log(data); data = await wechatApi.createMenu(menu); console.log(data);*

*})()\*/*

module.**exports** = Wechat;

11) index.js

```
const express = require('express');
const auth = require('./wechat/auth');
const app = express();
```
*//*接受微信服务器发送过来的请求 *GET //*应用中间级,能够接受处理所有请求 app.use(auth());

app.listen(3000, err => { **if** (!err) *console*.log(**'**服务器启动成功了**~~~'**); })

# **2.7** 群发消息

### **2.7.1** 目录结构

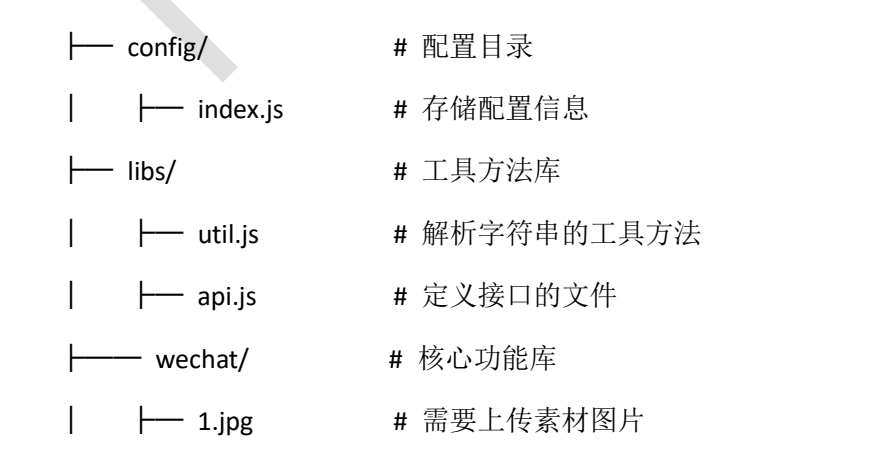

127

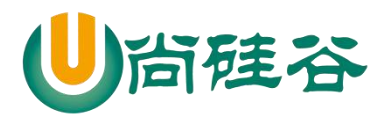

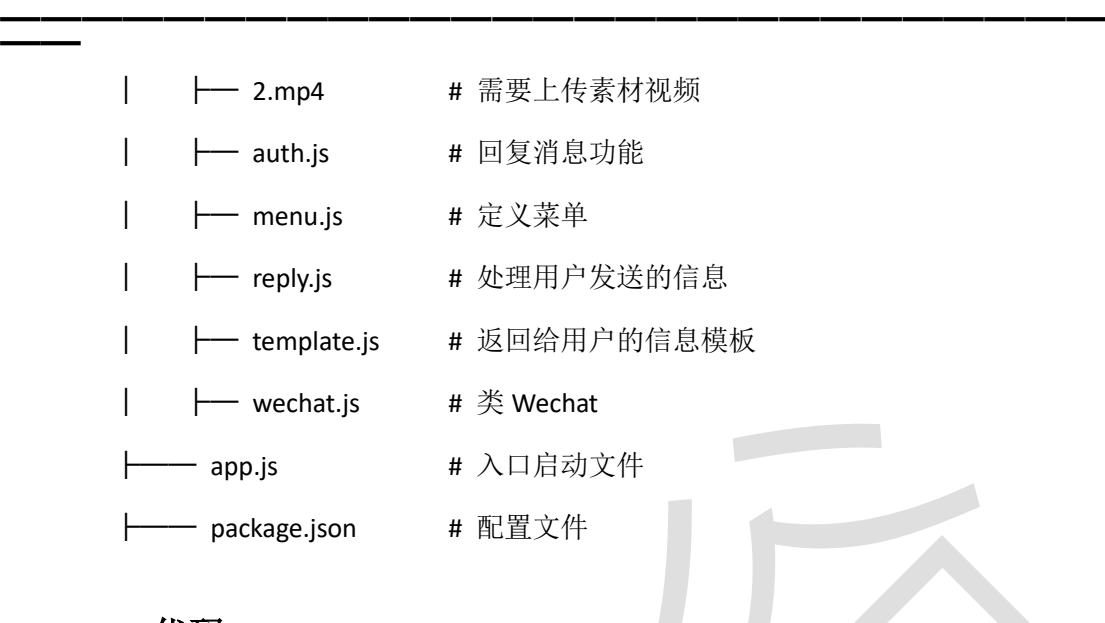

# **2.7.2** 代码

# 2) index.js */\** 此模块用来储存关键的配置信息  $\sim$ *\*/* module.**exports** = { **appID**: **'wxc8e92f7ab70fbca0'**, **appsecret**: **'b4054e90b75787c78e0af50bf7fc3e87'**, **token**: **'atguiguHTML1208'** *//token* 要严格保密!!!

}

### 3) utils.js

128 更多 Java -大数据 -前端 -python 人工智能资料下载, 可访问百度: 尚硅谷官网 */\** 工具函数 *\*/ //*引入解析 *xml* 数据的库 **const** {parseString} = *require*(**'xml2js'**); module.**exports** = { getUserDataAsync (req) { */\** 用户数据是通过流的方式发送,通过绑定 *data* 事件接受数据

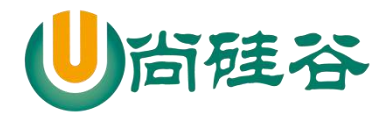

```
 */
   return new Promise((resolve, reject) => {
     let data = '';
     req
       .on('data', userData => {
         //将流式数据全部拼接起来
        data += userData;
       })
       .on('end', () => {
         //确保数据全部获取了
        resolve(data);
       })
   })
 },
 parseXMLAsync (xmlData) {
   return new Promise((resolve, reject) => {
     parseString(xmlData, {trim: true}, (err, data) => {
       if (!err) {
         //解析成功了
        resolve(data);
       } else {
         //解析失败了
         reject('parseXMLAsync 方法出了问题:' + err);
       }
     })
   })
 },
 formatMessage (jsData) {
   const data = jsData.xml;
   //初始化一个空的对象
  let message = \{ \};
   //判断数据是一个合法的数据
   if (typeof data === 'object') {
     //循环遍历对象中的所有数据
     for (let key in data) {
       //获取属性值
      let value = data[key];
       //过滤掉空的数据和空的数组
       if (Array.isArray(value) && value.length > 0) {
         //在新对象中添加属性和值
        message[key] = value[0];
```
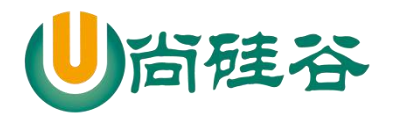

# **前端课程系列 ——————————————————————————— ——**

 } } } *//*将格式化后的数据返回出去 **return** message; }

4) api.js

}

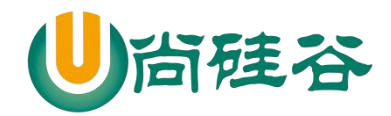

```
——————————————————————————— ——
/*
   所有接口的文件
 */
//提取出来的接口前缀
const prefix = 'https://api.weixin.qq.com/cgi-bin/';
module.exports = {
   accessToken: prefix + 'token?grant_type=client_credential',
   temporary: {
     upload: prefix + 'media/upload?',
     get: prefix + 'media/get?'
   },
   permanent: {
     uploadNews: prefix + 'material/add_news?',
     uploadImg: prefix + 'media/uploadimg?',
     uploadOthers: prefix + 'material/add_material?',
     get: prefix + 'material/get_material?',
     delete: prefix + 'material/del_material?',
     updateNews: prefix + 'material/update_news?',
     getCount: prefix + 'material/get_materialcount?',
     getMaterialList: prefix + 'material/batchget_material?'
   },
   menu: {
     create: prefix + 'menu/create?',
     delete: prefix + 'menu/delete?',
     get: prefix + 'menu/get?',
     myCreate: prefix + 'menu/addconditional?',
```
#### 131

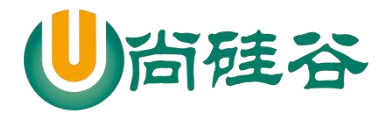

```
——————————————————————————— ——
     myDelete: prefix + 'menu/delconditional?',
     myTest: prefix + 'menu/trymatch?'
   },
   tag: {
     create: prefix + 'tags/create?',
     get: prefix + 'tags/get?',
     update: prefix + 'tags/update?',
     delete: prefix + 'tags/delete?',
     getUsers: prefix + 'user/tag/get?'
   },
   user: {
     batchTag: prefix + 'tags/members/batchtagging?',
     unBatchTag: prefix + 'tags/members/batchuntagging?',
     getTags: prefix + 'tags/getidlist?',
     get: prefix + 'user/get?'
   },
                 \sim sendAll: {
     tag: prefix + 'message/mass/sendall?',
     users: prefix + 'message/mass/send?'
                         Contract Contract
   }
}
```
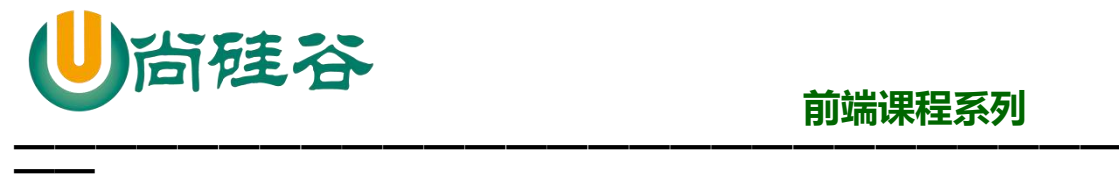

### 5) auth.js

*/\** 验证服务器的有效性*: 1*、填写服务器配置*(*测试号管理页面*) - URL* 开发者服务器地址(保证能在互联网中能访问) 通过 *ngrok http* 端口号 就得到一个网址  *- Token* 参与微信签名的加密  *2*、验证服务器地址的有效性  *-* 将 *timestamp*、*nonce*、*token* 三个参数按照字典序排序  *-* 将三个参数拼接在一起,进行 *sha1* 加密  *-* 将加密后生成字符串和微信签名进行对比, 如果相同说明成功,返回一个 *echostr* 给微信服务器, 如果不相同,说明签名算法出了问题,配置不成功 *\*/ //*引入配置对象 **const config** = *require*(**'../config'**); *//*引入 *sha1* 加密模块 **const** sha1 = *require*(**'sha1'**); *//*引入工具函数 **const** {getUserDataAsync, parseXMLAsync, formatMessage} = *require*(**'../libs/utils'**); *//*引入 *reply* 模块 **const** reply = *require*(**'./reply'**); module.**exports** = () => { **return async** (req, res, next) => { *//*接受微信服务器发送过来的请求参数  *// console.log(req.query); /\* { signature: 'c4409bdd012bf28d8b4aabf7ac5847c5560d6cf0',* 微信的加密 签名(*timestamp*、*nonce*、*token*)  *echostr: '11283286178012191741',* 随机字符串 timestamp: '1529977721', 日本*时间戳 nonce: '1462949582' }* 随机数字  *\*/ //*获取参与加密的参数 **const** {signature, echostr, timestamp, nonce} = req.query; **const** {token} = **config**;

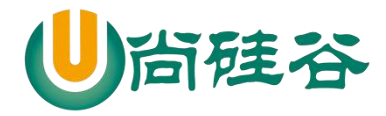

```
——————————————————————————— ——
    /*// - 将 timestamp、nonce、token 三个参数按照字典序排序
    const arr = [timestamp, nonce, token].sort();
    // - 将三个参数拼接在一起,进行 sha1 加密
    const str = arr.join('');
    const sha1Str = sha1(str);*/
    //简写方式
    const sha1Str = sha1([timestamp, nonce, token].sort().join(''));
    /*
      微信服务器会主动发送两种方法的消息
        GET 请求, 验证服务器有效性
       POST 请求, 微信服务器会将用户发送过来的消息转发到开发者服务器
上
     */
    if (req.method === 'GET') {
      // - 将加密后生成字符串和微信签名进行对比,
     \textbf{if} (sha1Str === signature) {
        //说明成功,返回 echostr 给微信服务器
       res.send(echostr);
      } else {
        //说明失败
        res.send('');
 }
    } else if (req.method === 'POST') {
      //接受用户发送过来消息
      // console.log(req.query);
      /*
        { signature: 'c67250097842aa50990259fa3df052eeffcb1cee',
          timestamp: '1530000513',
          nonce: '53405765',
          openid: 'oAsoR1iP-_D3LZIwNCnK8BFotmJc' } //用户的 id
       */
      //验证消息是否来自于微信服务器
      if (sha1Str !== signature) {
        //说明消息不是来自于微信服务器
        //过滤掉非法请求
        res.send('error');
        return
      }
      //获取用户的消息,返回的数据格式是 xml
```
134

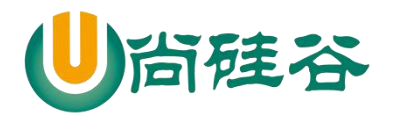

```
——————————————————————————— ——
      const xmlData = await getUserDataAsync(req);
       // console.log(xmlData);
       /*
         <xml>
           <ToUserName><![CDATA[gh_4fe7faab4d6c]]></ToUserName> //开
发者的 id
<FromUserName><![CDATA[oAsoR1iP-_D3LZIwNCnK8BFotmJc]]></FromUserName> 
//用户的 openid
           <CreateTime>1530001191</CreateTime> //消息发送时间
           <MsgType><![CDATA[text]]></MsgType> //消息的类型
           <Content><![CDATA[666]]></Content> //消息的具体内容
           <MsgId>6571305078611302153</MsgId> //消息的 id
         </xml>
        */
       //将 xml 解析成 js 对象
       const jsData = await parseXMLAsync(xmlData);
       // console.log(jsData);
       /*
         { xml:
          { ToUserName: [ 'gh_4fe7faab4d6c' ],
            FromUserName: [ 'oAsoR1iP-_D3LZIwNCnK8BFotmJc' ],
            CreateTime: [ '1530001675' ],
            MsgType: [ 'text' ],
            Content: [ '774' ],
            MsgId: [ '6571307157375473517' ] } }
        */
       //格式化数据
      const message = formatMessage(jsData);
       console.log(message);
       /*
         { ToUserName: 'gh_4fe7faab4d6c',
           FromUserName: 'oAsoR1iP-_D3LZIwNCnK8BFotmJc',
           CreateTime: '1530002262',
           MsgType: 'text',
           Content: '888',
           MsgId: '6571309678521276386' }
        */
       //返回用户消息
       /*
```
135

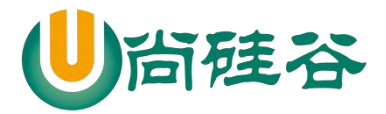

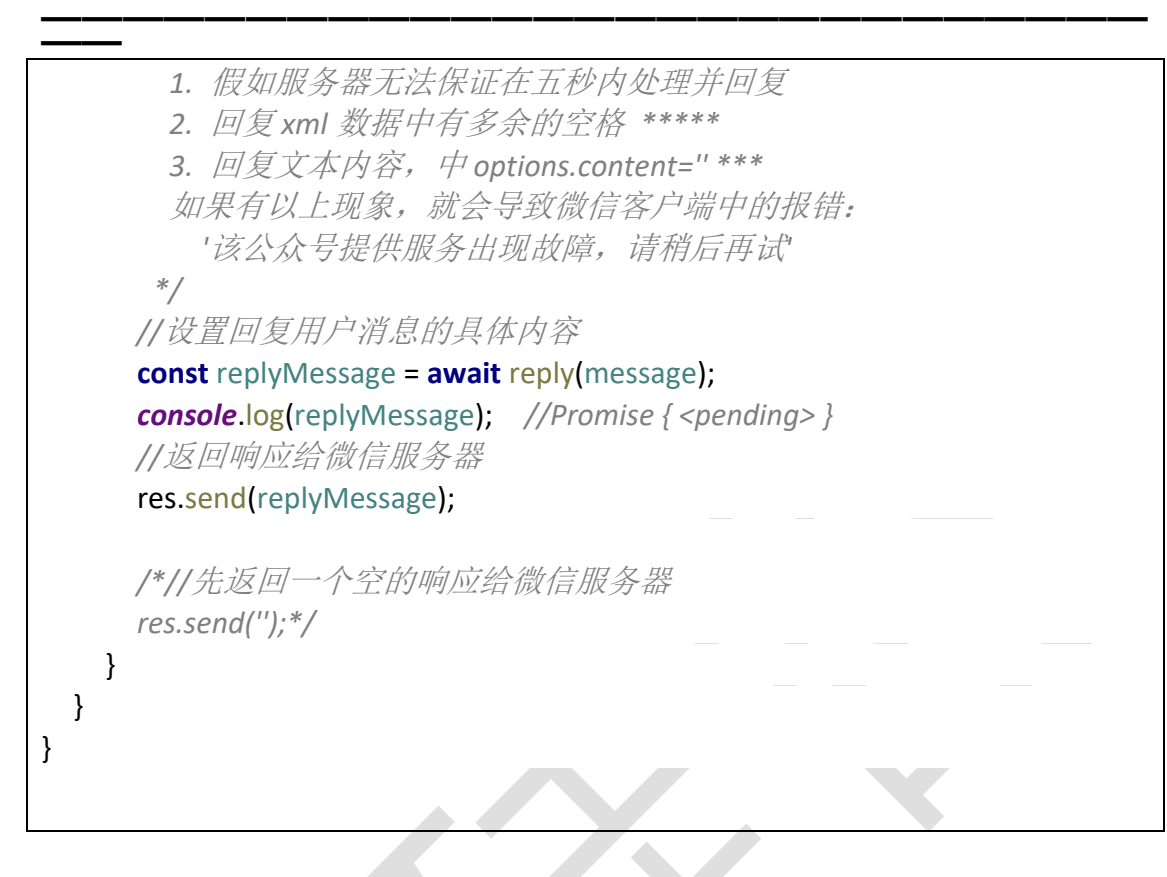

6) menu.js

*/\** 菜单的配置 *\*/* module.**exports** = { **"button"**:[ { **"type"**:**"click"**, **"name"**:**"**首页**"**, **"key"**:**"**首页**"** }, { **"name"**:**"**二级菜单**"**, **"sub\_button"**:[  $\{$  **"type"**:**"view"**, **"name"**:**"**跳转到硅谷**"**, **"url"**:**"http://www.atguigu.com/"** },  $\{$ 

#### 136

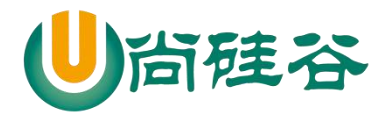

# **前端课程系列 ——————————————————————————— ——**

```
 "type": "scancode_waitmsg",
           "name": "扫码带提示",
           "key": "扫码带提示"
         },
\{ "type": "scancode_push",
           "name": "扫码推事件\ue348",
           "key": "扫码推事件"
         },
\overline{\mathcal{L}} "type": "pic_sysphoto",
           "name": "系统拍照发图",
           "key": "系统拍照发图"
         },
\overline{\mathcal{L}} "type": "pic_photo_or_album",
           "name": "拍照或者相册发图",
           "key": "拍照或者相册发图"
         }
       ]
     },
     {
       "name":"二菜单",
       "sub_button":[
\overline{\mathcal{L}} "type": "pic_weixin",
           "name": "微信相册发图",
           "key": "微信相册发图"
         },
\{ "type": "location_select",
           "name": "发送位置",
           "key": "发送位置"
         },
\{ "type": "media_id",
           "name": "图片",
           "media_id": "1_821D3VHxMTbMuZ5-DSoFvgSbQCngMIAwITtEBCZJE"
         },
\{ "type": "view_limited",
```
### 137

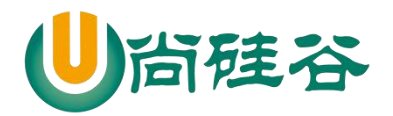

**——————————————————————————— —— "name"**: **"**图文消息**"**, **"media\_id"**: **"1\_821D3VHxMTbMuZ5-DSoIBjlGzb2e9R3jGwhrTOGas"** } ] }  $\mathbf{I}$ }

7) reply.js */\** 处理并分析用户发送的消息 决定返回什么消息给用户 *\*/* **const** template = *require*(**'./template'**); **const** Wechat = *require*(**'./wechat'**); **const** wechatApi = **new** Wechat();  $\sim$ module.**exports** = **async** message => { *//*定义 *options*  $let$   $options = { }$  **toUserName**: message.FromUserName, **fromUserName**: message.ToUserName, **createTime**: *Date*.now(), **msgType**: **'text'** } *//*设置回复用户消息的具体内容

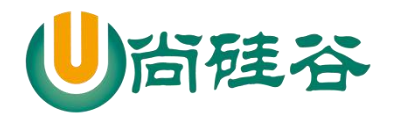

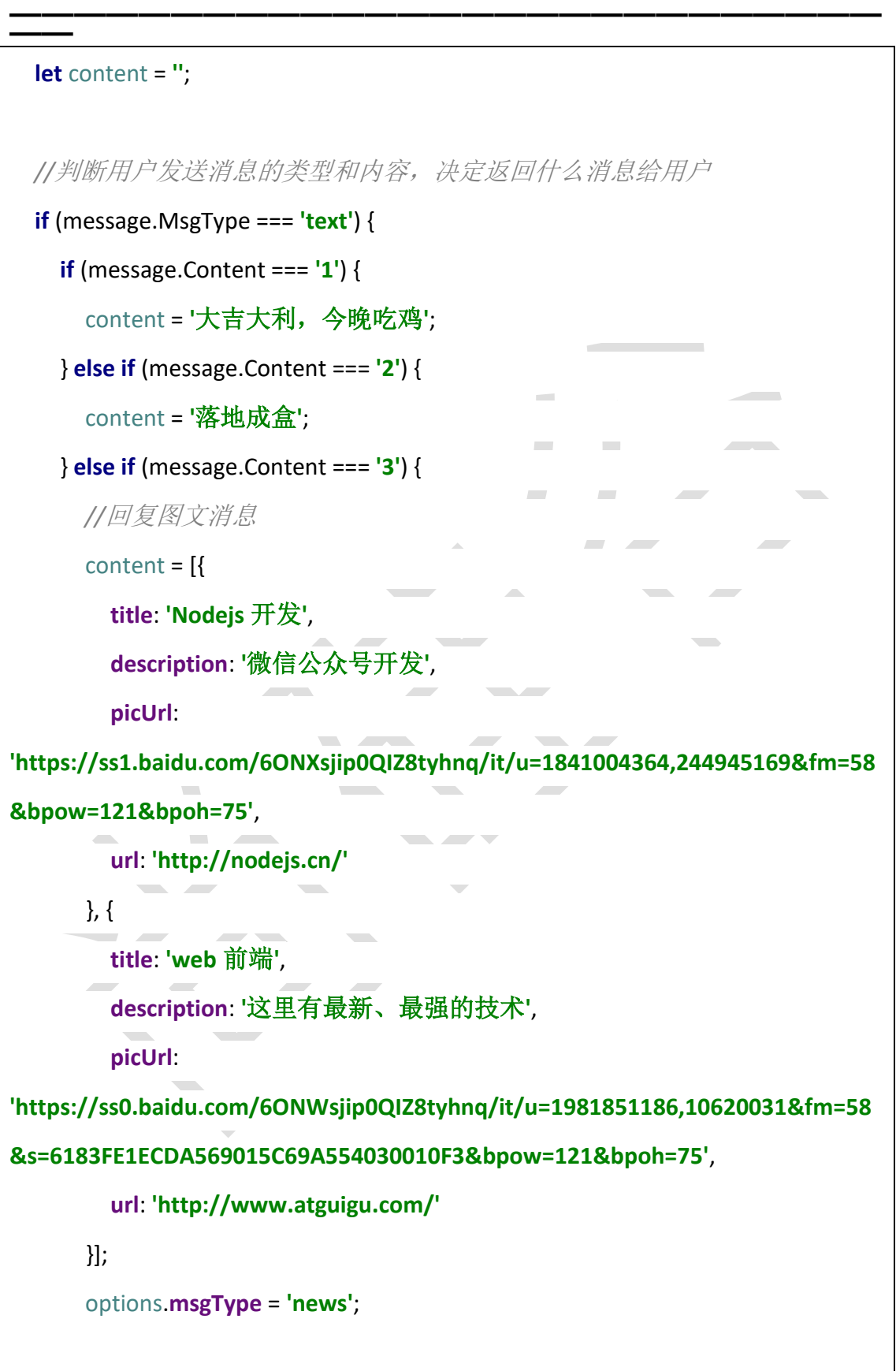

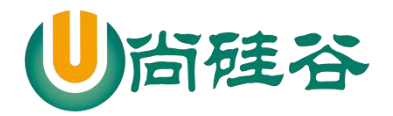

**——————————————————————————— ——** } **else if** (message.Content === **'4'**) { *//*上传一个多媒体素材 **const** data = **await** wechatApi.uploadTemporaryMaterial(**'image'**, **'C:\\Users\\web\\Desktop\\**图片**\\1.jpg'**); *console*.log(data); */\* { type: 'image', media\_id: 'nT2v9ObOdrUjMU-kIAQrNTy1I3pZI0\_ZO8yV6zB3N0KHVg92nlToTEpNXbkTcskV',* **Contract Contract Contract Contract**  *created\_at: 1530070685 } \*/ //*返回一个图片消息给用户 options.**msgType** = **'image'**; options.**mediaId** = data.**media\_id**; **Contract Contract Contract**  } **else if** (message.Content === **'5'**) { *//*获取一个多媒体素材 **await**  wechatApi.getTemporaryMaterial(**'nT2v9ObOdrUjMU-kIAQrNTy1I3pZI0\_ZO8yV6zB 3N0KHVg92nlToTEpNXbkTcskV'**, \_\_dirname + **'/1.jpg'**); content = **'**获取多媒体素材成功了**~~'**; } **else if** (message.Content === **'6'**) { *//*上传图文素材中的图片 **const** {url} = **await** wechatApi.uploadPermanentMaterial(**'pic'**, **'C:\\Users\\web\\Desktop\\**图片**\\9.jpg'**); *console*.log(url);

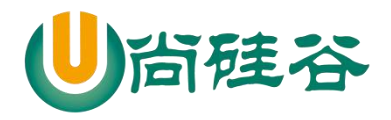

# **前端课程系列 ——————————————————————————— ——**

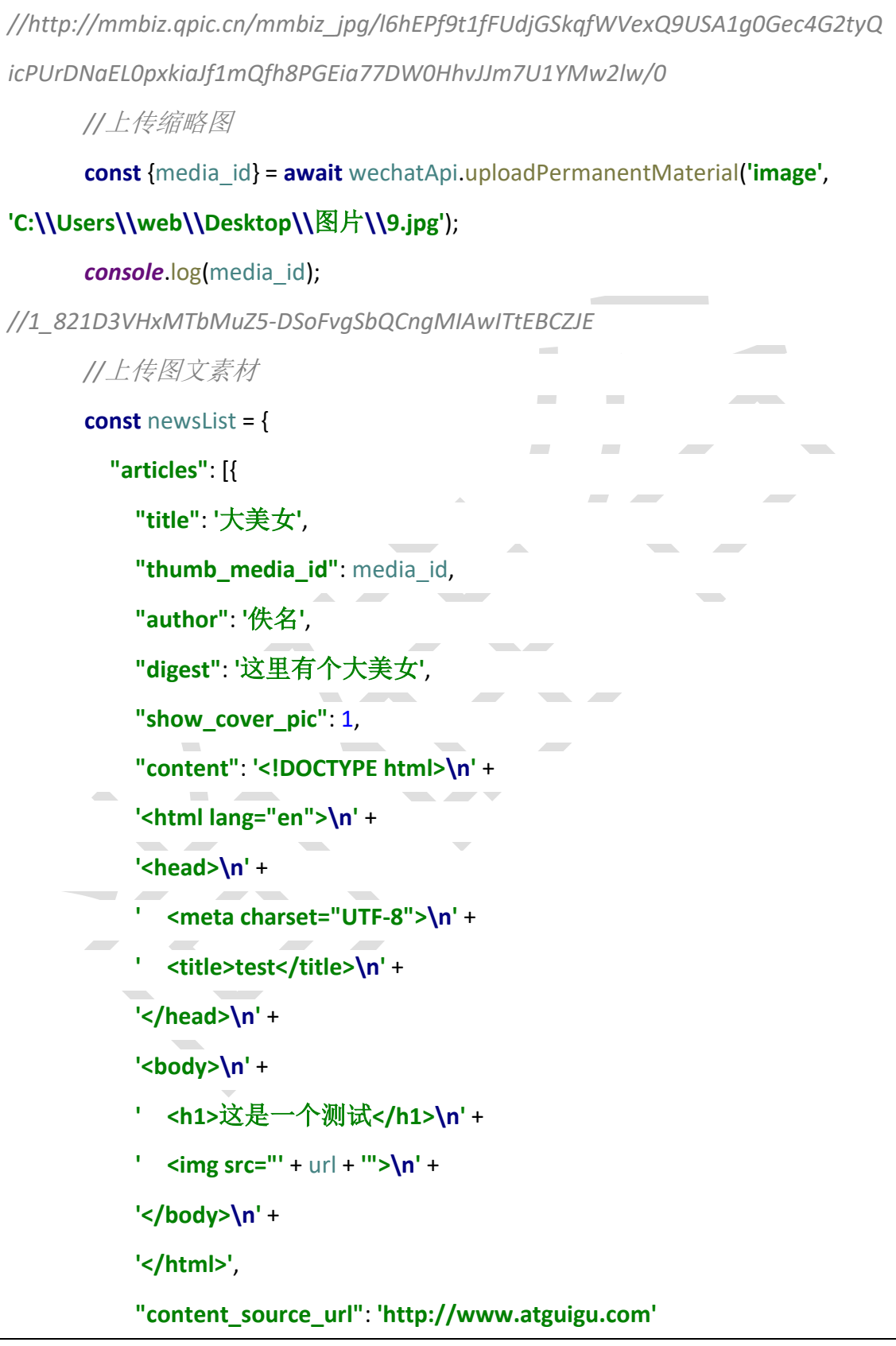

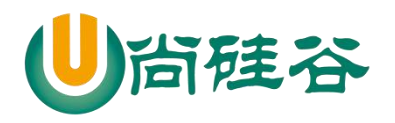

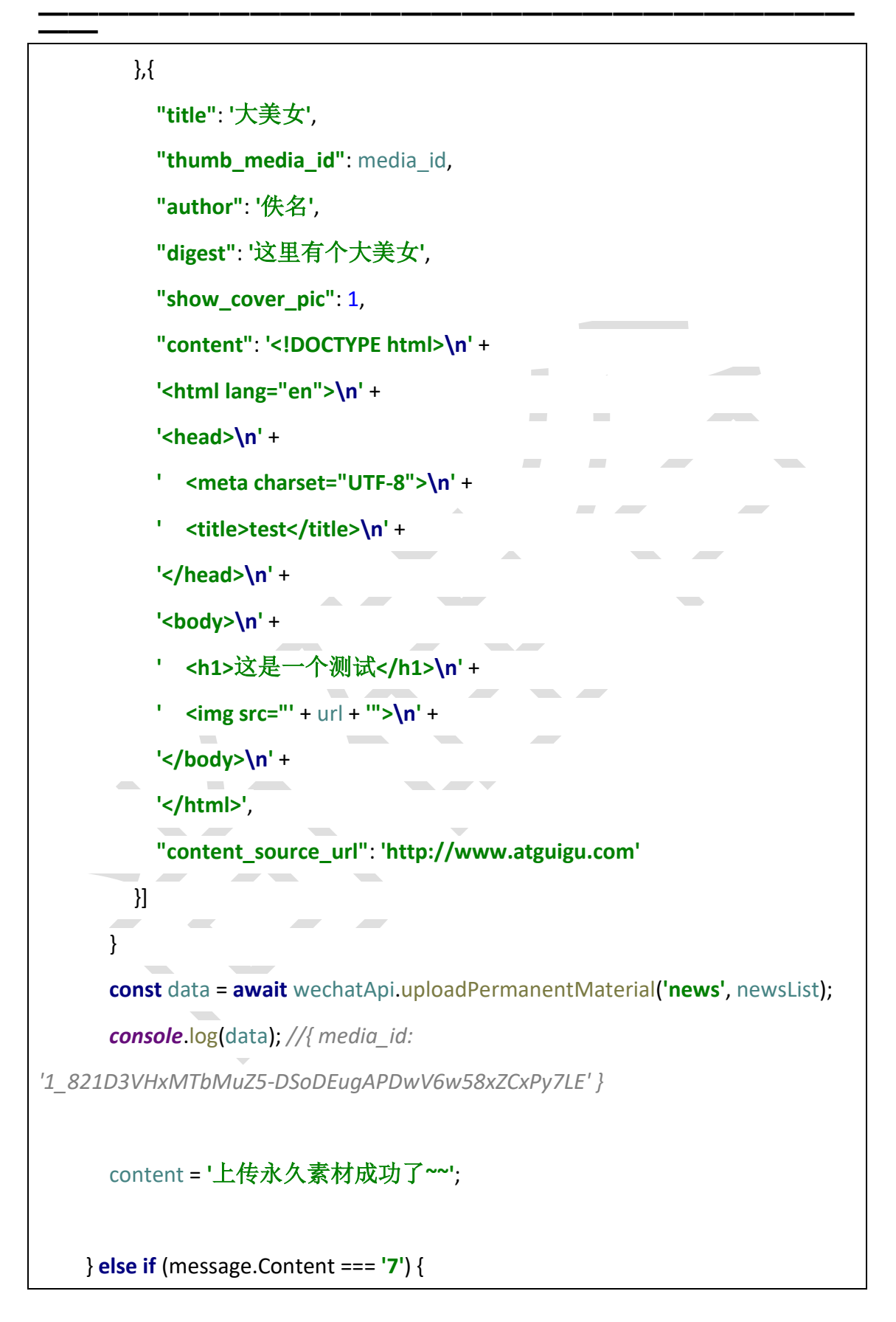

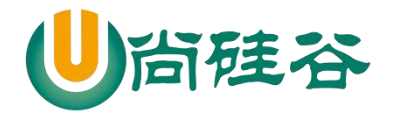

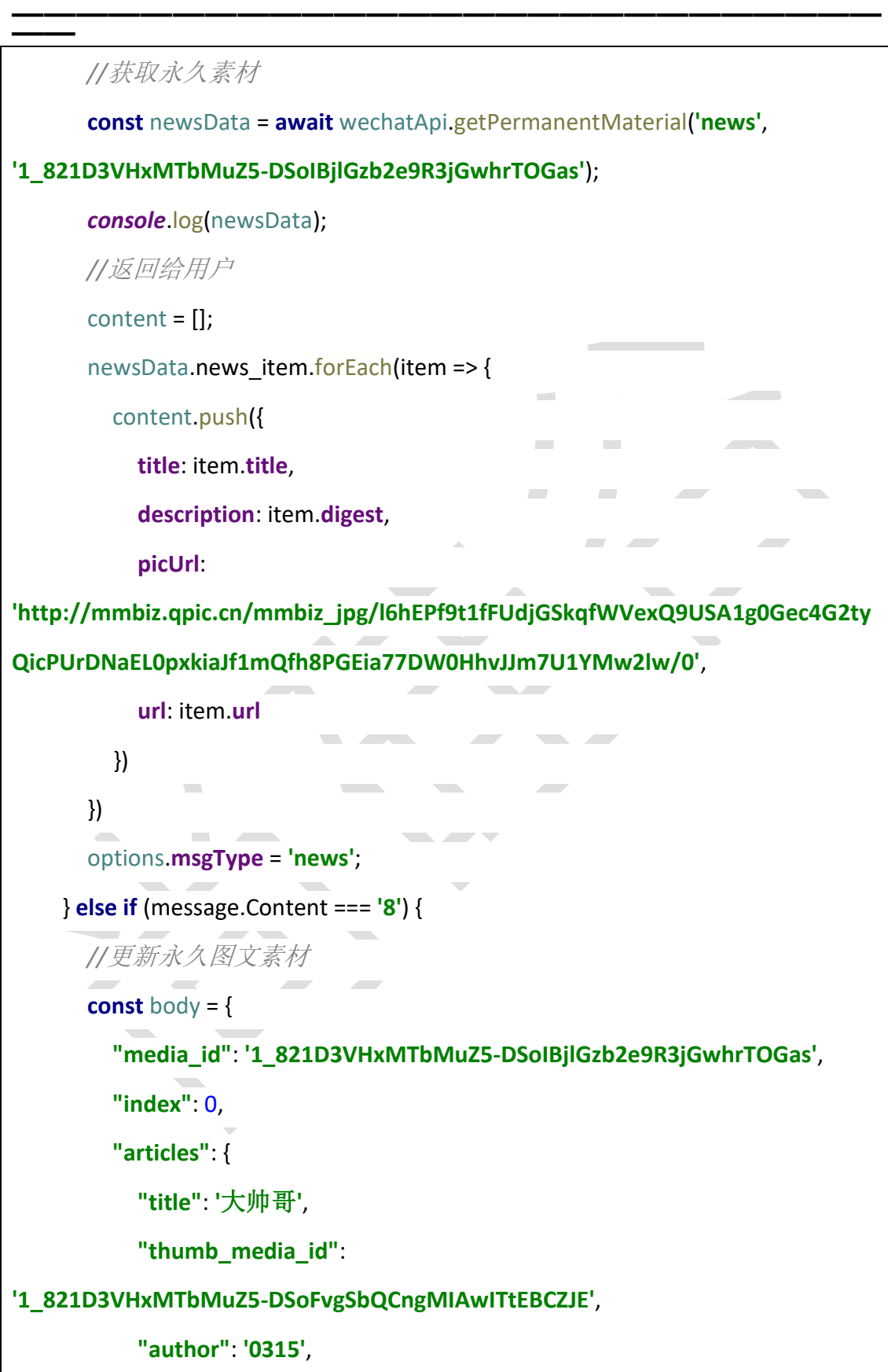

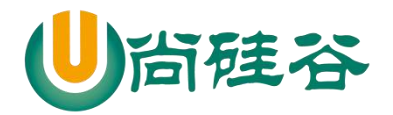

**——————————————————————————— —— "digest"**: **'**这是一个大帅哥**'**, **"show\_cover\_pic"**: 0, **"content"**: **'hello** 爱他硅谷**'**, **"content\_source\_url"**: **'http://www.baidu.com'** } } **let** data = **await** wechatApi.updatePermanentNews(body); *console*.log(data); *//{ errcode: 0, errmsg: 'ok' } //*获取永久素材的数量 data = **await** wechatApi.getPermanentCount(); *console*.log(data); */\* { voice\_count: 1, video\_count: 9, image\_count: 48, news\_count: 20 }*  $\sim$  *\*/ //*获取指定素材的列表 data = **await** wechatApi.getPermanentList({ **type**: **'news'**, **offset**: 0, **count**: 20 }); *console*.log(data); *//*删除永久素材  *// data = await wechatApi.deletePermanentMaterial('1\_821D3VHxMTbMuZ5-DSoIBjlGzb2e9R3jGwh*
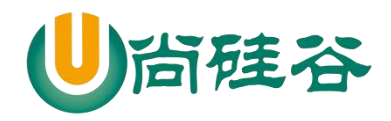

```
——————————————————————————— ——
rTOGas');
       // console.log(data);
       //返回给用户
       content = '测试 api';
     } else if (message.Content === '9') {
       //创建标签
       let data1 = await wechatApi.createTag({
         "tag": {
           "name" : "VIP 客户"
         }
       });
      console.log(data1); //{ tag: { id: 115, name: 'VIP 客户' } }
       let data = await wechatApi.createTag({
         "tag": {
           "name" : "普通客户"
         }
       \overline{\phantom{a}}\sim });
       console.log(data); // { tag: { id: 116, name: '普通客户' } }
       //获取标签
      data = await wechatApi getTag();
       console.log(data); //
       //更新标签
       data = await wechatApi.updateTag({
         "tag": {
           "id": data1.tag.id, //更新的指定标签
           "name": "钻石用户" //更新的内容
         }
```
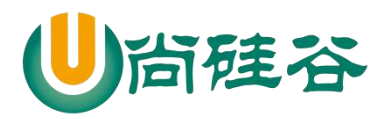

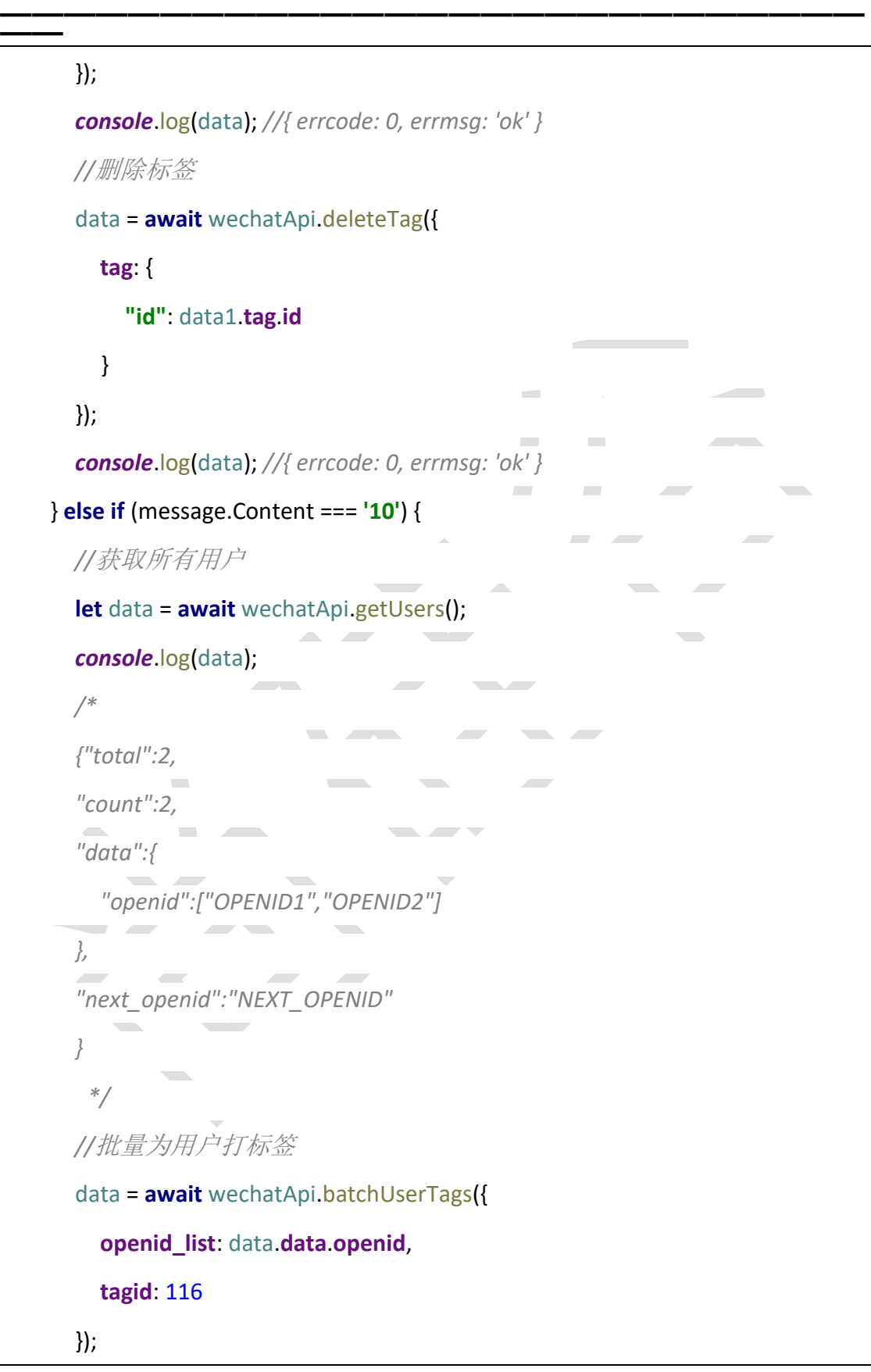

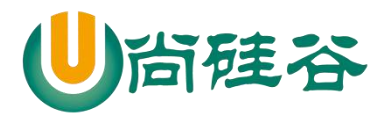

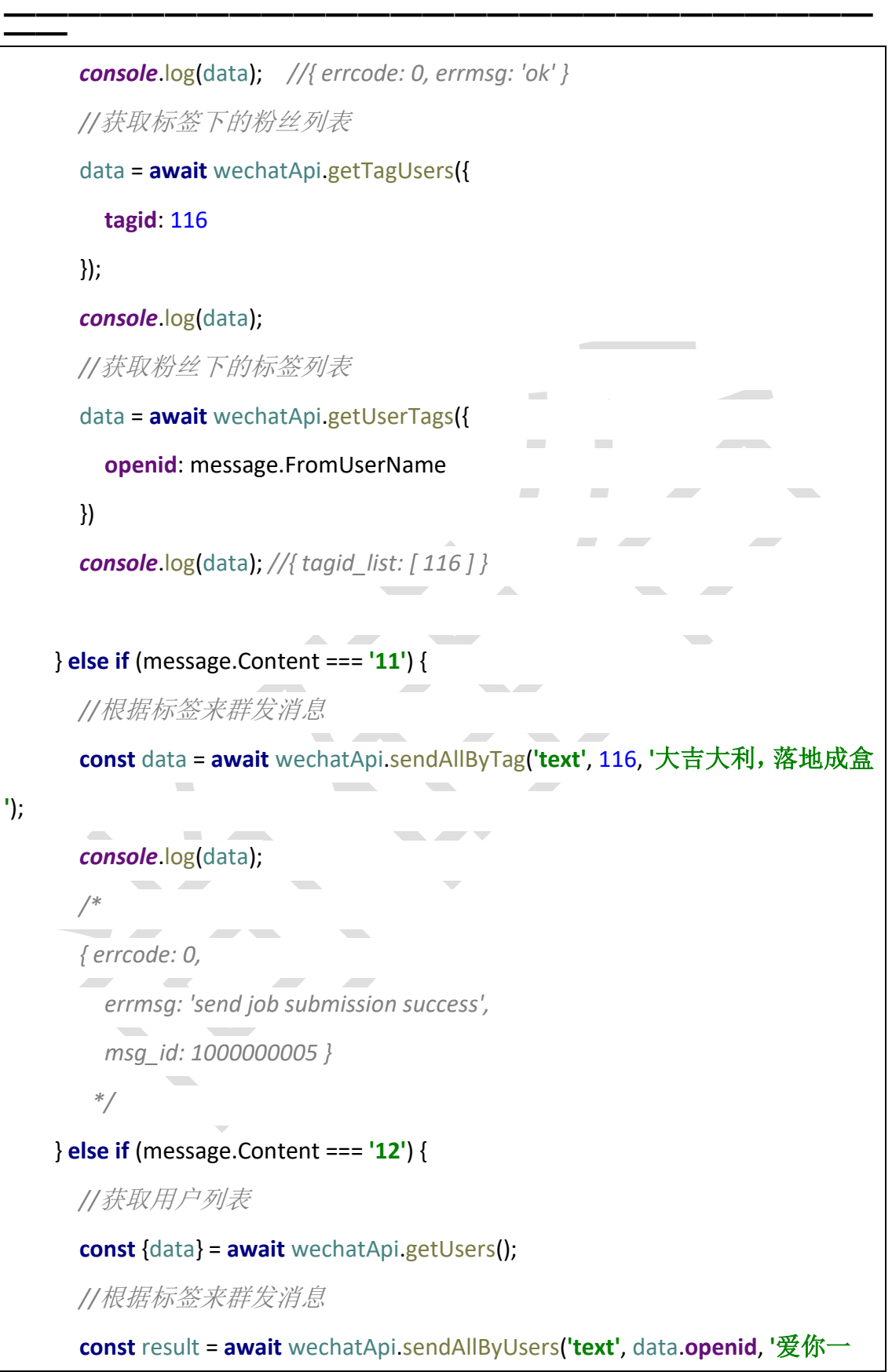

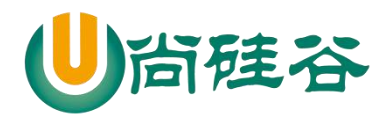

```
万年');
       console.log(result);
       /*
       { errcode: 0,
         errmsg: 'send job submission success',
         msg_id: 3147483654 }
         */
     } else if (message.Content.match('爱')) {
       //模糊匹配,只要包含爱
       content = '我爱你~';
     } else {
       content = '您在说啥,我听不懂';
     }
   } else if (message.MsgType === 'image') {
     content = '您的图片地址为:' + message.PicUrl;
   } else if (message.MsgType === 'voice') {
     content = '语音识别结果:' + message.Recognition;
   } else if (message.MsgType === 'video') {
     content = '接受了视频消息';
   } else if (message.MsgType === 'shortvideo') {
     content = '接受了小视频消息';
   } else if (message.MsgType === 'location') {
     content = '纬度:' + message.Location_X + ' 经度:' + message.Location_Y
       + ' 缩放大小:' + message.Scale + ' 详情:' + message.Label;
   } else if (message.MsgType === 'link') {
     content = '标题:' + message.Title + ' 描述:' + message.Description + ' 网址:
' + message.Url;
```
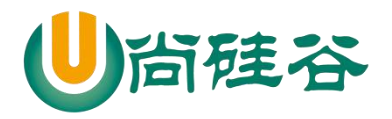

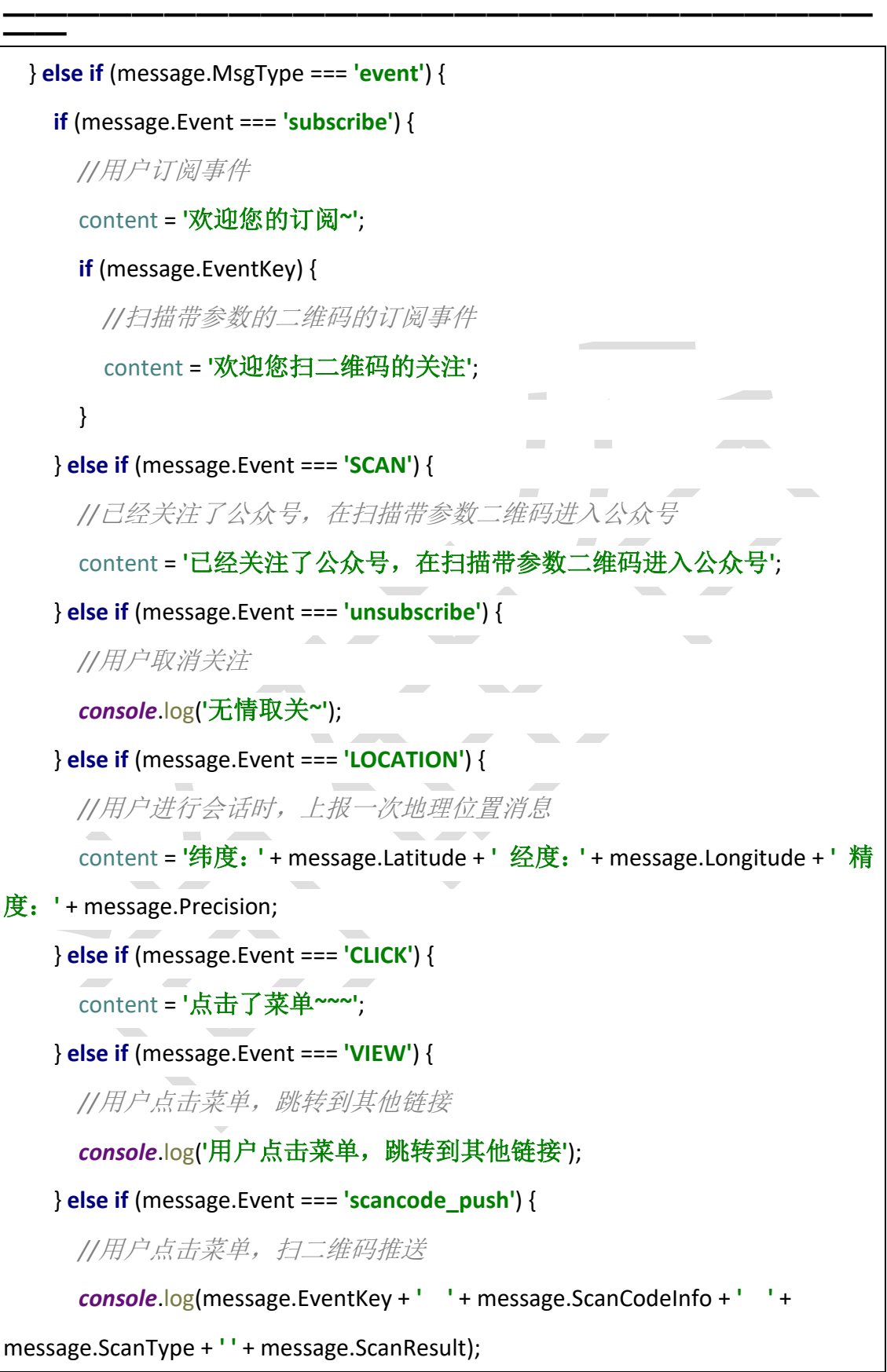

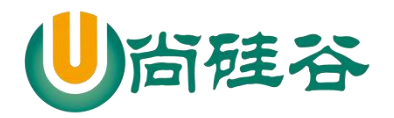

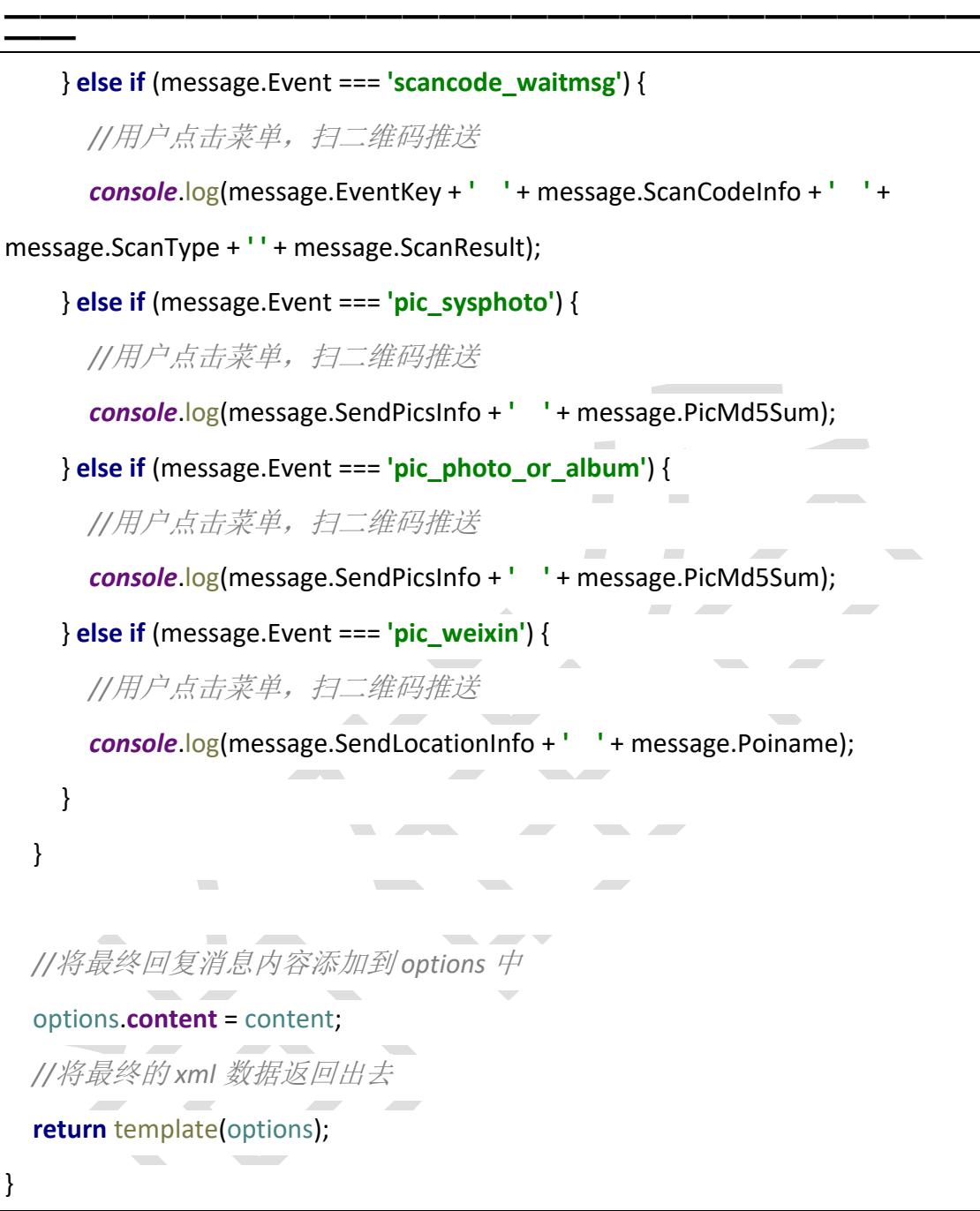

8) template.js

*/\** 设置回复用户的 *6* 种消息内容 *\*/*

module.**exports** = options => {

*//*回复用户消息

150

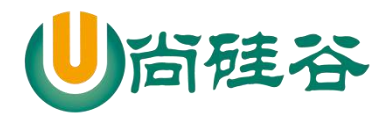

```
——————————————————————————— ——
   let replyMessage = '<xml>' +
     '<ToUserName><![CDATA[' + options.toUserName + ']]></ToUserName>' +
     '<FromUserName><![CDATA[' + options.fromUserName + 
']]></FromUserName>' +
     '<CreateTime>' + options.createTime + '</CreateTime>' +
     '<MsgType><![CDATA[' + options.msgType + ']]></MsgType>';
   if (options.msgType === 'text') {
     replyMessage += '<Content><![CDATA[' + options.content + ']]></Content>';
   } else if (options.msgType === 'image') {
     replyMessage += '<Image><MediaId><![CDATA[' + options.mediaId + 
']]></MediaId></Image>';
   } else if (options.msgType === 'voice') {
     replyMessage += '<Voice><MediaId><![CDATA[' + options.mediaId + 
']]></MediaId></Voice>';
   } else if (options.msgType === 'video') {
     replyMessage += '<Video>' +
        '<MediaId><![CDATA[' + options.mediaId + ']]></MediaId>' +
        '<Title><![CDATA[' + options.title + ']]></Title>' +
        '<Description><![CDATA[' + options.description + ']]></Description>' +
        '</Video>';
   } else if (options.msgType === 'music') {
     replyMessage += '<Music>' +
        '<Title><![CDATA[' + options.title + ']]></Title>' +
        '<Description><![CDATA[' + options.description + ']]></Description>' +
        '<MusicUrl><![CDATA[' + options.musicUrl + ']]></MusicUrl>' +
        '<HQMusicUrl><![CDATA[' + options.hqMusicUrl + ']]></HQMusicUrl>' +
        '<ThumbMediaId><![CDATA[' + options.mediaId + ']]></ThumbMediaId>' +
        '</Music>';
   } else if (options.msgType === 'news') {
     replyMessage += '<ArticleCount>' + options.content.length + '</ArticleCount>' 
+
        '<Articles>';
     options.content.forEach(item => {
        replyMessage += '<item>' +
          '<Title><![CDATA[' + item.title + ']]></Title>' +
          '<Description><![CDATA[' + item.description + ']]></Description>' +
          '<PicUrl><![CDATA[' + item.picUrl + ']]></PicUrl>' +
          '<Url><![CDATA[' + item.url + ']]></Url>' +
          '</item>';
```
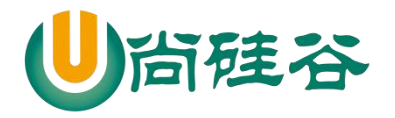

})

}

}

# **前端课程系列 ——————————————————————————— ——**

replyMessage += **'</Articles>'**;

 replyMessage += **'</xml>'**; *//*将拼接好回复用户的数据返回出去 **return** replyMessage;

### 9) wechat.js

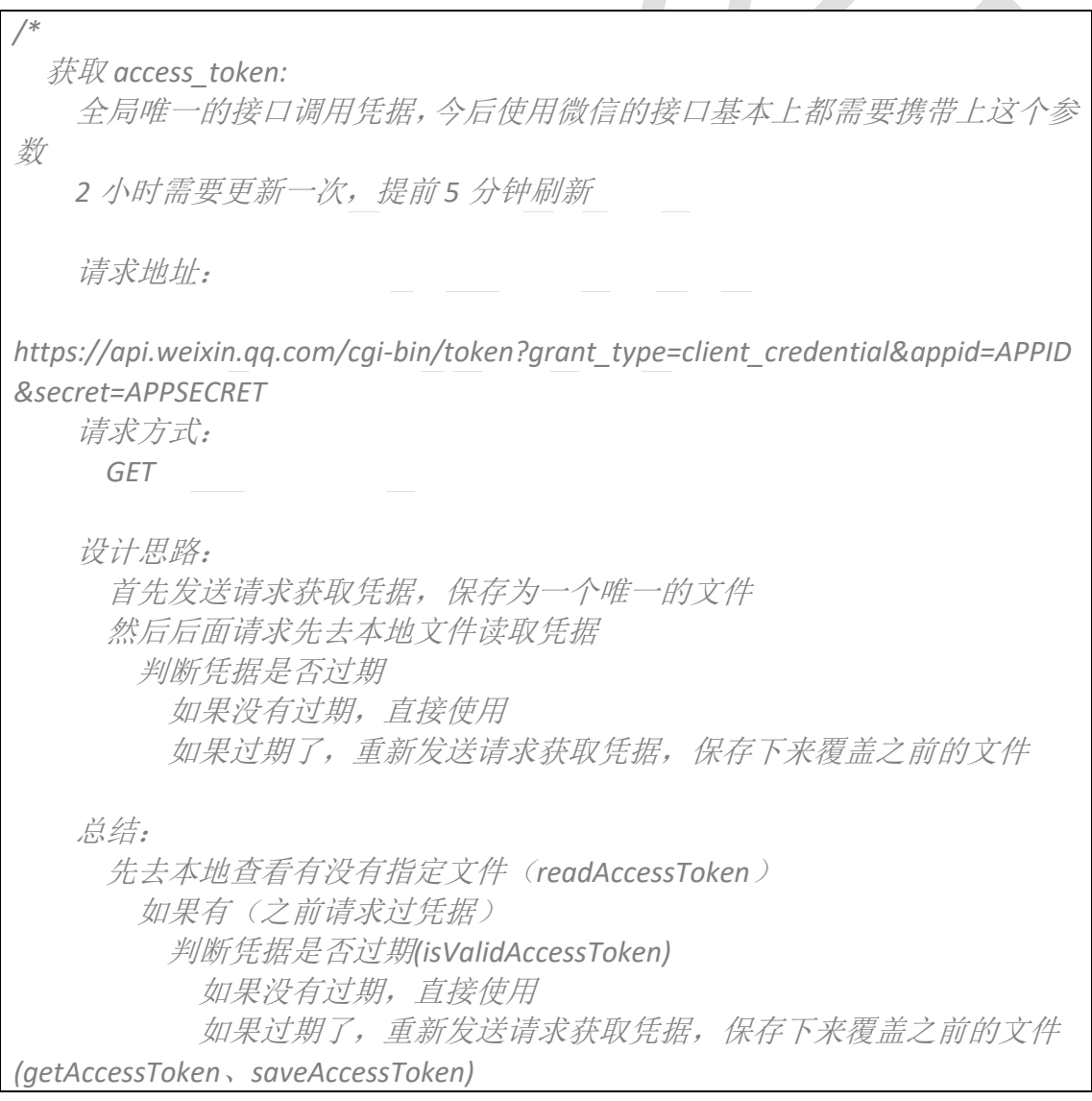

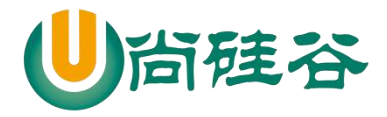

**——————————————————————————— ——** 如果没有(之前都没有请求过凭据) 发送请求获取凭据,保存为一个唯一的文件 *\*/ //*引入配置对象 **const** {appID, appsecret} = *require*(**'../config'**); *//*引入发送 *http* 请求的库 **const** rp = *require*(**'request-promise-native'**); **const** *request* = *require*(**'request'**); *//*引入 *fs* 模块 **const** {readFile, writeFile, createReadStream, createWriteStream} = *require*(**'fs'**); *//*引入接口文件 **const api** = *require*(**'../libs/api'**); *//*引入菜单文件 **const menu** = *require*(**'./menu'**); **class** Wechat { getAccessToken () { *//*定义请求地址 **const** url = **`**\${**api**.**accessToken**}**&appid=**\${appID}**&secret=**\${appsecret}**`**; */\** 问题:需要将回调函数中的数据返回出去? 解决:用 *promise* 解决 所有的异步操作,都应该包装一层 *promise*,让这个异步操作执行完毕之 后,再去执行后面的代码 简化: 所有的异步操作,都应该包装一层 *promise \*/* **return new** *Promise*((resolve, reject) => { *//*发送 *http* 请求  *//*下载 *request-promise-native request* rp({**method**: **'GET'**, **json**: **true**, url}) .then(res  $\Rightarrow$  { *//*请求成功的状态  *// console.log(res); //*重新赋值凭据的过期时间 : 当前时间 *+ (7200 - 5* 分钟*) \* 1000* res.**expires\_in** = *Date*.now() + (res.**expires\_in** - 300) \* 1000; *// console.log(res);* resolve(res); })  $. catch (err = >$ 

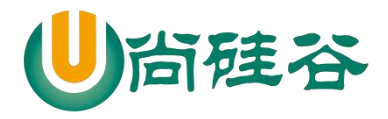

# **前端课程系列 ——————————————————————————— ——**

```
 //请求失败
           reject('getAccessToken 方法出了问题:' + err);
         })
    })
  }
  saveAccessToken (data) {
    /*
       问题:writeFile 方法会将对象转化为字符串
       解决:我将对象转化为 json 字符串
      */
     data = JSON.stringify(data);
     return new Promise((resolve, reject) => {
       //将凭据保存为一个文件
       writeFile('accessToken.txt', data, err => {
         if (!err) {
           //写入成功
           resolve();
         } else {
           //写入失败
           reject('saveAccessToken 方法出了问题:' + err);
 }
       })
    })
  }
  readAccessToken () {
     return new Promise((resolve, reject) => {
       //将凭据读取出来
       readFile('accessToken.txt', (err, data) => {
         if (!err) {
           //将读取的 Buffer 数据转化为 json 字符串
          data = data.toString();
           //将 json 字符串转化为对象
           data = JSON.parse(data);
           //读取成功
          resolve(data);
         } else {
           //读取失败
           reject('readAccessToken 方法出了问题:' + err);
         }
       })
    })
```
### 154

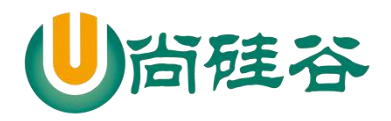

# **前端课程系列 ——————————————————————————— ——**

```
 }
  isValidAccessToken (data) {
    /*
       判断凭据是否过期
         true 凭据没有过期
        false 凭据过期了
      */
    //过滤非法的数据
     if (!data || !data.access_token || !data.expires_in) return false;
    //判断凭据是否过期
    /*if (data.expires_in > Date.now()) {
      //如果凭据的过期时间大于当前时间,说明没有过期
      return true
    } else {
     //如果凭据的过期时间小于当前时间, 说明过期了
      return false
    }*/
    //简写方式
    return data.expires_in > Date.now();
  }
  fetchAccessToken () {
    //优化操作,优化不去执行读取文件操作
    if (this.access_token && this.expires_in && this.isValidAccessToken(this)) {
      //说明 this 有凭据和过期时间,并且凭据未过期
       return Promise.resolve({access_token: this.access_token, expires_in: 
this.expires_in});
     }
     return this.readAccessToken()
       .then(async res => {
         //判断凭据是否过期(isValidAccessToken)
         if (this.isValidAccessToken(res)) {
           //没有过期,直接使用
           return Promise.resolve(res);
         } else {
           //重新发送请求获取凭据
           const data = await this.getAccessToken();
           //保存下来
          await this.saveAccessToken(data);
           //将请求回来的凭据返回出去
          return Promise resolve(data);
```
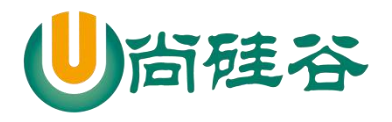

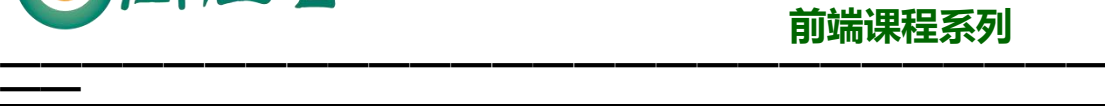

```
 }
       })
       .catch(async err => {
         console.log(err);
         //重新发送请求获取凭据
         const data = await this.getAccessToken();
         //保存下来
        await this saveAccessToken(data);
         //将请求回来的凭据返回出去
         return Promise.resolve(data);
       })
      .then(res \Rightarrow {
         //将其请求回来的凭据和过期时间挂载到 this 上
         this.access_token = res.access_token;
         this.expires_in = res.expires_in;
         //指定 fetchAccessToken 方法返回值
         return Promise.resolve(res);
       })
  }
  //上传临时素材
   uploadTemporaryMaterial (type, filePath) {
     /*
       type: 上传多媒体文件的类型
      filePath: 上传多媒体文件的路径
      */
     return new Promise((resolve, reject) => {
       //获取 access_token
       this.fetchAccessToken()
        .then(res \Rightarrow {
           //定义请求的地址
          const url =
`${api.temporary.upload}access_token=${res.access_token}&type=${type}`;
           //定义要传输过去的媒体数据
          \text{const} formData = {
             media: createReadStream(filePath)
 }
           //发送请求
           rp({method: 'POST', json: true, url, formData})
            .then(res \Rightarrow {
               //将请求回来的数据返回出去
```
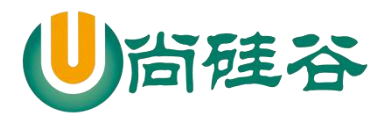

```
——————————————————————————— ——
              resolve(res);
 })
           . catch (err = > { reject('uploadTemporaryMaterial 方法出了问题:' + err);
            })
        })
    })
  }
  //获取临时素材
  getTemporaryMaterial (mediaId, filePath, isVideo = false) {
    /*
      mediaId: 要获取的素材 id
      filePath:要保存媒体文件的路径
      isVideo: 可选值
      */
    return new Promise((resolve, reject) => {
      //获取 access_token
      this.fetchAccessToken()
       .then(res \Rightarrow {
          //定义请求地址
         const url =
`${api.temporary.get}access_token=${res.access_token}&media_id=${mediaId}`;
          //发送请求
          if (isVideo) {
            //如果是视频消息素材,就返回一个 url 地址
            rp({method: 'GET', json: true, url})
              .then(res => resolve(res))
              .catch(err => reject('getTemporaryMaterial 方法出了问题:' + err))
          } else {
            //如果不是视频消息素材,就返回一个文件接收
            request
              .get(url)
              .pipe(createWriteStream(filePath))
              .once('close', () => {
                //说明文件下载成功了~
                resolve();
 })
 }
        })
```
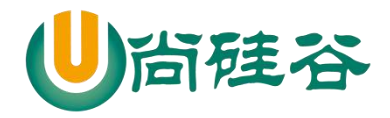

# **前端课程系列 ——————————————————————————— ——**

```
 })
  }
  //上传永久素材
   uploadPermanentMaterial (type, material, description) {
    /*
       type: 可以区分我通过什么方式上传素材
       material: 上传素材的路径/请求体中的内容
       description: 针对于视频素材上传
      */
     return new Promise((resolve, reject) => {
       this.fetchAccessToken()
        .then(res \Rightarrow {
           //定义请求地址
           let url = '';
           //定义发送请求的配置对象
          let options = {
             method: 'POST',
             json: true
 }
           if (type === 'news') {
             //上传图文消息
            url =`${api.permanent.uploadNews}access_token=${res.access_token}`;
             options.body = material;
           } else if (type === 'pic') {
             //上传图文消息的图片
            url =`${api.permanent.uploadImg}access_token=${res.access_token}`;
             options.formData = {
               media: createReadStream(material)
 }
           } else {
             //上传其他素材
            url =`${api.permanent.uploadOthers}access_token=${res.access_token}&type=${type}`;
             options.formData = {
               media: createReadStream(material)
 }
             if (type === 'video') {
               options.body = description;
```
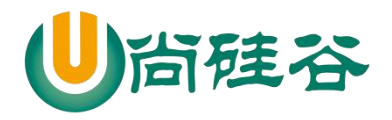

```
——————————————————————————— ——
 }
 }
           //将请求地址放到配置对象中
           options.url = url;
           //发送请求
           rp(options)
             .then(res => resolve(res))
             .catch(err => reject('uploadPermanentMaterial 方法出了问题:' + 
err))
         })
     })
   }
  //获取永久素材
   getPermanentMaterial (type, mediaId, filePath) {
    /*
       type: 用来如何接受数据
       mediaId: 获取的媒体素材 id
       filePath: 保存的媒体素材的位置
      */
     return new Promise((resolve, reject) => {
       this.fetchAccessToken()
        .then(res \Rightarrow {
           //定义请求地址
           const url = `${api.permanent.get}access_token=${res.access_token}`;
           //定义请求体中的数据
          const body = \{ media_id: mediaId
 }
           if (type === 'news' || 'video') {
             rp({method: 'POST', json: true, url, body})
               .then(res => resolve(res))
               .catch(err => reject('getPermanentMaterial 方法出了问题:' + err))
           } else {
             request({method: 'POST', json: true, url, body})
               .pipe(createWriteStream(filePath))
               .once('close', () => resolve())
 }
         })
     })
   }
   //删除永久素材
```
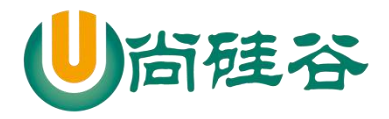

```
——————————————————————————— ——
   deletePermanentMaterial (mediaId) {
     return new Promise((resolve, reject) => {
        this.fetchAccessToken()
         .then(res \Rightarrow {
            const url = `${api.permanent.delete}access_token=${res.access_token}`;
           const body = \{ media_id: mediaId
 }
            rp({method: 'POST', json: true, url, body})
               .then(res => resolve(res))
               .catch(err => reject('deletePermanentMaterial 方法出了问题:' + 
err))
          })
     })
   }
   //更新永久图文消息素材
   updatePermanentNews (body) {
     return new Promise((resolve, reject) => {
        this.fetchAccessToken()
         .then(res \Rightarrow {
            const url = 
`${api.permanent.updateNews}access_token=${res.access_token}`;
            rp({method: 'POST', json: true, url, body})
               .then(res => resolve(res))
               .catch(err => reject('updatePermanentNews 方法出了问题:' + err))
          })
     })
   }
   //获取永久素材数量
   getPermanentCount () {
     return new Promise((resolve, reject) => {
        this.fetchAccessToken()
         .then(res \Rightarrow {
            const url = 
`${api.permanent.getCount}access_token=${res.access_token}`;
            rp({method: 'GET', json: true, url})
               .then(res => resolve(res))
               .catch(err => reject('getPermanentCount 方法出了问题:' + err))
          })
     })
   }
```
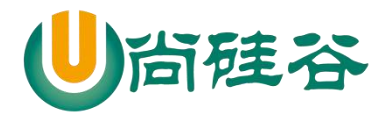

```
 //获取永久素材列表
   getPermanentList (body) {
     return new Promise((resolve, reject) => {
        this.fetchAccessToken()
         .then(res \Rightarrow {
             const url = 
`${api.permanent.getMaterialList}access_token=${res.access_token}`;
             rp({method: 'POST', json: true, url, body})
               .then(res => resolve(res))
               .catch(err => reject('getPermanentList 方法出了问题:' + err))
          })
     })
   }
   //创建菜单
   createMenu (body) {
     return new Promise((resolve, reject) => {
        this.fetchAccessToken()
         .then(res => {
             const url = `${api.menu.create}access_token=${res.access_token}`;
             rp({method: 'POST', json: true, url, body})
               .then(res => resolve(res))
               .catch(err => reject('createMenu 方法出了问题:' + err))
          })
     })
   }
   //删除菜单
   deleteMenu () {
     return new Promise((resolve, reject) => {
        this.fetchAccessToken()
         .then(res \Rightarrow {
             const url = `${api.menu.delete}access_token=${res.access_token}`;
             rp({method: 'GET', json: true, url})
               .then(res => resolve(res))
               .catch(err => reject('deleteMenu 方法出了问题:' + err))
          })
     })
   }
   //获取菜单的配置
   getMenu () {
     return new Promise((resolve, reject) => {
        this.fetchAccessToken()
```
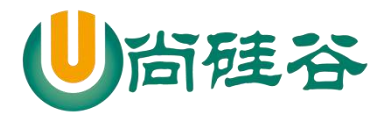

```
——————————————————————————— ——
         .then(res \Rightarrow {
            const url = `${api.menu.get}access_token=${res.access_token}`;
            rp({method: 'GET', json: true, url})
              .then(res => resolve(res))
              .catch(err => reject('getMenu 方法出了问题:' + err))
         })
     })
   }
  //创建自定义菜单
   createMyMenu (body) {
     return new Promise((resolve, reject) => {
       this.fetchAccessToken()
         .then(res => {
            const url = `${api.menu.myCreate}access_token=${res.access_token}`;
            rp({method: 'POST', json: true, url, body})
              .then(res => resolve(res))
              .catch(err => reject('createMyMenu 方法出了问题:' + err))
       })
     })
   }
  //删除自定义菜单
   deleteMyMenu (body) {
     return new Promise((resolve, reject) => {
       this.fetchAccessToken()
         .then(res => {
            const url = `${api.menu.myDelete}access_token=${res.access_token}`;
            rp({method: 'POST', json: true, url, body})
              .then(res => resolve(res))
              .catch(err => reject('deleteMyMenu 方法出了问题:' + err))
         })
     })
   }
  //测试个性化菜单匹配结果
   testMyMenu (body) {
     return new Promise((resolve, reject) => {
       this.fetchAccessToken()
         .then(res \Rightarrow {
            const url = `${api.menu.myTest}access_token=${res.access_token}`;
            rp({method: 'POST', json: true, url, body})
              .then(res => resolve(res))
              .catch(err => reject(' testMyMenu 方法出了问题:' + err))
```
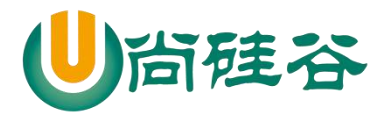

```
——————————————————————————— ——
          })
     })
   }
  //创建标签
  createTag (body) {
     return new Promise((resolve, reject) => {
       this.fetchAccessToken()
         .then(res => {
            const url = `${api.tag.create}access_token=${res.access_token}`;
            rp({method: 'POST', json: true, url, body})
               .then(res => resolve(res))
               .catch(err => reject('createTag 方法出了问题:' + err))
          })
     })
   }
  //获取标签
   getTag () {
     return new Promise((resolve, reject) => {
       this.fetchAccessToken()
         .then(res \Rightarrow {
            const url = `${api.tag.get}access_token=${res.access_token}`;
            rp({method: 'GET', json: true, url})
               .then(res => resolve(res))
               .catch(err => reject('getTag 方法出了问题:' + err))
          })
     })
   }
  //更新标签
   updateTag (body) {
     return new Promise((resolve, reject) => {
       this.fetchAccessToken()
         .then(res \Rightarrow {
            const url = `${api.tag.update}access_token=${res.access_token}`;
            rp({method: 'POST', json: true, url, body})
               .then(res => resolve(res))
               .catch(err => reject('updateTag 方法出了问题:' + err))
          })
     })
   }
  //更新标签
   deleteTag (body) {
```
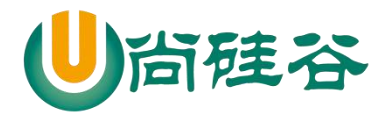

```
——————————————————————————— ——
     return new Promise((resolve, reject) => {
       this.fetchAccessToken()
         .then(res => {
            const url = `${api.tag.delete}access_token=${res.access_token}`;
            rp({method: 'POST', json: true, url, body})
              .then(res => resolve(res))
              .catch(err => reject('deleteTag 方法出了问题:' + err))
         })
     })
   }
  //获取标签下的粉丝列表
   getTagUsers (body) {
     return new Promise((resolve, reject) => {
       this.fetchAccessToken()
         .then(res \Rightarrow {
            const url = `${api.tag.getUsers}access_token=${res.access_token}`;
            rp({method: 'POST', json: true, url, body})
              .then(res => resolve(res))
              .catch(err => reject('getTagUsers 方法出了问题:' + err))
         })
     })
   }
   //批量为用户打标签
   batchUserTags (body) {
     return new Promise((resolve, reject) => {
       this.fetchAccessToken()
         .then(res => {
            const url = `${api.user.batchTag}access_token=${res.access_token}`;
            rp({method: 'POST', json: true, url, body})
              .then(res => resolve(res))
              .catch(err => reject('batchUserTags 方法出了问题:' + err))
         })
     })
   }
  //批量为用户取消标签
   unBatchUserTags (body) {
     return new Promise((resolve, reject) => {
       this.fetchAccessToken()
         .then(res => {
            const url = `${api.user.unBatchTag}access_token=${res.access_token}`;
            rp({method: 'POST', json: true, url, body})
```
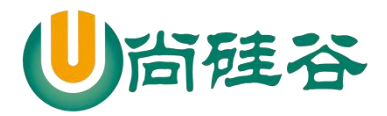

```
——————————————————————————— ——
             .then(res => resolve(res))
             .catch(err => reject('unBatchUserTags 方法出了问题:' + err))
         })
    })
  }
  //获取用户下所有的标签
  getUserTags (body) {
    return new Promise((resolve, reject) => {
       this.fetchAccessToken()
        .then(res \Rightarrow {
           const url = `${api.user.getTags}access_token=${res.access_token}`;
           rp({method: 'POST', json: true, url, body})
             .then(res => resolve(res))
             .catch(err => reject('getUserTags 方法出了问题:' + err))
         })
    })
  }
  //获取所有用户列表
  getUsers (next_openid) {
    return new Promise((resolve, reject) => {
       this.fetchAccessToken()
        .then(res => {
           let url = `${api.user.get}access_token=${res.access_token}`;
          if (next_openid) {
             url += '&next_openid=' + next_openid;
 }
           rp({method: 'GET', json: true, url})
             .then(res => resolve(res))
             .catch(err => reject('getUsers 方法出了问题:' + err))
         })
    })
  }
  //定义根据标签群发消息
  sendAllByTag (type, tag_id, content, is_to_all = false, send_ignore_reprint = 0) {
    /*
       type: 媒体数据类型
       tag_id: 指定标签
       content: 媒体消息内容
      is to all: 是否保存历史消息记录中
       send_ignore_reprint: 图文消息被判定为转载时,是否继续群发。 1 为
继续群发(转载),0 为停止群发。 该参数默认为 0。
```
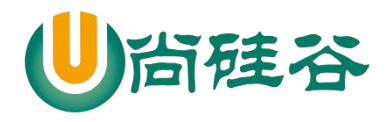

```
——————————————————————————— ——
      */
     return new Promise((resolve, reject) => {
       this.fetchAccessToken()
        .then(res => {
           const url = `${api.sendAll.tag}access_token=${res.access_token}`;
          let body = \{ filter: {
               is_to_all,
               tag_id
 }
 }
           //判断群发的消息类型
           if (type === 'text') {
            body.text = {
               content
 }
           } else if (type === 'mpnews') {
             body.send_ignore_reprint = send_ignore_reprint;
            body[type] = \{ media_id: content
 }
           } else {
            body[type] = \{ media_id: content
 }
 }
           body.msgtype = type;
           console.log(body);
           //发送请求
           rp({method: 'POST', json: true, url, body})
             .then(res => resolve(res))
             .catch(err => reject('sendAllByTag 方法出了问题:' + err))
         })
     })
  }
  //定义根据用户列表 openid 群发消息
  sendAllByUsers (type, openid list, content, send ignore reprint = 0, title,
description) {
    /*
       type: 媒体数据类型
       openid_list: 指定用户列表
```
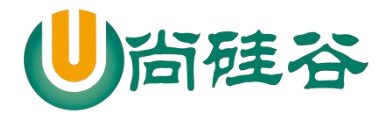

```
——————————————————————————— ——
      content: 媒体消息内容
      send_ignore_reprint: 图文消息被判定为转载时,是否继续群发。 1 为
继续群发(转载),0 为停止群发。 该参数默认为 0。
      title: 视频文件的标题
      description: 视频文件的描述
      */
    return new Promise((resolve, reject) => {
      this.fetchAccessToken()
       .then(res => {
          const url = `${api.sendAll.users}access_token=${res.access_token}`;
         let body = \{ touser: openid_list
 }
          //判断群发的消息类型
          if (type === 'text') {
           body.text = {
              content
 }
          } else if (type === 'mpnews') {
            body.send_ignore_reprint = send_ignore_reprint;
           body[type] = \{ media_id: content
 }
          } else if (type === 'mpvideo') {
           body[type] = \{ media_id: content,
              title: title,
              description: description
 }
          } else {
           body[type] = \{ media_id: content
 }
 }
          body.msgtype = type;
          // console.log(body);
          //发送请求
          rp({method: 'POST', json: true, url, body})
             .then(res => resolve(res))
            .catch(err => reject('sendAllByUsers 方法出了问题:' + err))
        })
```
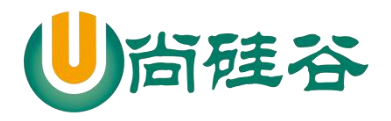

# **前端课程系列 ——————————————————————————— ——**

```
 })
 }
```
}

*//*测试 */\*(async () => {*

```
 const wechatApi = new Wechat();
```

```
 let data = await wechatApi.deleteMenu();
 console.log(data);
 data = await wechatApi.createMenu(menu);
 console.log(data);
```
*})()\*/*

module.exports = Wechat;

12) index.js

**const express** = *require*(**'express'**); **const** auth = *require*(**'./wechat/auth'**); **const** app = **express**();

*//*接受微信服务器发送过来的请求 *GET //*应用中间级,能够接受处理所有请求 app.use(auth());

app.listen(3000, err => { **if** (!err) *console*.log(**'**服务器启动成功了**~~~'**); })

168

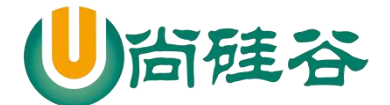

# 第 **3** 章:微信公众号交互流程

# 微信交互过程

**——————————————————————————— ——**

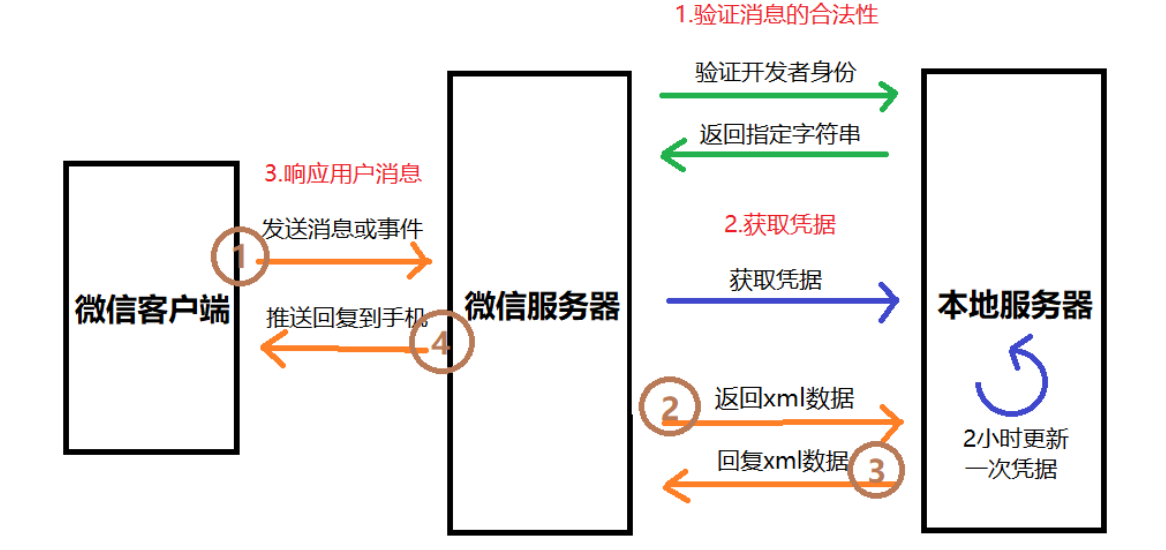

# 第 **4** 章:微信公众号 **JS-SDK**

# **4.1** 简介

微信 JS-SDK ( JavaScript Software Development Kit )是微信公众平台面向网页开发者提供 的基于微信内的网页开发工具包。

## **4.2** 功能

通过使用微信 JS-SDK,网页开发者可借助微信高效地使用拍照、选图、语音、位置等手 机系统的能力,同时可以直接使用微信分享、扫一扫、卡券、支付等微信特有的能力,为微 信用户提供更优质的网页体验。

简单来说,使用 JS-SDK 我们可以引入外部网页。

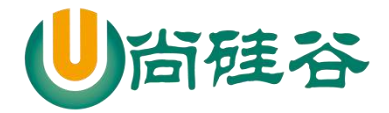

# **4.3** 使用步骤

### **4.3.1** 绑定域名

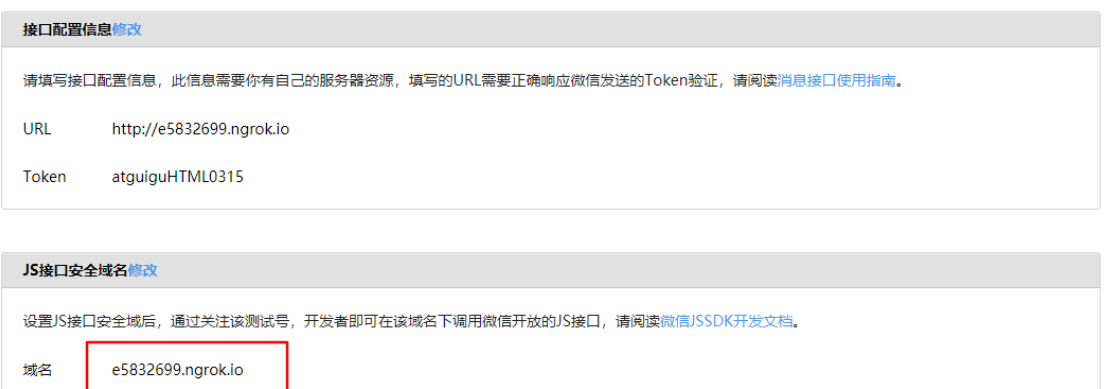

### **4.3.2** 注入权限验证配置

1) app.js, 此处有一个签名算法, 最终生成一个签名

**const express** = *require*(**'express'**);

**const** auth = *require*(**'./wechat/auth'**);

**const** Wechat = *require*(**'./wechat/wechat'**);

**const** {url} = *require*(**'./config'**);

**const** sha1 = *require*(**'sha1'**);

**const** app = **express**();

app.set(**'views'**, **'views'**);

app.set(**'view engine'**, **'ejs'**);

**const** wechatApi = **new** Wechat();

app.get(**'/search'**, **async** (req, res) => {

### 170

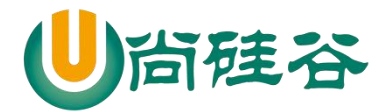

```
——————————————————————————— ——
  //用户访问微信中的网页触发的路由
  /*
    验证的签名算法
      1. 参与签名的字段包括 noncestr(随机字符串), 有效的 jsapi_ticket, 
timestamp(时间戳), url(当前网页的 URL,不包含#及其后面部分)
      2. 对所有待签名参数按照字段名的 ASCII 码从小到大排序(字典序)后,
      3. 使用 URL 键值对的格式(即 key1=value1&key2=value2…)拼接成字符
串 string1。这里需要注意的是所有参数名均为小写字符。
      4. 对 string1 作 sha1 加密,字段名和字段值都采用原始值,不进行 URL 转
义。
   */
  //获取 ticket
  const {ticket} = await wechatApi.fetchTicket();
  //获取随机字符串
  const noncestr = Math.random().toString().split('.')[1];
                       Contract Contract
  //获取当前时间戳
  const timestamp = Date.now();
  //2. 按照 key=value 将其拼接在一起
                       Contract Contract
                  \sim const params = [
    'jsapi_ticket=' + ticket,
    'noncestr=' + noncestr,
    'timestamp=' + timestamp,
    'url=' + url + '/search'
  ]
  // 3. 按照字典序排序,再使用'&'将四个参数拼接在一起
  const string = params.sort().join('&');
  // 4. sha1 加密
```
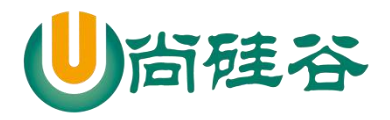

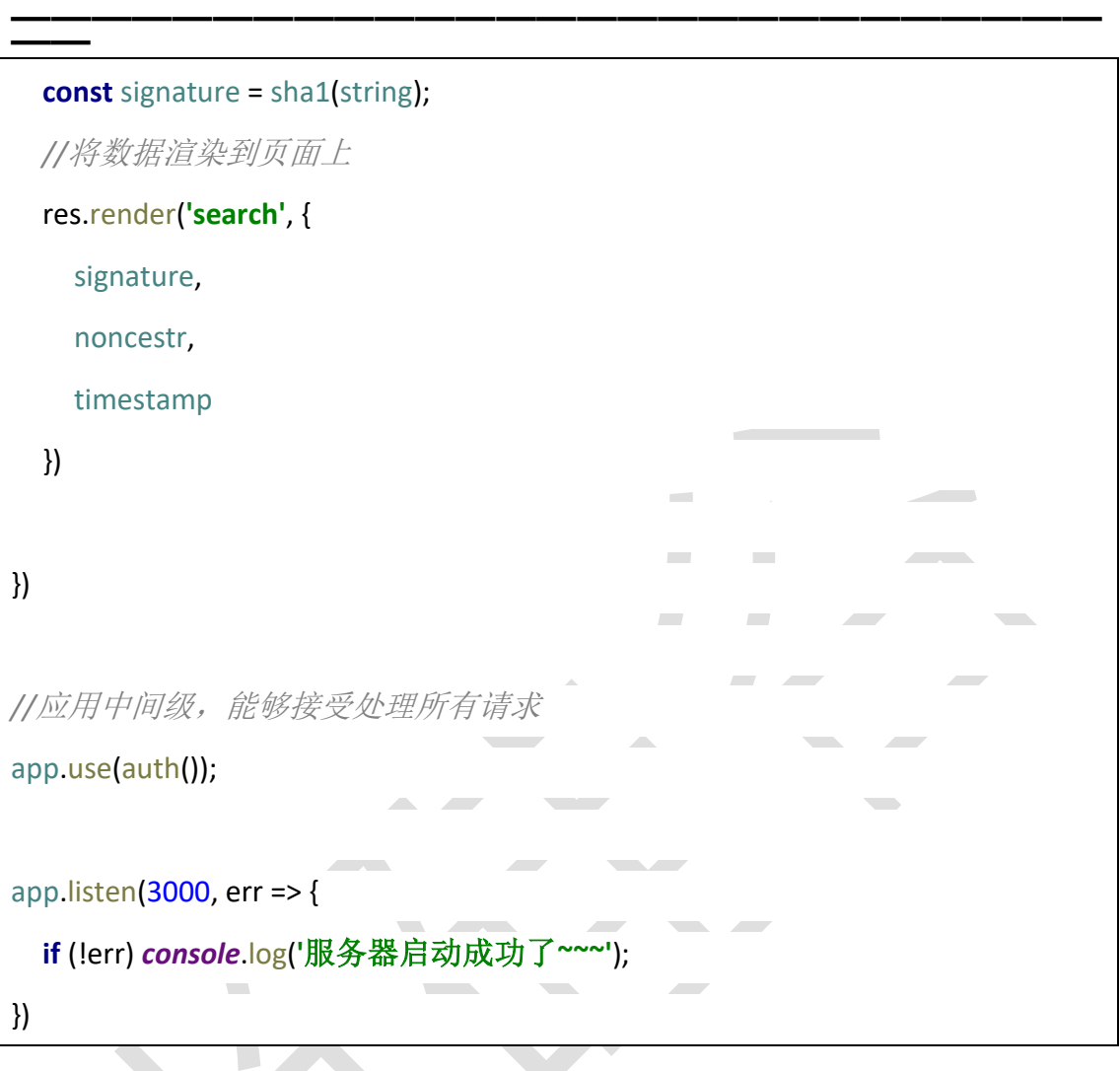

2) 新建 views 目录, 下面新建一个模板文件 movie.ejs

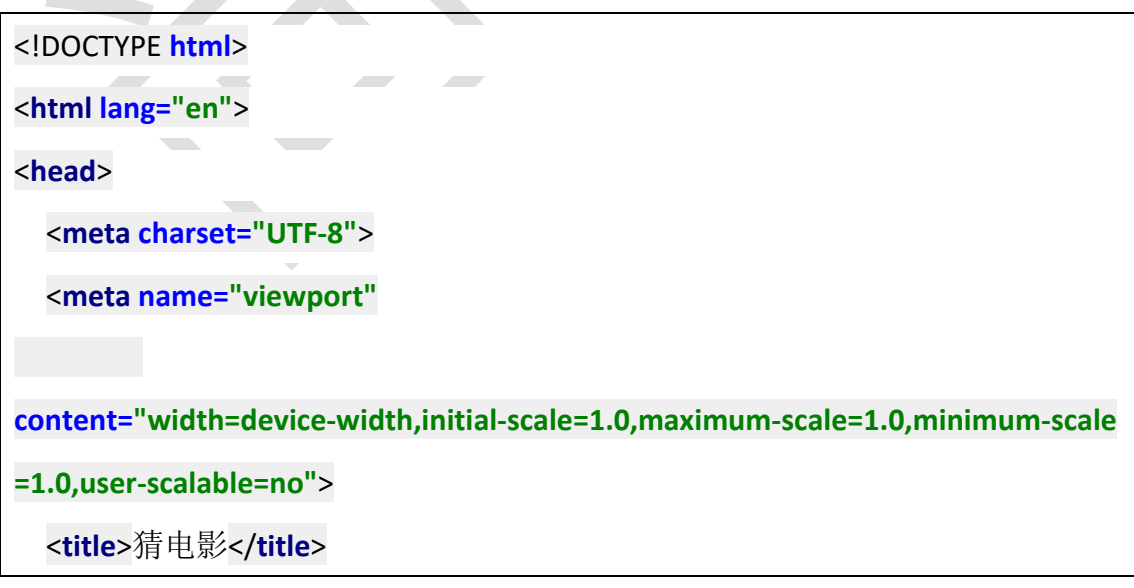

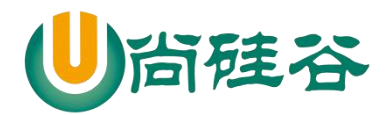

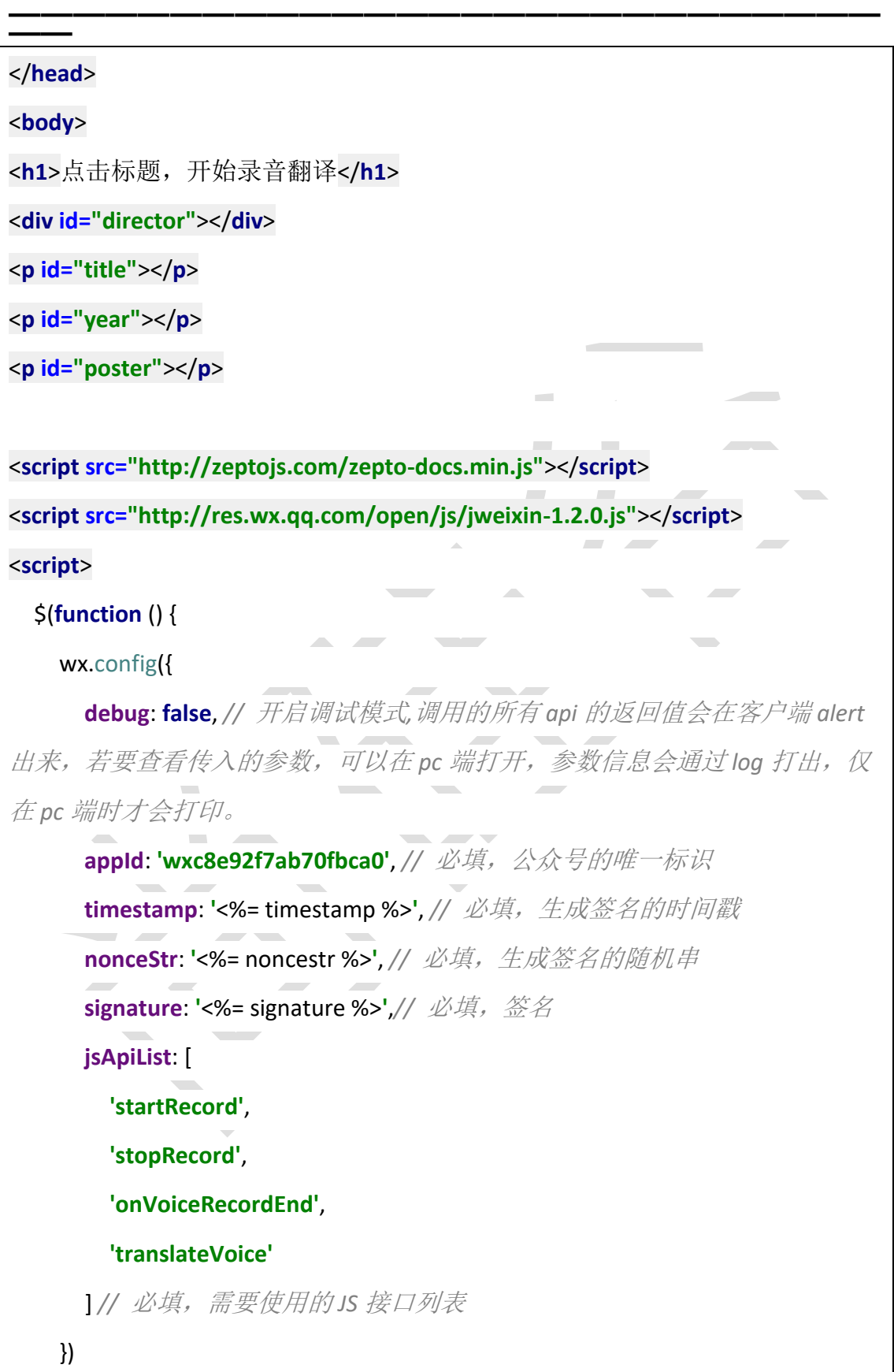

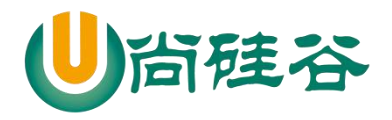

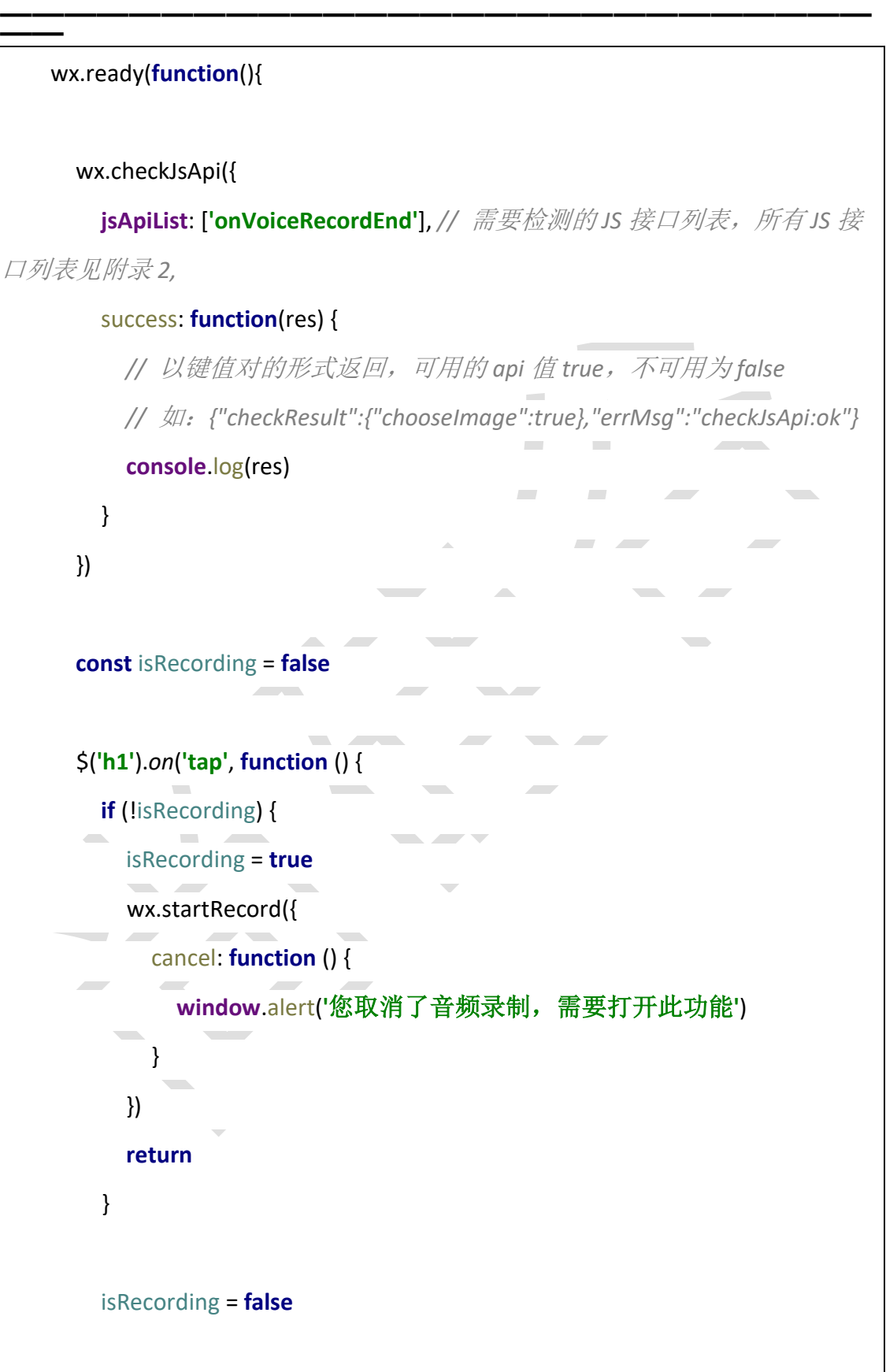

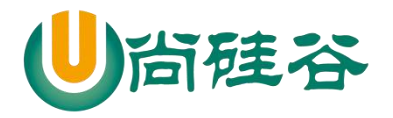

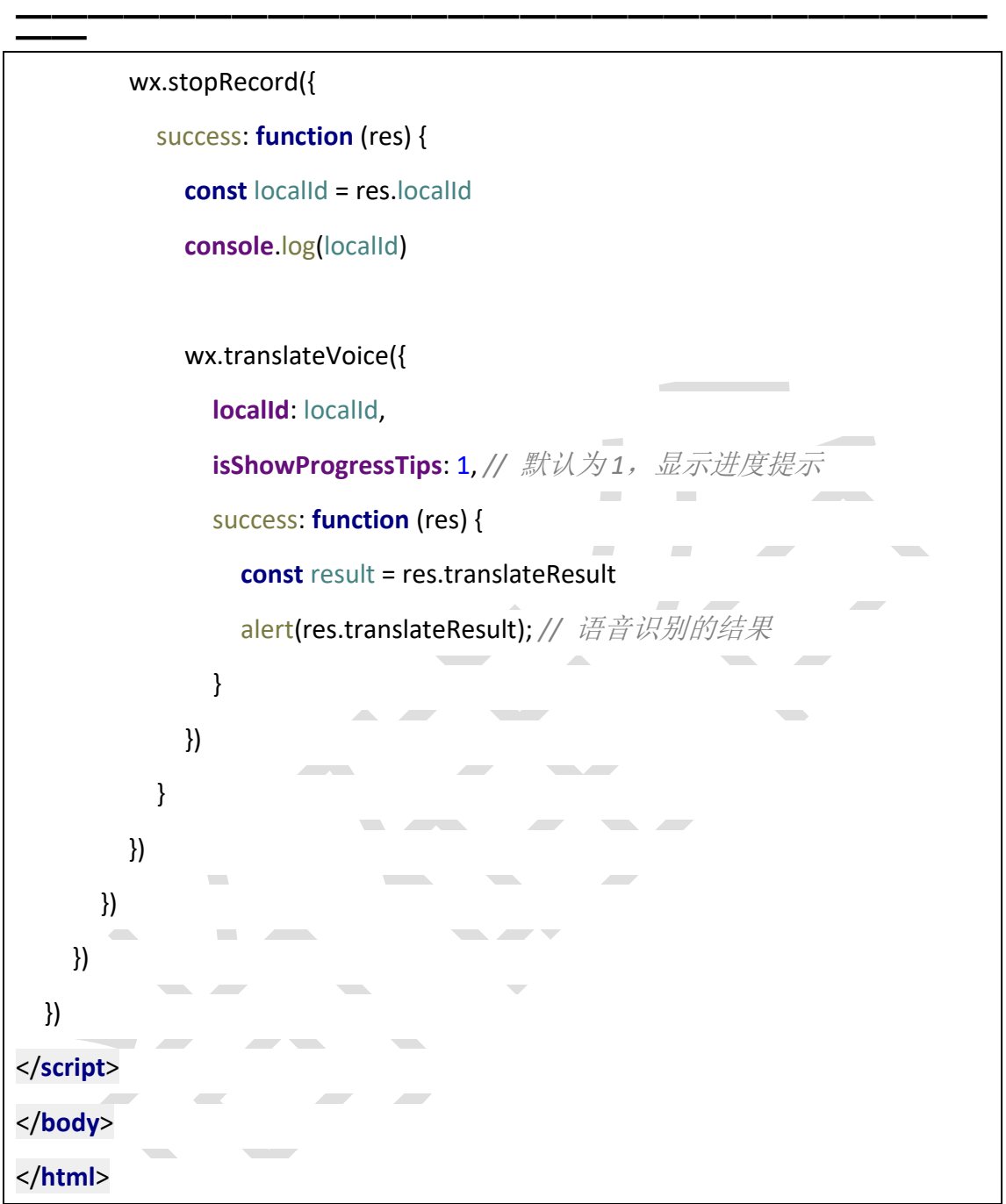

## **4.3.3** 实现豆瓣电影查询和分享功能

1) moive.ejs

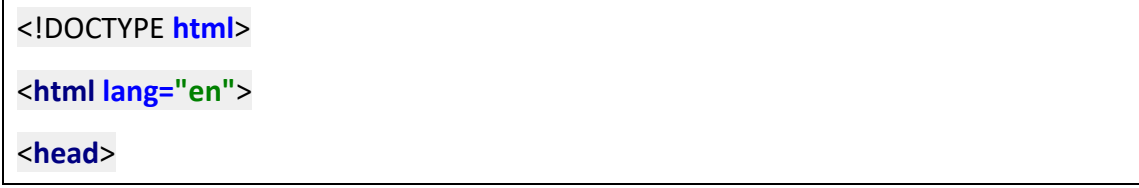

### 175

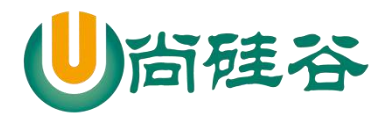

**——————————————————————————— ——** <**meta charset="UTF-8"**> <**meta name="viewport" content="width=device-width,initial-scale=1.0,maximum-scale=1.0,minimum-scale =1.0,user-scalable=no"**> <**title**>猜电影</**title**> </**head**> <**body**> <**h1**>点击标题,开始录音翻译</**h1**> <**div id="director"**></**div**> <**p id="title"**></**p**> <**p id="year"**></**p**> <**p id="poster"**></**p**> *<!--*用来实现功能的移动端库*-->* <**script src="http://zeptojs.com/zepto-docs.min.js"**></**script**> *<!--*需要调用 *JS* 接口,就必须引入此文件 *-->* <**script src="http://res.wx.qq.com/open/js/jweixin-1.2.0.js"**></**script**> <**script**> \$(**function** () { *//*微信全局配置,注入配置信息 wx.config({ **debug**: **false**, *//* 开启调试模式*,*调用的所有 *api* 的返回值会在客户端 *alert* 出来,若要查看传入的参数,可以在 *pc* 端打开,参数信息会通过 *log* 打出,仅 在 *pc* 端时才会打印。 **appId**: **'wxc8e92f7ab70fbca0'**, *//* 必填,公众号的唯一标识 **timestamp**: **'**<%= timestamp %>**'**, *//* 必填,生成签名的时间戳 **nonceStr**: **'**<%= noncestr %>**'**, *//* 必填,生成签名的随机串

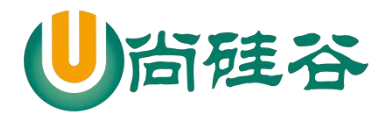

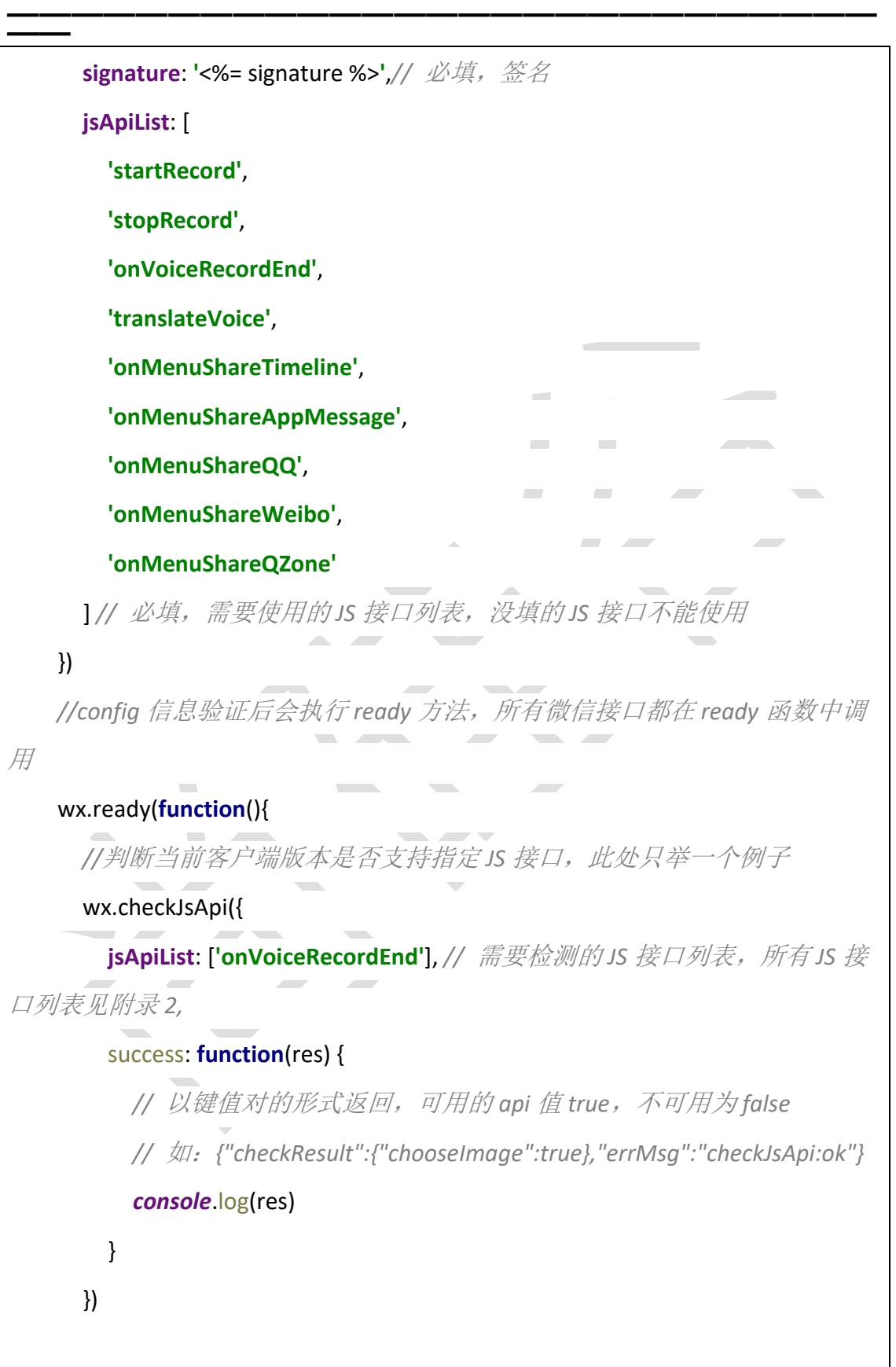

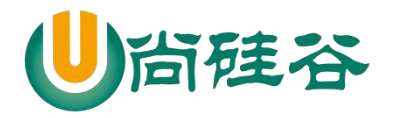

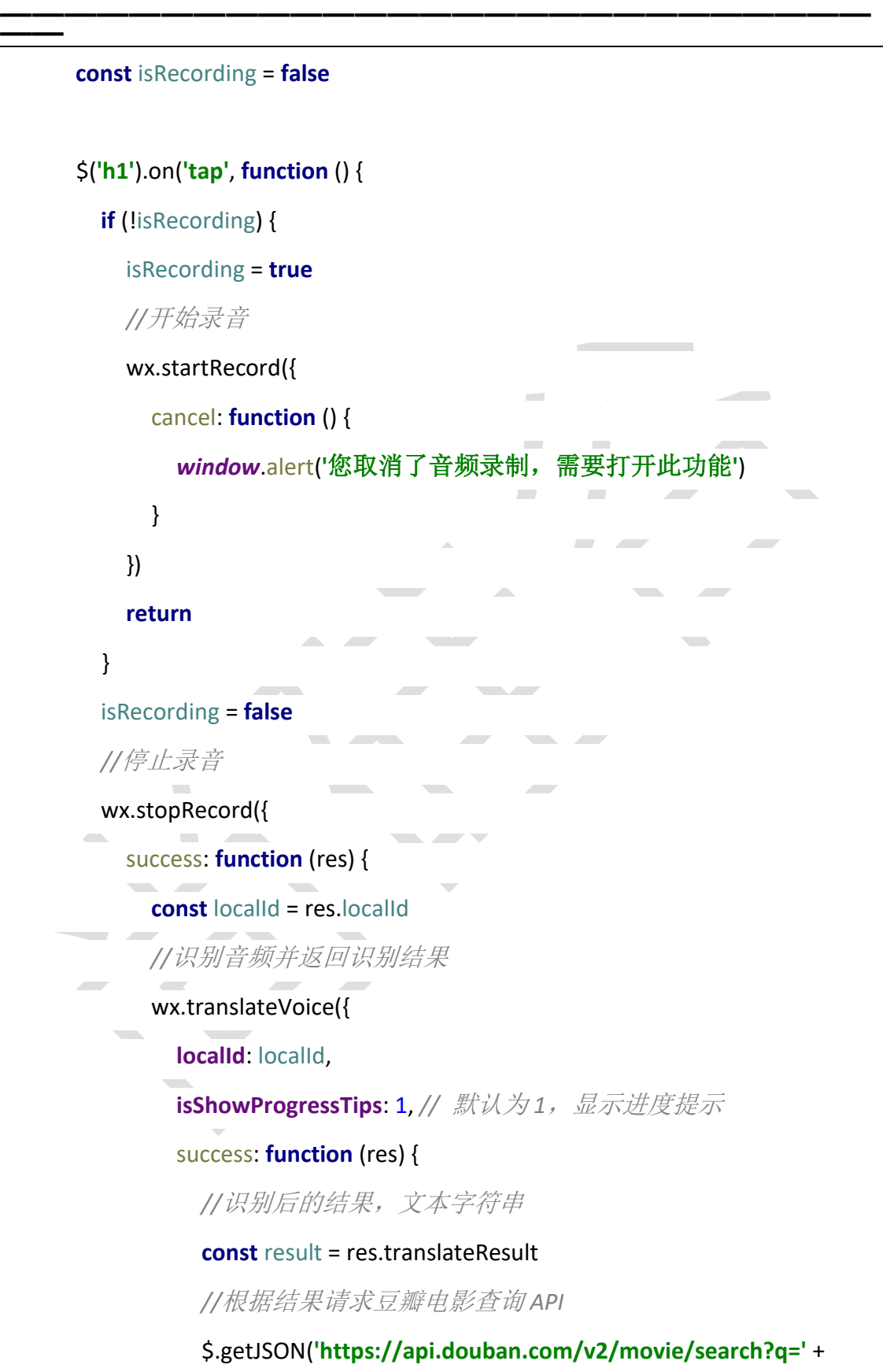

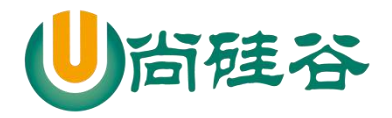

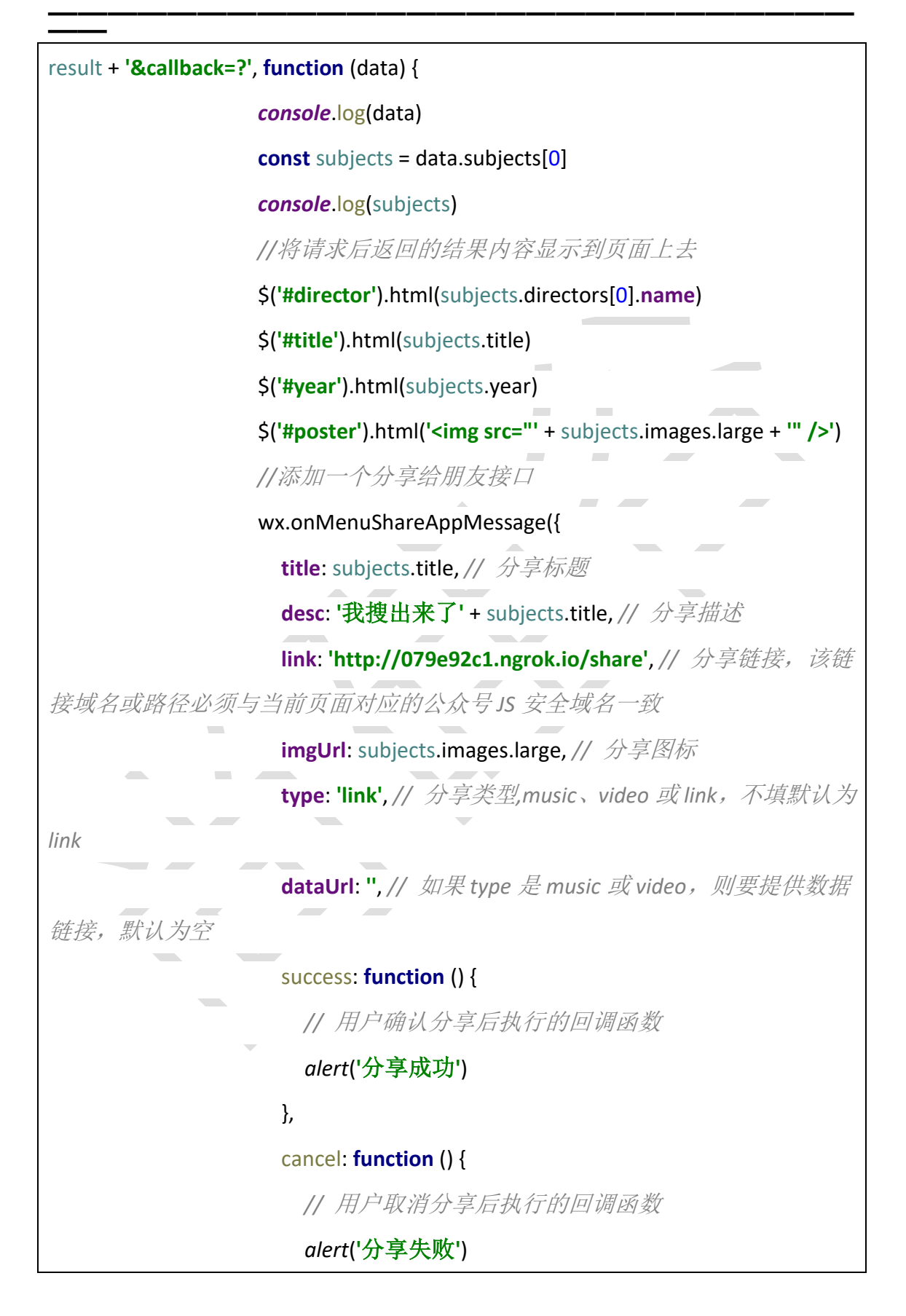

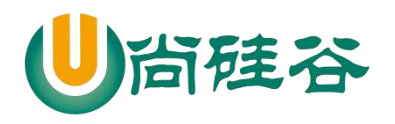

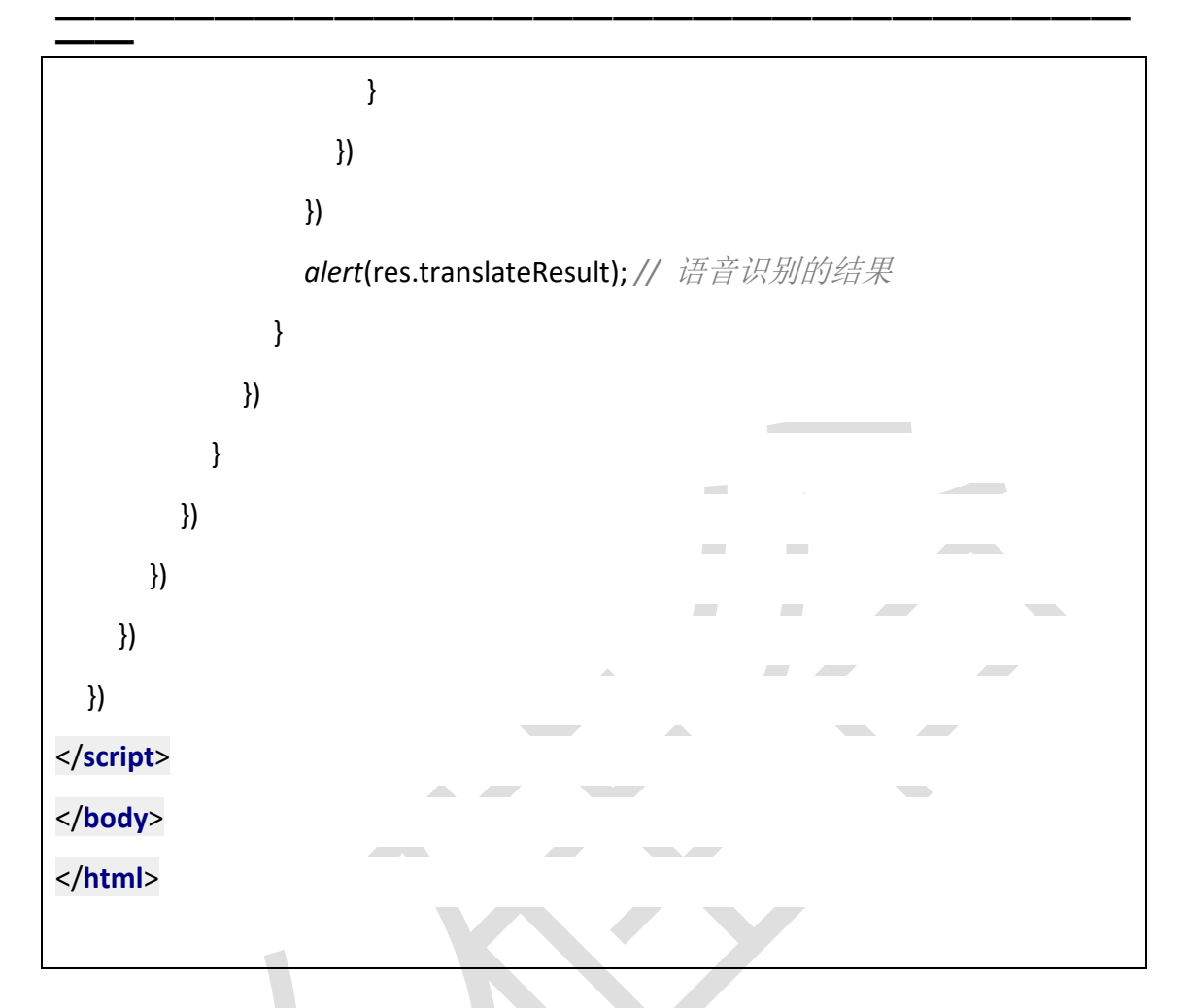

2) share.ejs,这个就是分享显示的页面,此处为模拟页面,没有数据

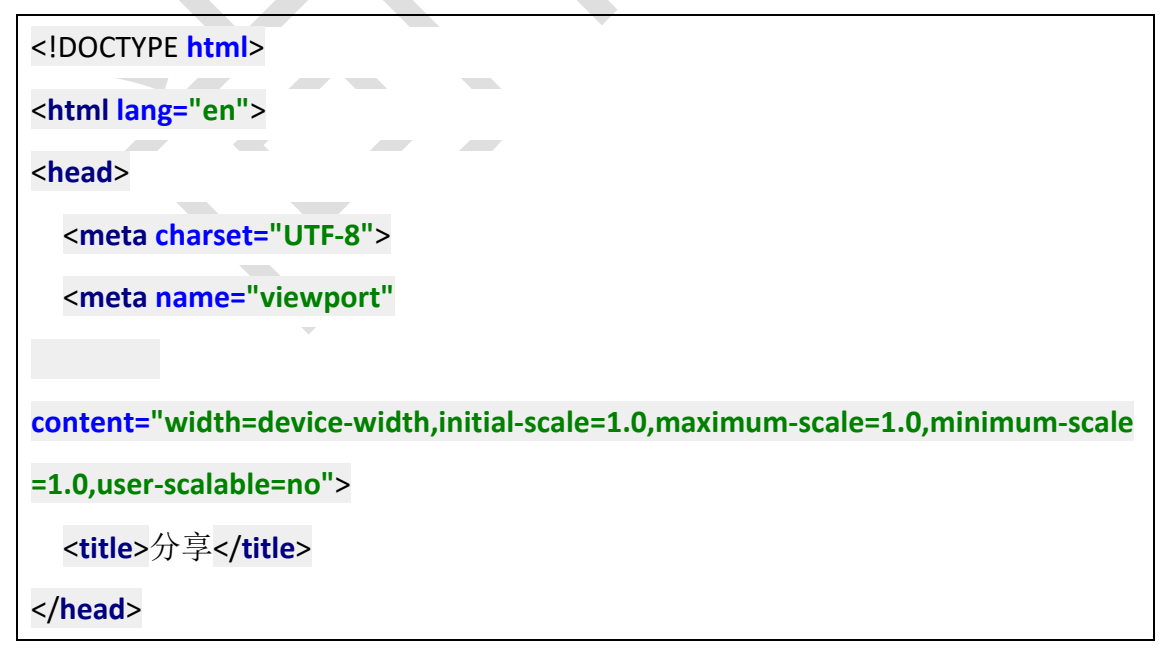

180
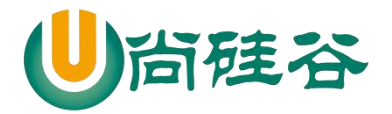

## **前端课程系列 ——————————————————————————— ——**

## <**body**>

<**h1**>这是一个电影分享页面</**h1**>

</**body**>

</**html**>

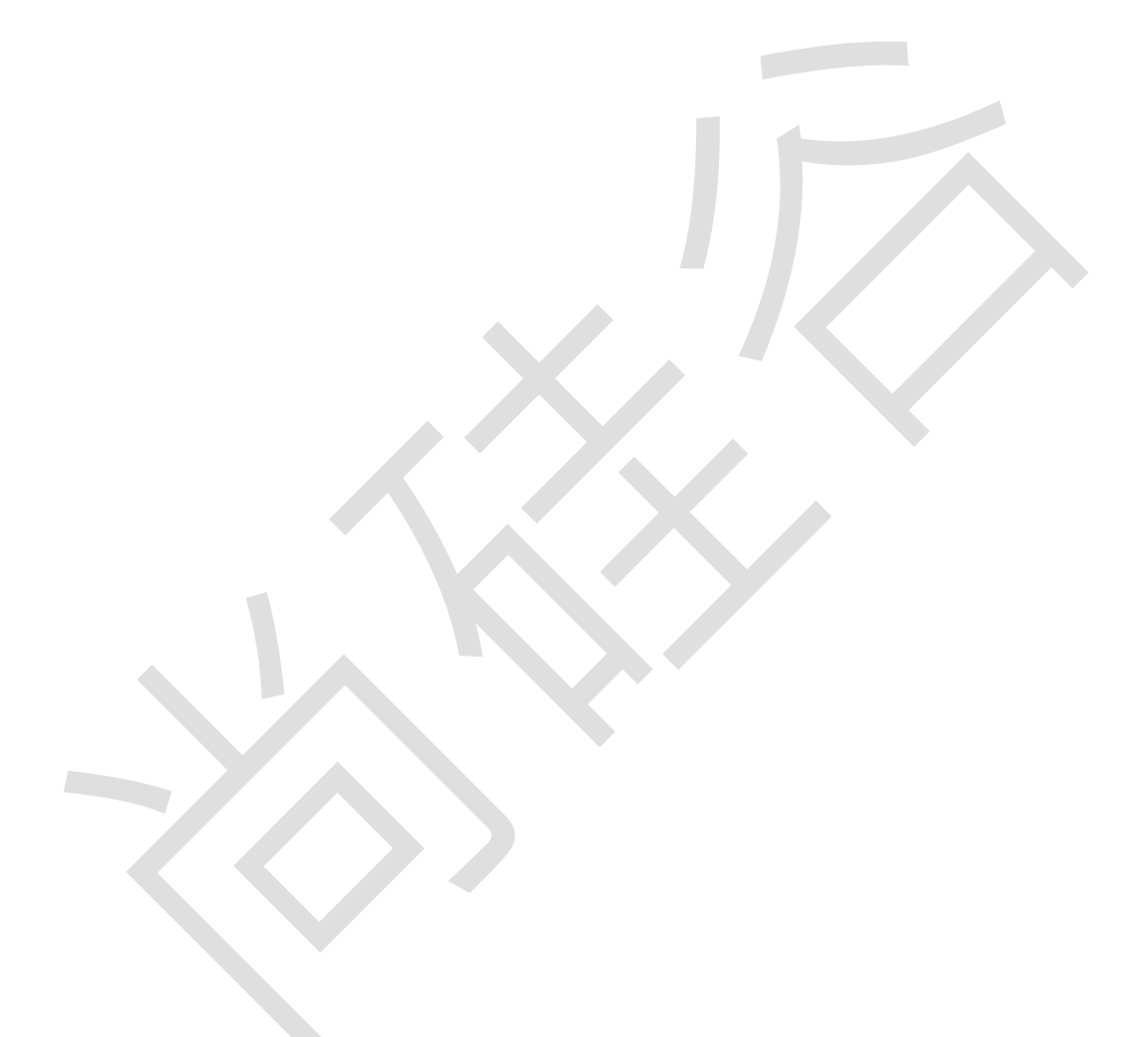